# **MPOPT Documentation**

*Release 0.2.2*

**https://mpopt.readthedocs.io/**

**Mar 10, 2024**

# **CONTENTS**

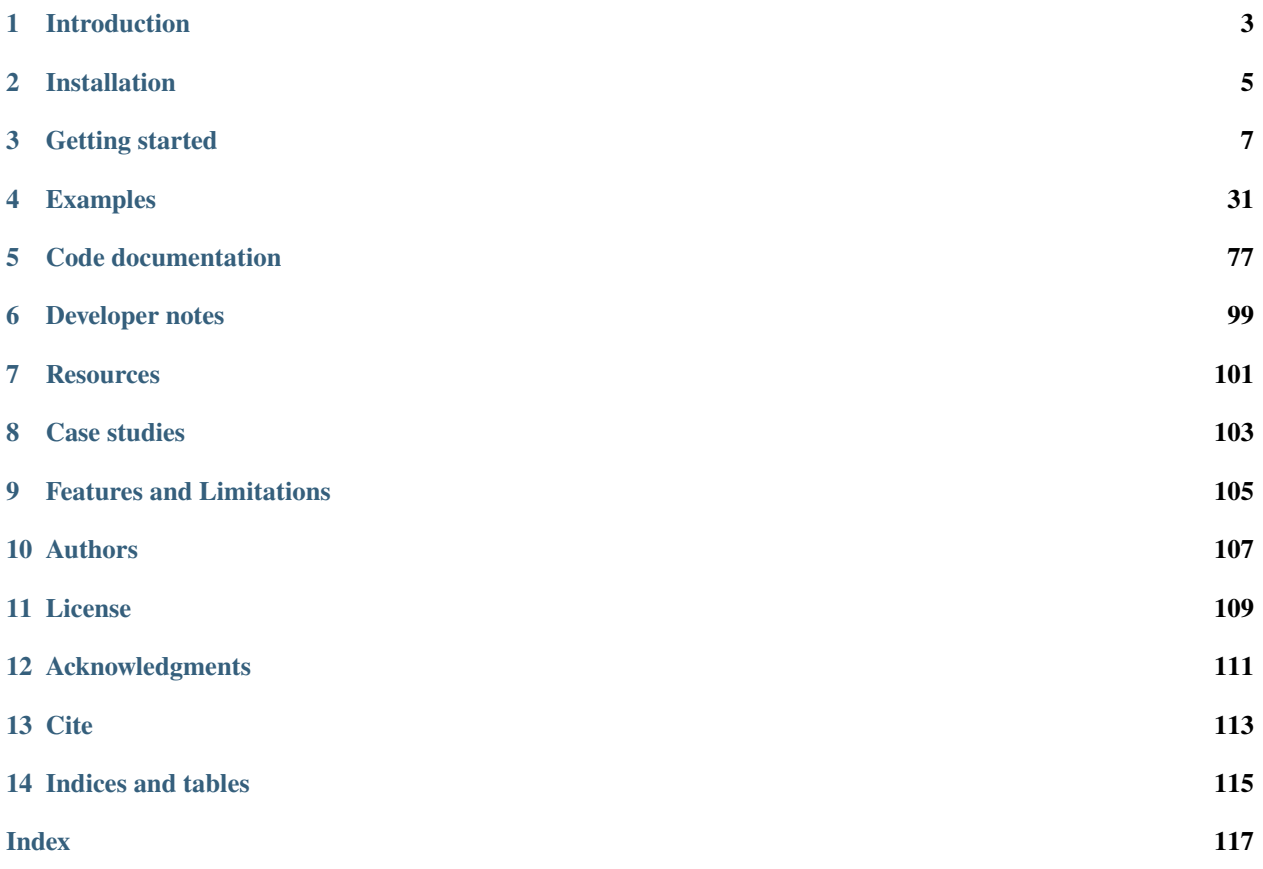

Simple to use, optimal control problem solver library in Python: [GitHub.](https://github.com/mpopt/mpopt/)

*MPOPT* is an open-source, extensible, customizable and easy to use Python package that includes a collection of modules to solve multi-stage non-linear optimal control problems(OCP) in the standard Bolza form using pseudospectral collocation methods.

# **INTRODUCTION**

<span id="page-6-0"></span>MPOPT package implements libraries to solve multi-stage or single-stage optimal control problems of the Bolza form given below,

$$
\min_{x, u, t_0, t_f, s} \qquad J = M(x_0, t_0, x_f, t_f, s) + \int_0^{t_f} L(x, u, t, s) dt
$$
\n
$$
\text{subject to} \qquad \begin{aligned}\n& \dot{x} = f(x, u, t, s) \\
& g(x, u, t, s) \le 0 \\
& h(x_0, t_0, x_f, t_f, s) = 0\n\end{aligned}
$$

The package uses collocation methods to construct a Nonlinear programming problem (NLP) representation of OCP. The resulting NLP is then solved by algorithmic differentiation based [CasADi nlpsolver](https://casadi.sourceforge.net/v3.3.0/api/html/d4/d89/group__nlpsol.html) ( NLP solver supports multiple solver plugins including [IPOPT,](https://casadi.sourceforge.net/v3.3.0/api/html/d4/d89/group__nlpsol.html#plugin_Nlpsol_ipopt) [SNOPT,](https://casadi.sourceforge.net/v3.3.0/api/html/d4/d89/group__nlpsol.html#plugin_Nlpsol_snopt) [sqpmethod,](https://casadi.sourceforge.net/v3.3.0/api/html/d4/d89/group__nlpsol.html#plugin_Nlpsol_sqpmethod) [scpgen\)](https://casadi.sourceforge.net/v3.3.0/api/html/d4/d89/group__nlpsol.html#plugin_Nlpsol_scpgen).

Main features of the package are :

- Customizable collocation approximation, compatible with Legendre-Gauss-Radau (LGR), Legendre-Gauss-Lobatto (LGL), Chebyshev-Gauss-Lobatto (CGL) roots.
- Intuitive definition of single/multi-phase OCP.
- Supports Differential-Algebraic Equations (DAEs).
- Customized adaptive grid refinement schemes (Extendable)
- Gaussian quadrature and differentiation matrices are evaluated using algorithmic differentiation, thus, supporting arbitrarily high number of collocation points limited only by the computational resources.
- Intuitive post-processing module to retrieve and visualize the solution
- Good test coverage of the overall package
- Active development

Access quick introduction [presentation PDF.](http://dx.doi.org/10.13140/RG.2.2.14486.63040)

Quick start demo *[Jupyter-notebook](#page-11-0)*.

Similar solver packages: [GPOPS II,](https://www.gpops2.com/) [ICLOCS2,](http://www.ee.ic.ac.uk/ICLOCS/) [PSOPT,](https://www.psopt.net/) [DIRCOL,](https://www.sim.informatik.tu-darmstadt.de/en/res/sw/dircol/) [DIDO,](https://elissarglobal.com/get-dido/) [SOS,](https://www.astos.de/products/sos/details) [ACADO,](https://acado.github.io/) [OPTY](https://opty.readthedocs.io/)

Next steps: **:doc:`./installation`\_**, **:doc:`./getting\_started>`\_**

# **INSTALLATION**

<span id="page-8-0"></span>• Install from [PyPI](https://pypi.org/project/mpopt/) using the following terminal command. Refer getting started to solve OCPs.

#### pip install mpopt

• (OR) Build directly from source (Terminal). Finally, make run to solve the moon-lander example described below.

git clone https://github.com/mpopt/mpopt.git --branch master cd mpopt make build make run source env/bin/activate

For discussions related to installation, refer [issues](https://github.com/mpopt/mpopt/discussions/14)

Next steps: **:doc:`./getting\_started>`\_**, **:doc:`./examples`\_**

## **THREE**

# **GETTING STARTED**

# <span id="page-10-0"></span>**3.1 Solve moon-lander OCP in under 10 lines**

#### **OCP** :

Find optimal path to reach the moon surface with minimum fuel (u). From :Height(0m), Velocity (0m/s) from Height (10m) and velocity(-2m/s) to Height ( $x_0$ ), Velocity ( $x_1$ ) and Throttle ( $u$ ).

```
min
                               x, uJ = 0 + \int^{t_f}t_0u \, dtsubject to \dot{x}_0 = x_1; \dot{x}_1 = u - 1.5x_0(t_f) = 0; x_1(t_f) = 0x_0(t_0) = 10; x_1(t_0) = -2x_0 > 0; 0 \le u \le 3t_0 = 0.0; t_f = free variable
# Moon lander OCP direct collocation/multi-segment collocation
# from context import mpopt # (Uncomment if running from source)
from mpopt import mp
# Define OCP
ocp = mp.OCP(n_states=2, n_controls=1)
ocp.dynamics[0] = lambda x, u, t: [x[1], u[0] - 1.5]ocp.running_costs[0] = lambda x, u, t: u[0]ocp.terminal_constraints[0] = lambda xf, tf, x0, t0: [xf[0], xf[1]]ocp.x00[0] = [10.0, -2.0]ocp.1bx[0][0] = 0.0ocp.lbu[0], ocp.ubu[0] = 0, 3
# Create optimizer(mpo), solve and post process(post) the solution
mpo, post = mp.solve(ocp, n_segments=20, poly_orders=3, scheme="LGR", plot=True)
x, u, t, = post.get_data()
mp.plt.show()
```
- Experiment with different collocation schemes by changing "LGR" to "CGL" or "LGL" in the above script.
- Update the grid to recompute solution (Ex. n\_segments=3, poly\_orders=[3, 30, 3]).
- For a detailed demo of the mpopt features, refer the notebook [getting\\_started.ipynb](https://github.com/mpopt/mpopt/blob/master/docs/notebooks/getting_started.ipynb)

For issues related to getting started examples, refer [issues](https://github.com/mpopt/mpopt/discussions/13)

Next steps: **:doc:`./examples`\_**, **:doc:`./notebooks`\_**

#### <span id="page-11-0"></span>**3.1.1 Overview of MPOPT**

(c) 2023 Devakumar Thammisetty

MPOPT is an open-source Multi-phase Optimal Control Problem (OCP) solver based on pseudo-spectral collocation with customized adaptive grid refinement techniques.

<https://mpopt.readthedocs.io/>

Download this notebook: [getting\\_started.ipynb](https://github.com/mpopt/mpopt/blob/docs/docs/source/notebooks/getting_started.ipynb)

Tip: Ctrl + Tab (For the documentation of commands/syntax)

Install mpopt from pypi using the following. Disable after first usage

[2]: #pip install mpopt

Import mpopt (Contains main solver modules)

[3]: # from context import mpopt from mpopt import mp

#### **Defining OCP**

We first create an OCP object and then polulate the object with dynamics, path\_constraints, terminal\_constraints and objective (running\_costs, terminal\_costs) \* create an OCP object (Lets define moon-lander OCP)

```
[4]: ocp = mp. OCP(n_{stackes=2, n_{contro1s=1, n_{phase=1}})
```
• Add dynamics to the OCP. The solver being multi-phase, we add phase index to dynamics definition.

#### **Moon lander (2D)**

- $\$ = v;$  ':nbsphinx-math:dot{v} = u g\$
	- Using the standard Bolza form of OCP,  $\dot{x} = f(x, u, t) \implies$

 $[5]$ : ocp.dynamics $[0]$  = lambda x, u, t:  $[x[1], u[0] - 1.5]$ 

• Add objective function, Lets get fuel optimal solution (u : Thrust level), Using standard Bolza form

- $$ J = 0 + \int_{-}^{1} t_0 \^{\hat{}} t_f \} u dt$
- $[6]$ : ocp.running\_costs[0] = lambda x, u, t: u[0]
	- Add terminal constraints. The target is to reach (postion : 0, velocity : 0), Using standard terminal constraints function

 $h(x_f, t_f, x_0, t_0) = 0$  \$

 $[7]:$  ocp.terminal\_constraints $[0] =$  lambda xf, tf, x0, t0:  $[xf[0], xf[1]]$ 

• Define starting position and initial velocity

 $x[phase]$ 

```
[8]: ocp.x00[0] = [10.0, -2.0]
```
• Thrust is constrained between 0 and 3.  $\phi \Rightarrow 0 \leq u : nbsphinx - math : leg3\$ 

```
[9]: [0] [0], [0], [0] [0] [0] [0] [0] [0] [0] [0] [0]
```
• Validate if the ocp is well defined

[10]: ocp.validate()

#### **Solve and plot the results in one line**

Lets solve the OCP using following pseudo-spectral approximation \* Collocation using Legendre-Gauss-Radau roots \* Global collocation (single segment) \* Let's plot the position and velocity evolution with time starting from 0.

The OCP is a free final time formulation,

```
[11]: mpo, post = mp.solve(ocp, n_segments=1, poly_orders=20, scheme="LGR", plot=True)
```

```
*********** MPOPT Summary ***********
```

```
CasADi - 2024-03-10 12:06:39 WARNING("The options 't0', 'tf', 'grid' and 'output_t0'.
˓→have been deprecated.
The same functionality is provided by providing additional input arguments to the
˓→'integrator' function, in particular:
* Call integrator(..., t0, tf, options) for a single output time, or
* Call integrator(..., t0, grid, options) for multiple grid points.
The legacy 'output_t0' option can be emulated by including or excluding 't0' in 'grid'.
Backwards compatibility is provided in this release only.") [.../casadi/core/integrator.
\rightarrowcpp:521]
Optimal cost (J): 8.27612
Solved in 343.132 ms
        OCP transcription time : 322.33 ms
        NLP solution time : 20.802 ms
Post processed in 45.493 ms
        Solution retrieval : 0.126 ms
        Residual in dynamics : 6.594 ms
        Process solution and plot : 38.773 ms
```
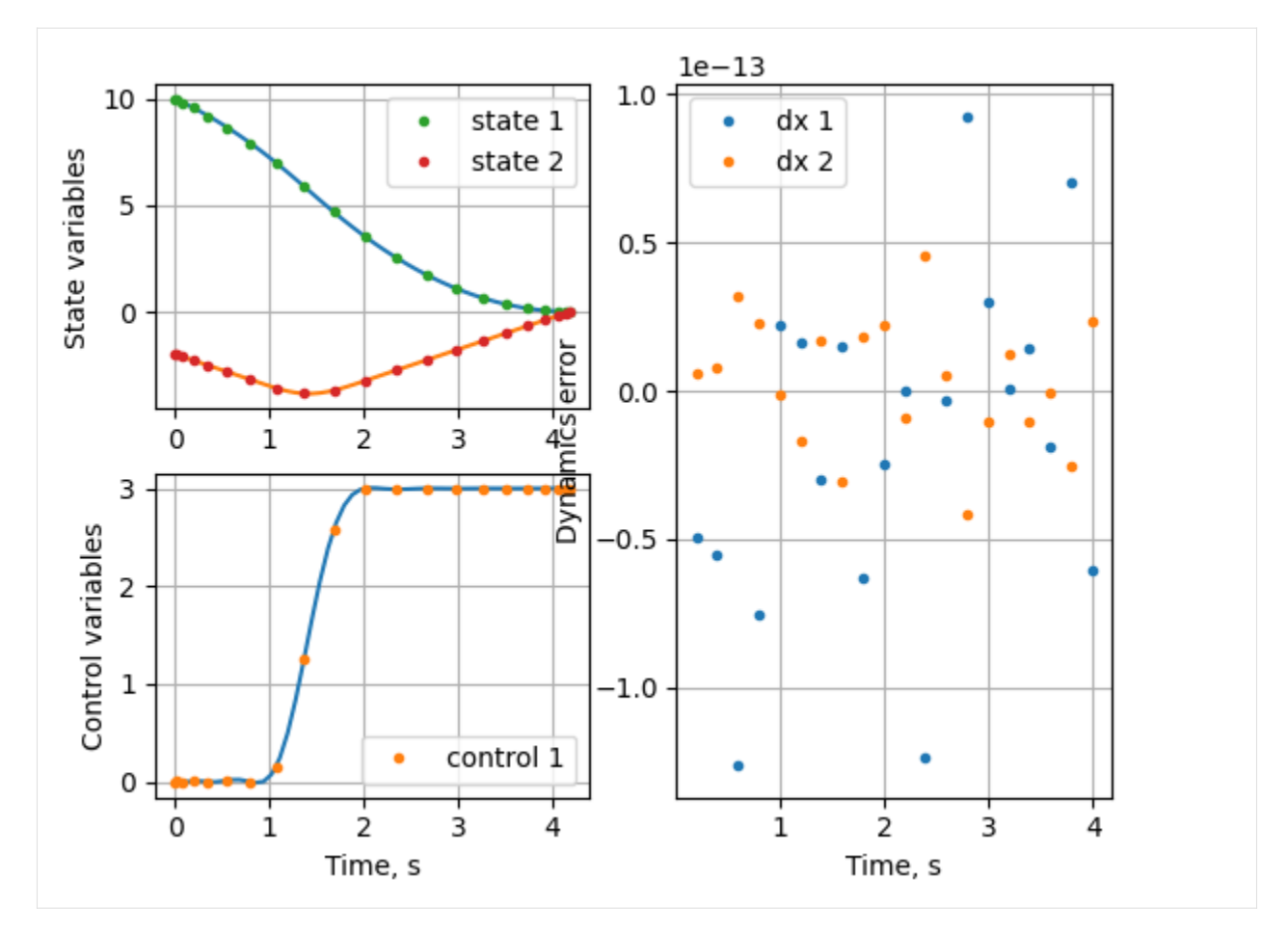

The tics in the solution represent the values at collocation nodes. The states and controls are plotted by interpolating the lagrange polynomials at only few points in a single segment (by default). Let's interpolate with better resolution for plotting.

[12]: post.\_INTERPOLATION\_NODES\_PER\_SEG = 200

Lets plot the same result again, this time the control profile is more refined.

```
[13]: fig, axs = post.plot_phases()
```
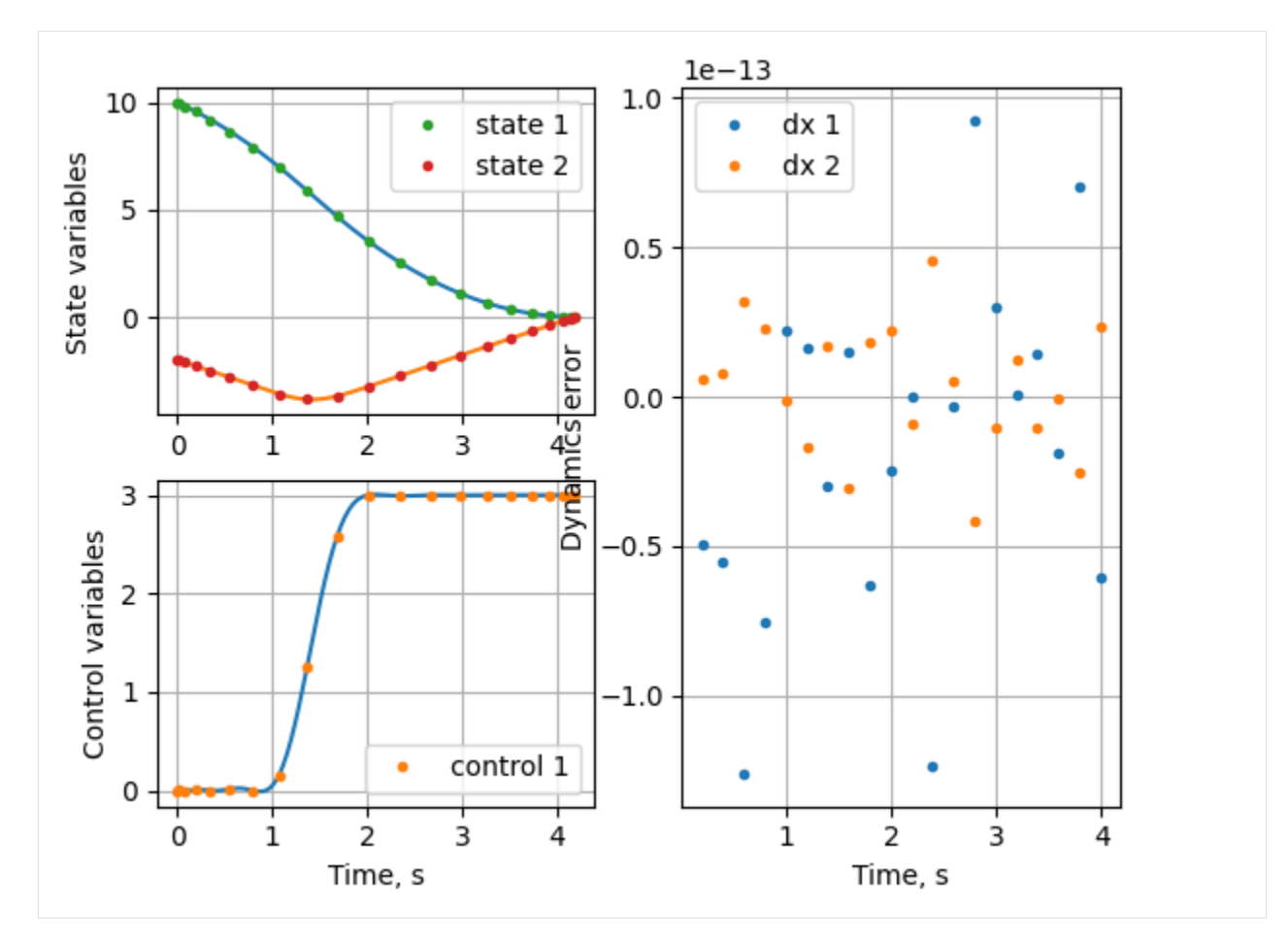

Lets retrive the solution to see the terminal time

 $[14]$ : x, u, t,  $=$  post.get\_data()

Last element of t and x gives the terminal values. Exact terminal time from the analytical solution is 4.1641s.

```
[15]: print(f"Terminal time, state : \{t[-1]\}, \{x[-1]\}")
      Terminal time, state : [4.18408515], [-6.22886168e-26 2.27628981e-25]
```
The Fuel optimal solution to the moon-lander OCP is known to have bang-bang thrust profile. The selected OCP has one discontinuity. To better appoximate the solution, we can divide the domain into multiple segments.

Lets solve the problem now using better collocation approximation, based on the bang-nag nature of the thrust profile. \* Number of segments : 20 \* Polynomials of degree : 3

[16]: mpo, post = mp.solve(ocp, n\_segments=20, poly\_orders=3, scheme="LGR", plot=True)

```
*********** MPOPT Summary ***********
Optimal cost (J): 8.24677
Solved in 45.279 ms
       OCP transcription time : 21.198 ms
       NLP solution time : 24.081 ms
```
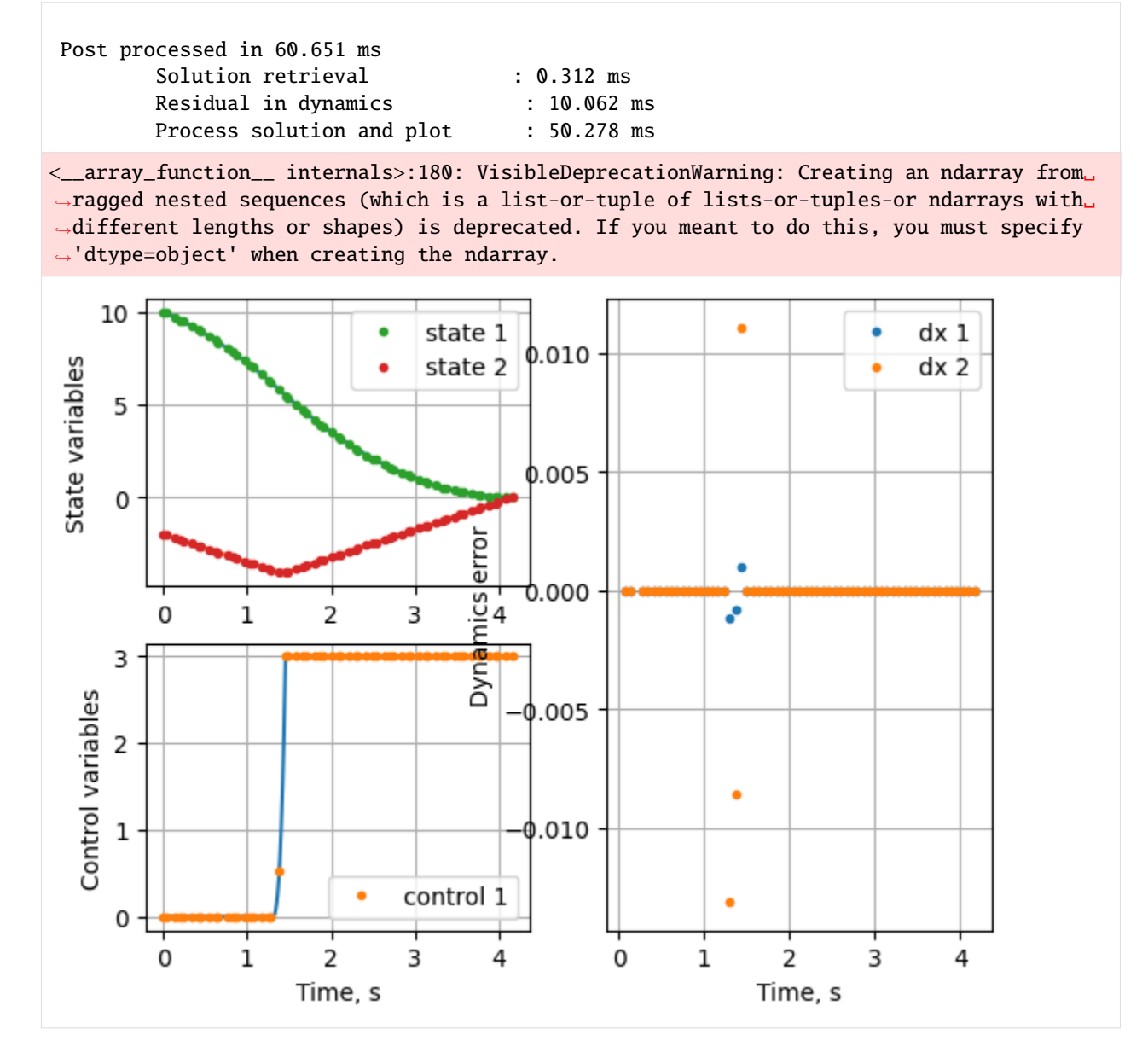

The solution is now more refined. Lets look at the terminal time.

```
[17]: print(f"Terminal time, s : {post.get_data()[-2][-1][0]} vs 4.1641")
```

```
Terminal time, s : 4.164513728300145 vs 4.1641
```
Let's find the best solution by increasing the collocation nodes

```
[18]: mpo, post = mp.solve(ocp, n_segments=200, poly_orders=3, scheme="LGR", plot=False)
     print(f"\nTerminal time, s : {post.get_data()[-2][-1][0]} vs 4.1641")
```

```
*********** MPOPT Summary ***********
Optimal cost (J): 8.24623
```

```
Solved in 431.338 ms
       OCP transcription time : 242.666 ms
       NLP solution time : 188.672 ms
Post processed in 181.282 ms
        Solution retrieval : 0.702 ms
       Residual in dynamics : 180.57 ms
       Process solution and plot : 0.009 ms
Terminal time, s : 4.164150730471649 vs 4.1641
```
Let's check how the Legendre-Gauss-Lobatto roots solve the OCP

[19]: mpo, post = mp.solve(ocp, n\_segments=200, poly\_orders=3, scheme="LGL", plot=True) print(f"\nTerminal time using Lobatto roots , s : {post.get\_data()[-2][-1][0]} vs 4.1641  $\leftrightarrow$ ")

```
*********** MPOPT Summary ***********
Optimal cost (J): 6.87196
Solved in 496.378 ms
        OCP transcription time : 230.422 ms
        NLP solution time : 265.956 ms
Post processed in 362.558 ms
        Solution retrieval : 0.871 ms
        Residual in dynamics : 154.644 ms
        Process solution and plot : 207.043 ms
Terminal time using Lobatto roots , s : 4.723467249086362 vs 4.1641
```
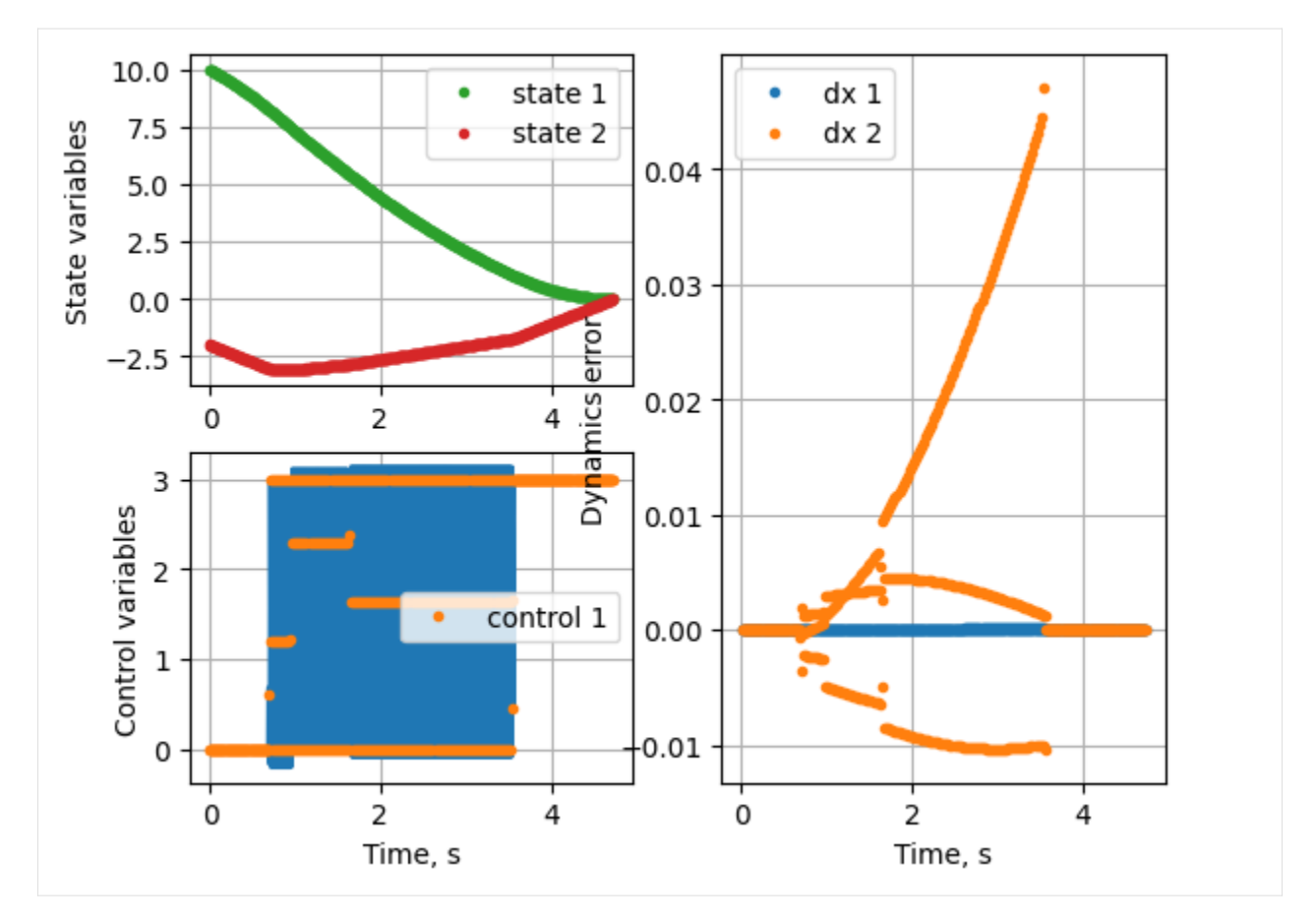

Pretty bad result, huh!. The thrust profile is not smooth. Besides, so many number of segments. Lobatto roots lead to better convergence when the degree of the polynomial is higher.

#### **Adding additional constraints to the OCP**

Let's constrain the derivative of control between  $\pm 1$ .

 $-1\leq \dot{u}\leq 1$ 

- Enable the differential constraint
- Choose bounds of the control slope

```
[20]: ocp.diff_u[0] = 1ocp.1bdu[0], ocp.ubdu[0] = -1, 1
```
Let's solve again by adding the above constraint.

```
[21]: mpo, post = mp.solve(ocp, n_segments=10, poly_orders=10, scheme="LGL", plot=False)
      post._INTERPOLATION_NODES_PER_SEG = 20
      post.plot_phases()
      print(f"\nTerminal time using Lobatto roots , s : {post.get_data()[-2][-1][0]} vs 4.1641
      \rightarrow")
       *********** MPOPT Summary ***********
```
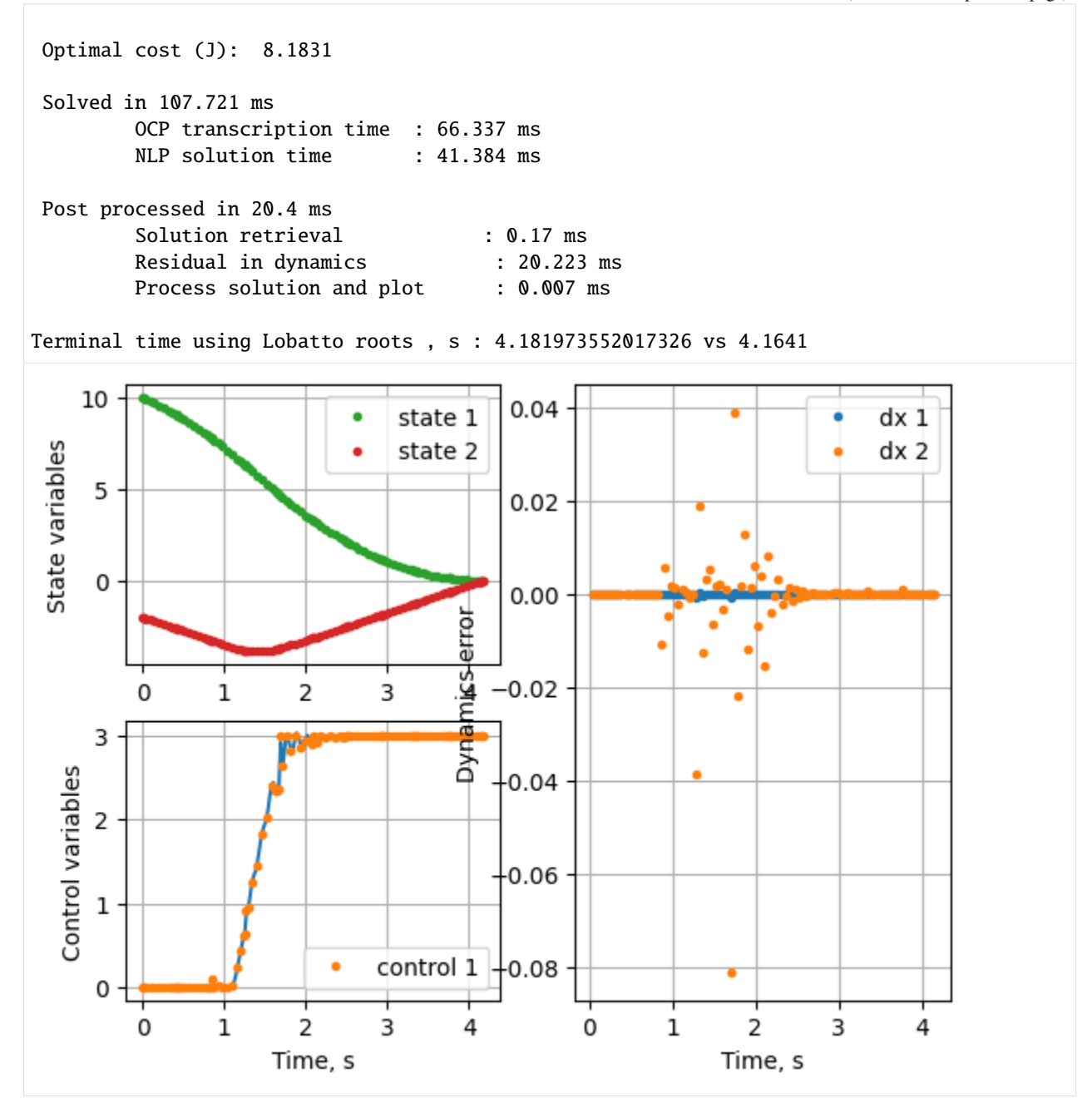

Change the number of semgents and approximating to see how the solution behaves.

Disable the slope constraint for further calculations. Also, Radau roots are found to be approximating the given solution best!

 $[22]$ :  $ocp.diff_u[0] = 0$ 

Let's see what happens if we increase the polynomial degree to 25.

```
[23]: mpo, post = mp.solve(ocp, n_segments=1, poly_orders=100, scheme="LGR", plot=False)
     post._INTERPOLATION_NODES_PER_SEG = 200
```
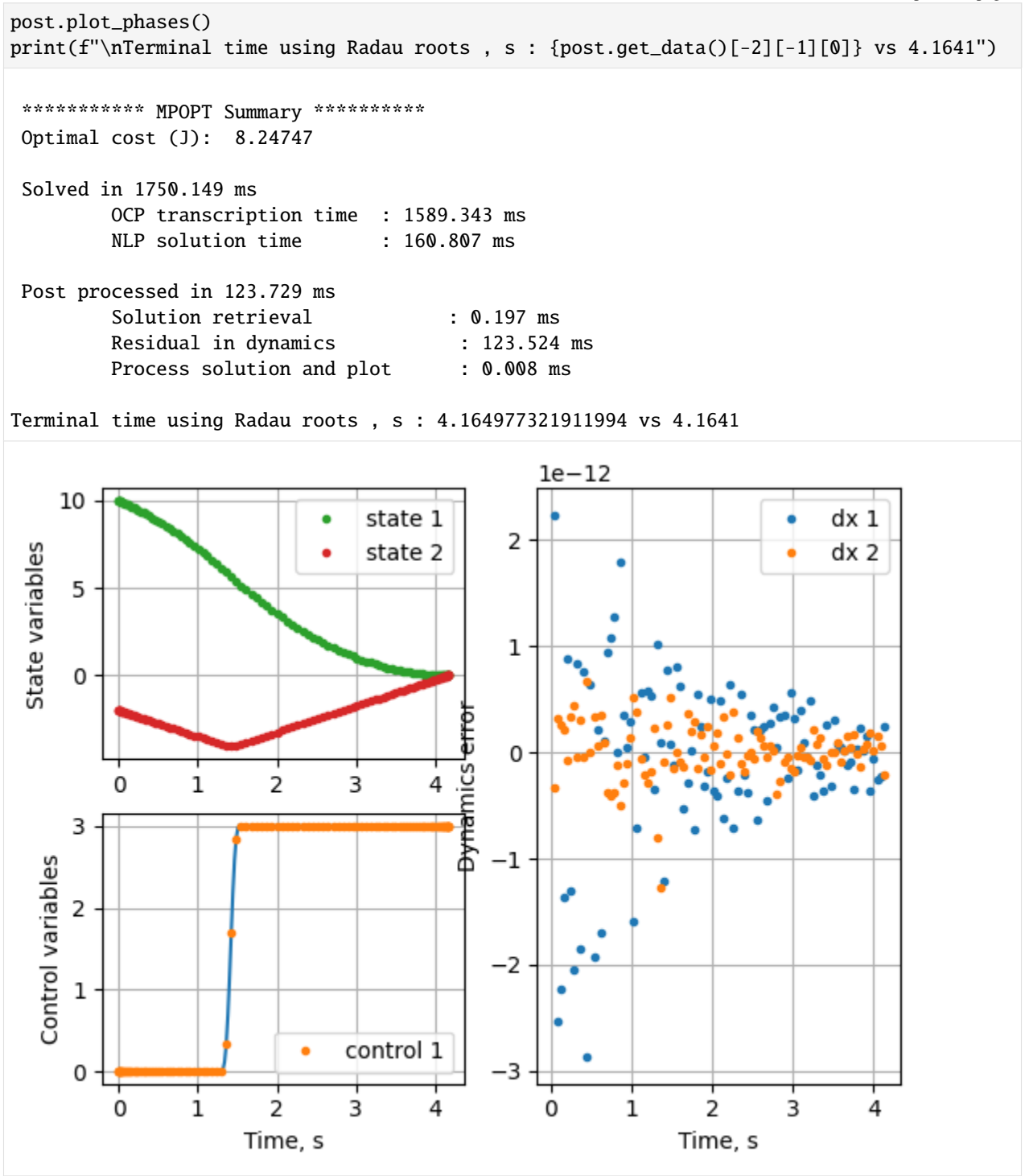

The derivative and interpolation matrices are evaluated using CasADi algorithmic differentiation. Hence, high values of polynomial order such as 100 are feasible.

On the contrary, if the derivative operators are contructed using numpy's polynomial module, as the number of nodes increases, numerical noise builds up in the D matrix approximation leading to unstable solution.

#### **Adaptive grid refinement schemes**

A good guess of the number of segments and polynomial order are necessary to get exact solution. However, adaptive grid refinement techniques solve this problem by relocating the collocation points.

There are three inbuit refinement schemes in the package. First two are iterative. Refer theis for the exact details of implementaion.

The schemes are named as follows \* Adaptive\_h\_refinement (Iterative) \* Scheme-1: Based on control slope \* Scheme-2: Based on residual in dynamics \* Scheme-3: Direct optimization of segment widths (h)

Let's see how grid refinement changes the solution to moon-lander OCP

Let's create the optimizer object

[24]: mpo = mp.mpopt\_h\_adaptive(ocp, 10, 4) # Use ctrl + tab for help, inside ()

#### **Adaptive scheme-I**

Let's solve the OCP using scheme 1. Let's limit the maximum iterations to 1. (Same as non-adaptive solution)

• control\_slope

```
[25]: solution = mpo.solve(max_iter=1, mpopt_options={'method':'control_slope'})
```
\*\*\*\*\*\*\*\*\*\*\* MPOPT H-Adaptive Summary \*\*\*\*\*\*\*\*\*\*\*

```
Stopping the iterations: Iteration limit exceeded
H-Adaptive Iter., max_residual : 1, 0.03650101311435586
Optimal cost (J): 8.24933
```
Solved in 48.449 ms

Let's process the solution and plot states and controls. This solution is same as the non-adaptive solution, since the max iterations are set to 1.

[26]: post = mpo.process\_results(solution, plot=True)

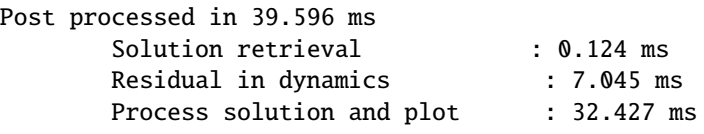

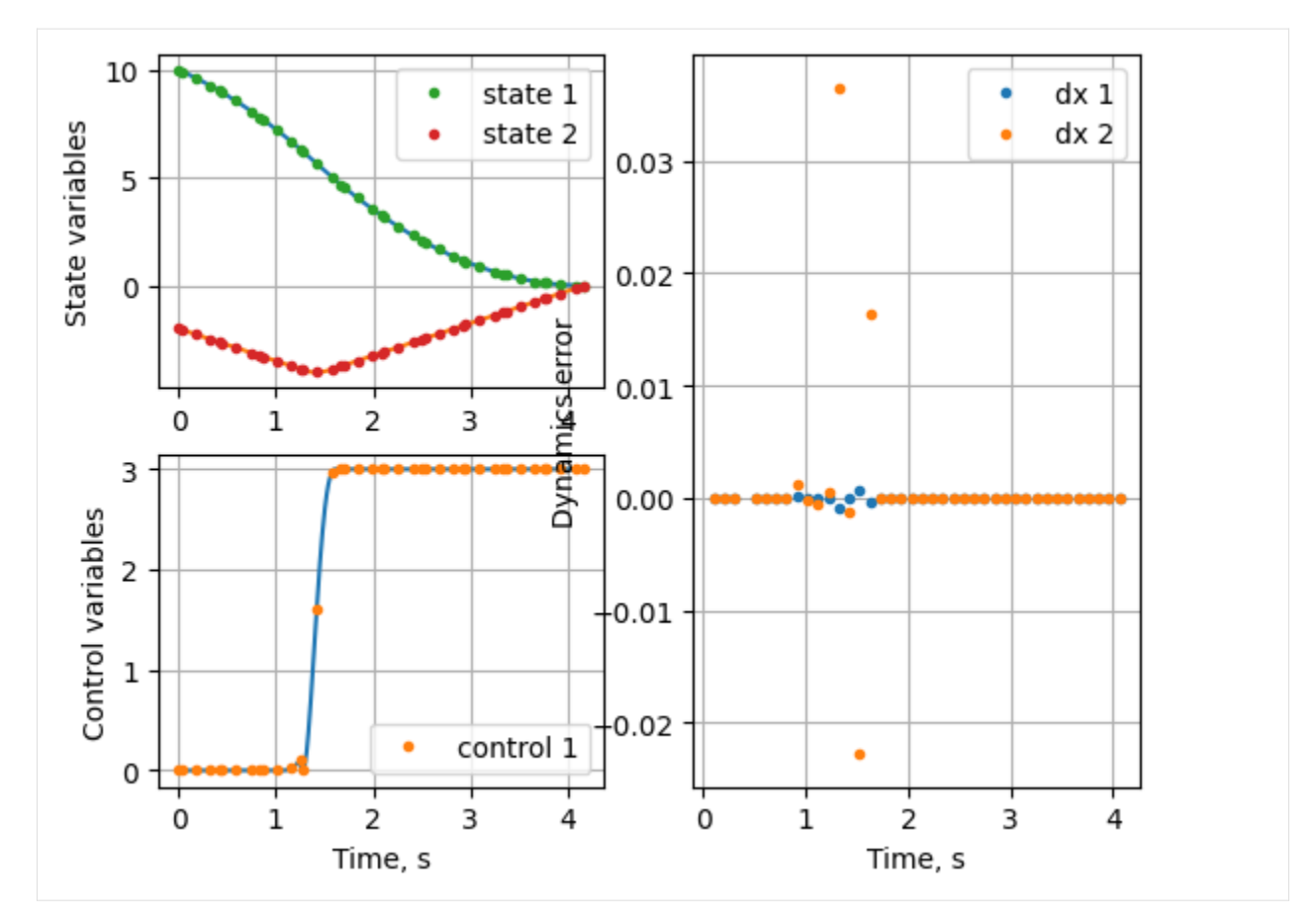

Let's increase the number of iterations and see how the grid refinement works. Let's enable the residual plot as well.

```
[27]: max_iter = 2
     solution = mpo.solve(max_iter=max_iter, mpopt_options={'method':'control_slope'})
     post = mpo.process_results(solution, plot=True)
      *********** MPOPT H-Adaptive Summary ***********
     Iteration : 1, 0.03650101311435586
     Solved phase 0 to acceptable level 0.01, residual: 0.008459852092415718
     Solved to acceptable tolerance 0.01 0.008459852092415718
     H-Adaptive Iter., max_residual : 2, 0.008459852092415718
      Optimal cost (J): 8.24648
      Solved in 54.261 ms
      Post processed in 52.279 ms
              Solution retrieval : 0.094 ms
              Residual in dynamics : 6.343 ms
              Process solution and plot : 45.842 ms
```
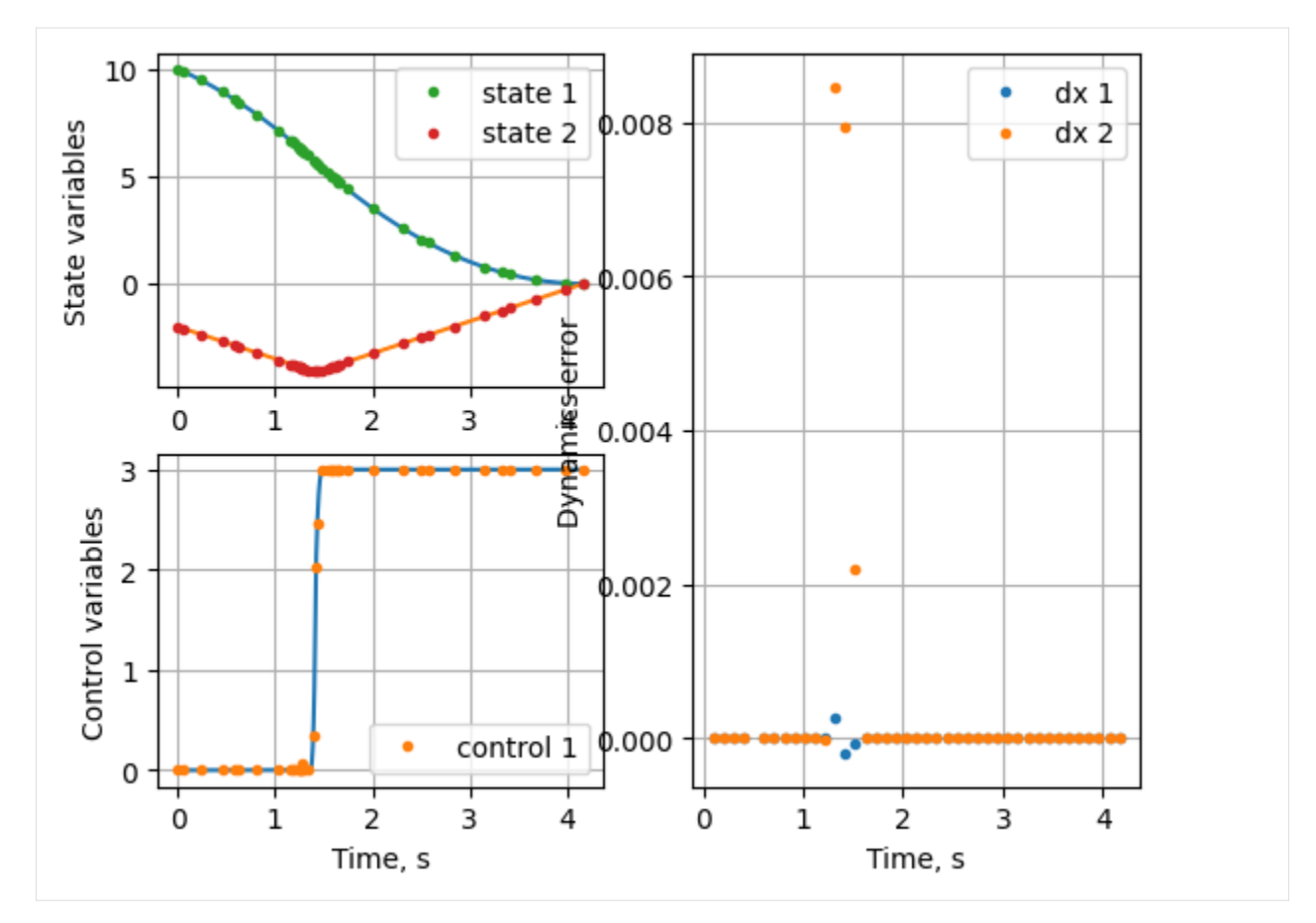

Note that the grid is refine with more points towards the discontinuity in one iteration. Let's check the terminal time.

```
[28]: print(f"\nTerminal time using Adaptive +{max_iter-1} iteration , s : {round(post.get_
      \rightarrowdata()[-2][-1][0], 4)} vs 4.1641")
```

```
Terminal time using Adaptive +1 iteration , s : 4.1643 vs 4.1641
```
Let's further increase the iterations and check the final result on convergence.

```
[29]: max\_iter = 10
```

```
solution = mpo.solve(max_iter=max_iter, mpopt_options={'method':'control_slope'})
post = mpo.process_results(solution, plot=True)
```

```
*********** MPOPT H-Adaptive Summary ***********
```

```
Iteration : 1, 0.03650101311435586
Solved phase 0 to acceptable level 0.01, residual: 0.008459852092415718
Solved to acceptable tolerance 0.01 0.008459852092415718
H-Adaptive Iter., max_residual : 2, 0.008459852092415718
Optimal cost (J): 8.24648
Solved in 49.589 ms
```
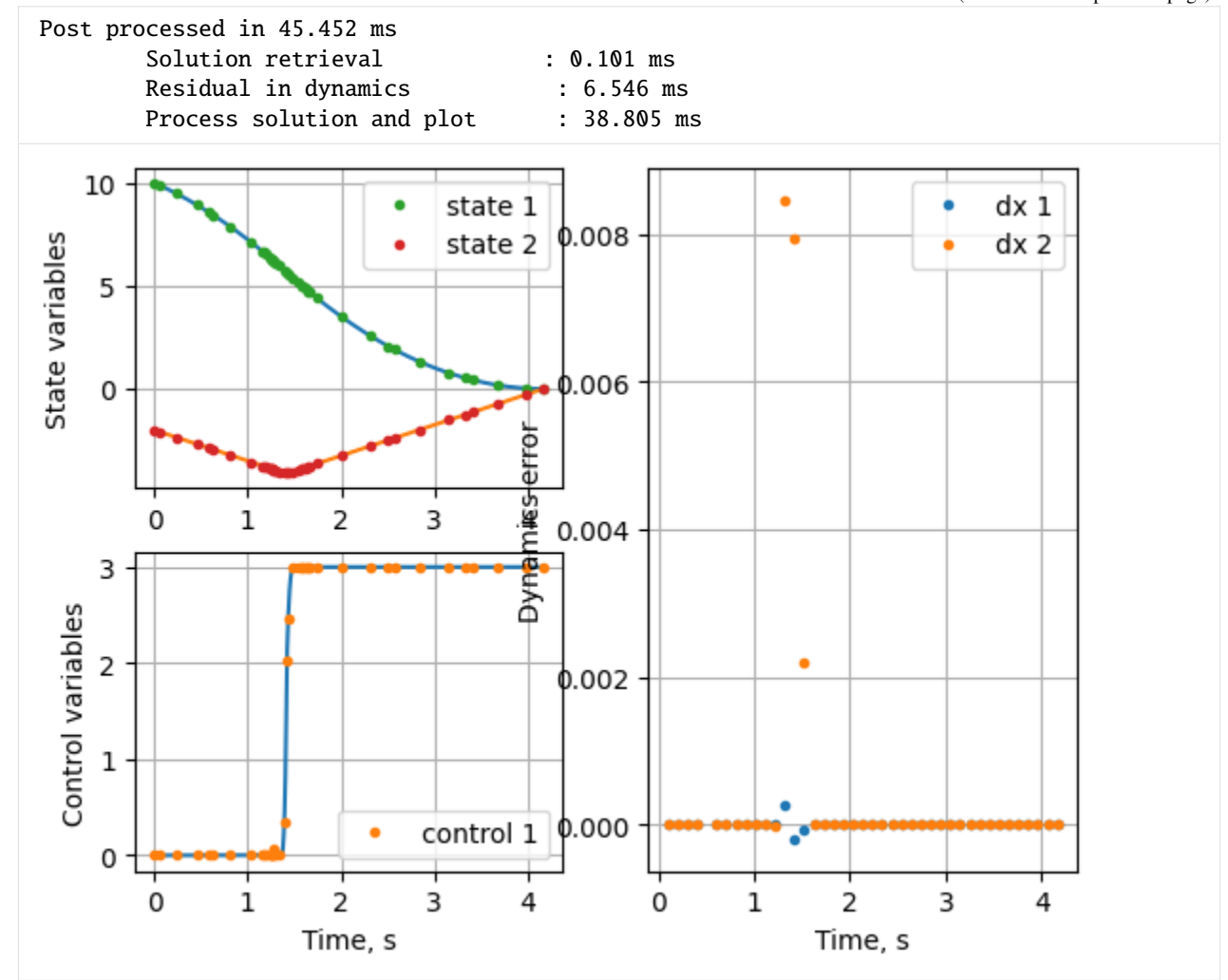

#### [30]: print(f"\nTerminal time using Adaptive +{max\_iter-1} iteration , s : {round(post.get\_  $\rightarrow$ data()[-2][-1][0], 4)} vs 4.1641")

Terminal time using Adaptive +9 iteration , s : 4.1643 vs 4.1641

The solution converged in 3 iterations and terminal time matches to 4 th digit with 40 nodes.

#### **Adaptive scheme-II**

The method is based on the estimates of residual at the mid points of the collocation nodes. Further, two sub-methods are implemented in the software

- residual based
	- **–** merge/split
	- **–** equal residual segments

Let's solve the same OCP using Adaptive scheme-II. This time let's enable the residual evolution plots.

```
[31]: mpo = mp.mpopt_h_adaptive(ocp, 10, 4) # Use ctrl + tab for help, inside ()
     mpo.plot_residual_evolution = True
```
**Submethod-1: merge/split**

```
[32]: max_iter = 2
     solution = mpo.solve(max_iter=max_iter, mpopt_options={'method':'residual', 'sub_method':
      ightharpoonup'merge_split'})
     post = mpo.process_results(solution, plot=True)
      *********** MPOPT H-Adaptive Summary ***********
     Iteration : 1, 0.03650101311435586
     Solved phase 0 to acceptable tolerance 0.01
     Solved to acceptable tolerance 0.01 0.00022653276701605635
     H-Adaptive Iter., max_residual : 2, 0.00022653276701605635
      Optimal cost (J): 8.24624
      Solved in 83.772 ms
      Post processed in 42.848 ms
              Solution retrieval : 0.129 ms
              Residual in dynamics : 5.925 ms
              Process solution and plot : 36.793 ms
                                                                               Iter 0
          0.035
                                                                               · Iter 1
          0.030
          0.025residuals
          0.020
          0.015
          0.010
          0.005
          0.000
                 0.0
                         0.51.0
                                         1.5
                                                 2.0
                                                         2.5
                                                                 3.03.5
                                                                                 4.0
                                                 Time, s
```
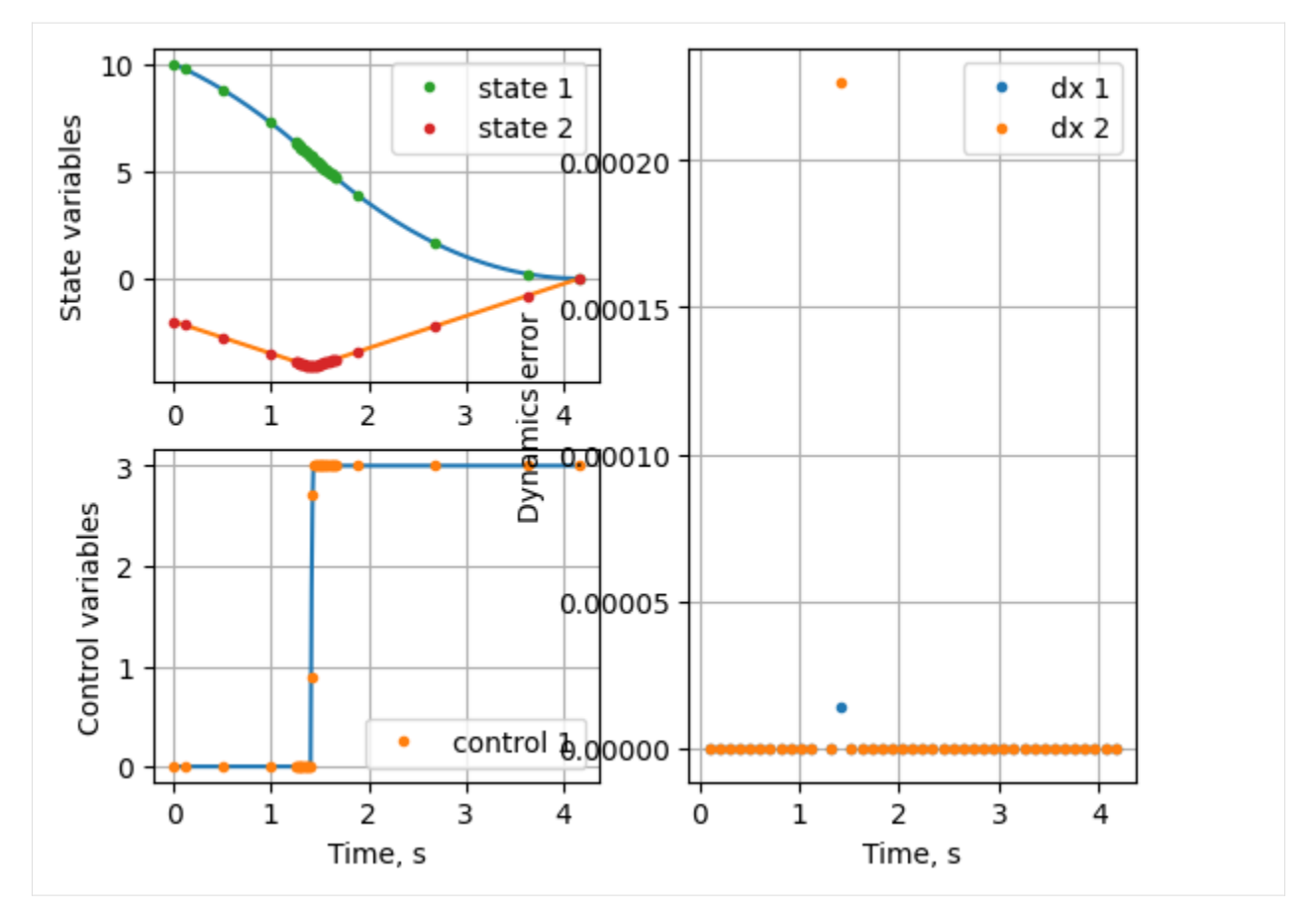

Notice that the residual in the first iteration is higher towards the discontinuity. In the second iteration, the segments near the start and final times merged so that segments close to the discontinuity are split and the solution converged with in +1 iteration.

The solution is close to the exact solution, lets look at the terminal time.

```
[33]: print(f"\nTerminal time using Adaptive-II scheme with +{max_iter-1} iterations , s :
      \rightarrow{post.get_data()[-2][-1][0]} vs 4.1641")
```
Terminal time using Adaptive-II scheme with +1 iterations , s : 4.16416187794445 vs 4.  $\rightarrow 1641$ 

Lets reduce the tolerance on the residual to see if the solution improves

```
[34]: mpo = mp.mpopt_h_adaptive(ocp, 10, 4) # Use ctrl + tab for help, inside ()
     mpo.plot_residual_evolution = True
     mpo.tol_residual[0] = 1e-4
```

```
[35]: max_iter = 10
      solution = mpo.solve(max_iter=max_iter, mpopt_options={'method':'residual', 'sub_method':
      \rightarrow'merge_split'})
      post = mpo.process_results(solution, plot=True)
       *********** MPOPT H-Adaptive Summary ***********
```
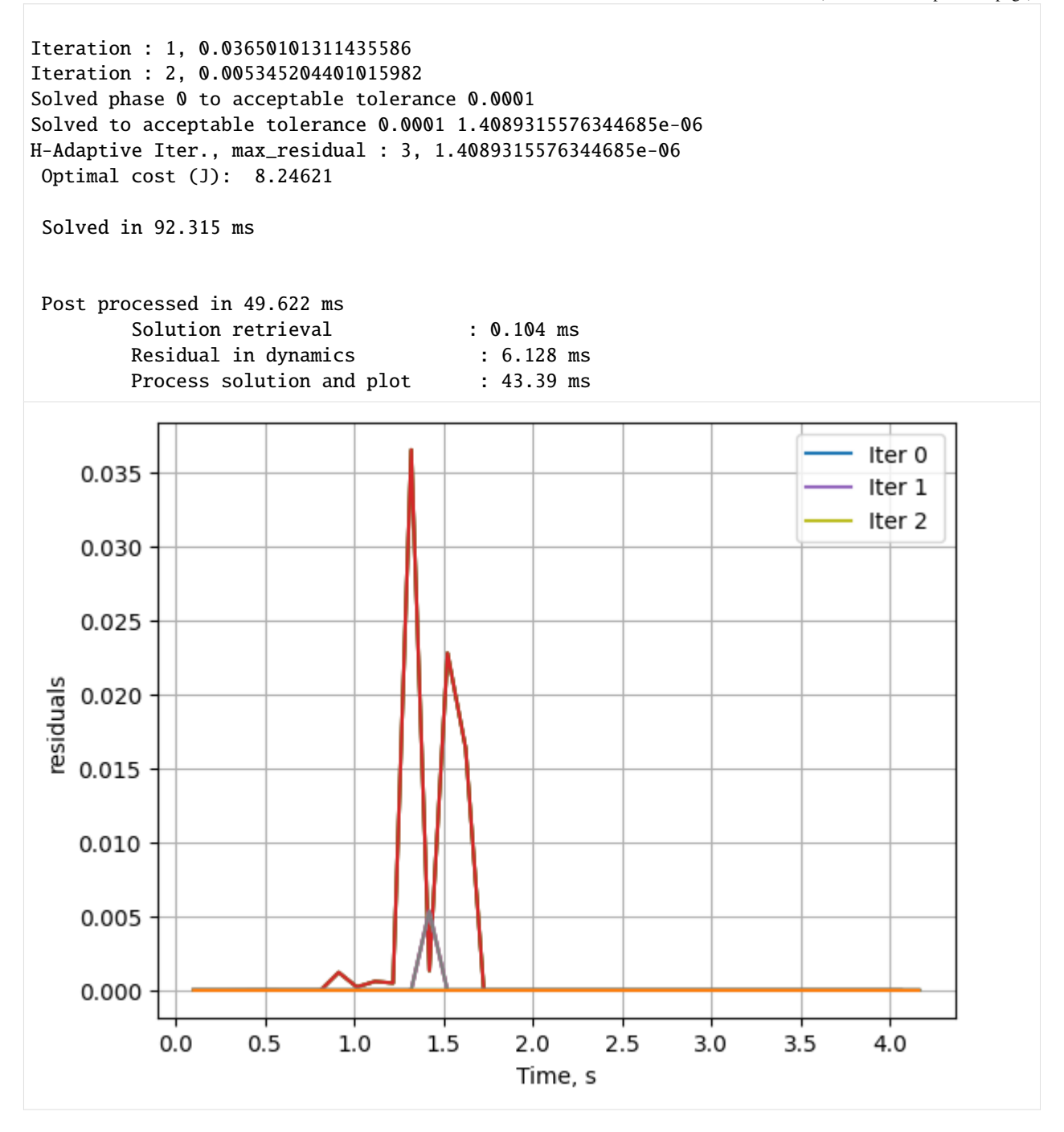

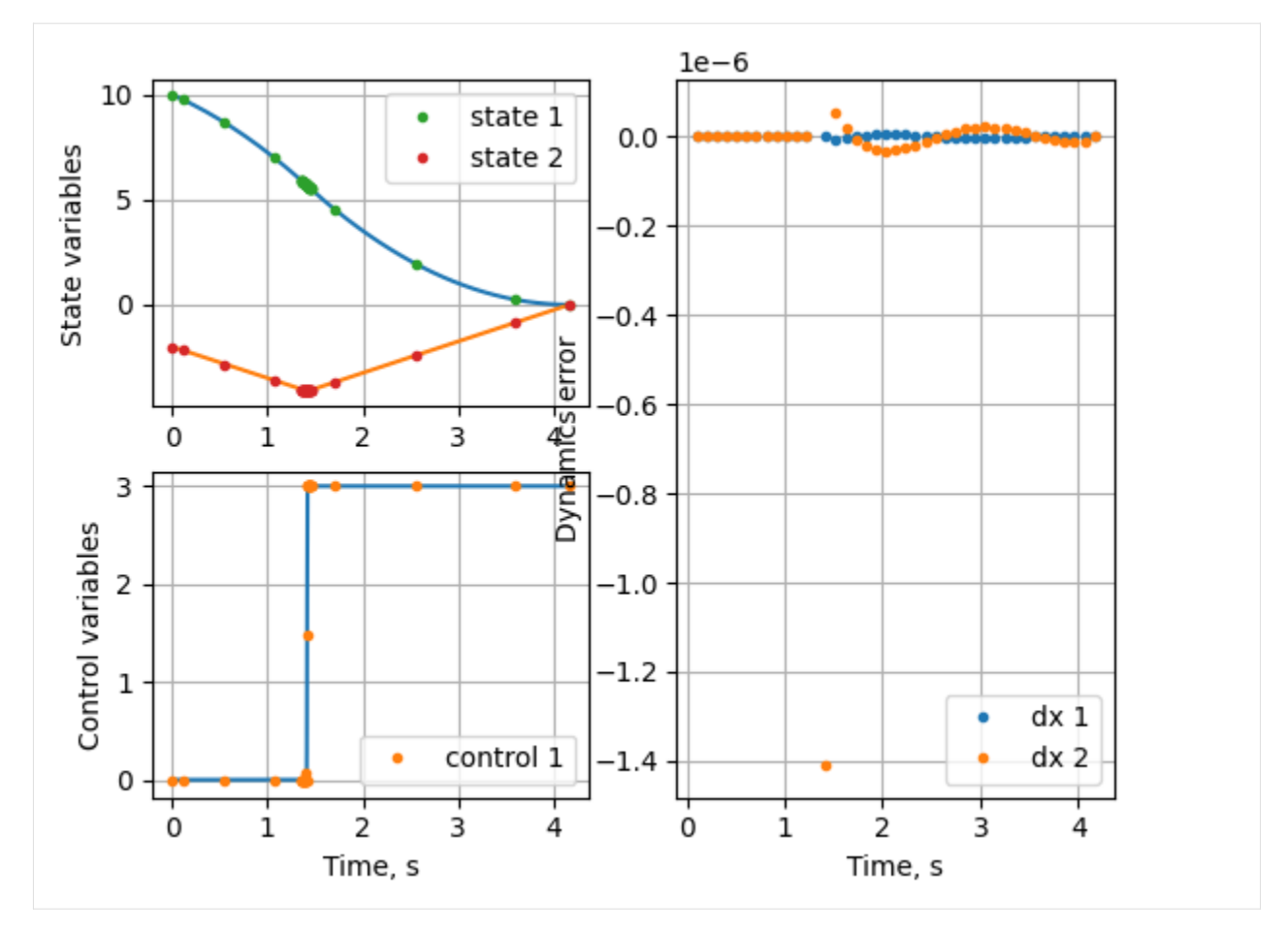

The solution doesn't change after 1st iteration because there is no segment that has residual lower than 1e-4. Residual threshold is a hyper parameters in this method. We can increase the number of segments for the method to work with strict tolerance.

#### **Submethod -2: Equal area segments**

```
[36]: mpo = mp.mpopt_h_adaptive(ocp, 10, 4) # Use ctrl + tab for help, inside ()
      mpo.plot_residual_evolution = True
      max\_iter = 2solution = mpo.solve(max_iter=max_iter, mpopt_options={'method':'residual', 'sub_method':
      ˓→'equal_area'})
      post = mpo.process_results(solution, plot=True)
      *********** MPOPT H-Adaptive Summary ***********
      Iteration : 1, 0.03650101311435586
      Stopping the iterations: Iteration limit exceeded
      H-Adaptive Iter., max_residual : 2, 0.03620404668261404
      Optimal cost (J): 8.24711
      Solved in 66.926 ms
      Post processed in 89.304 ms
                                                                                  (continues on next page)
```
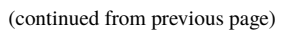

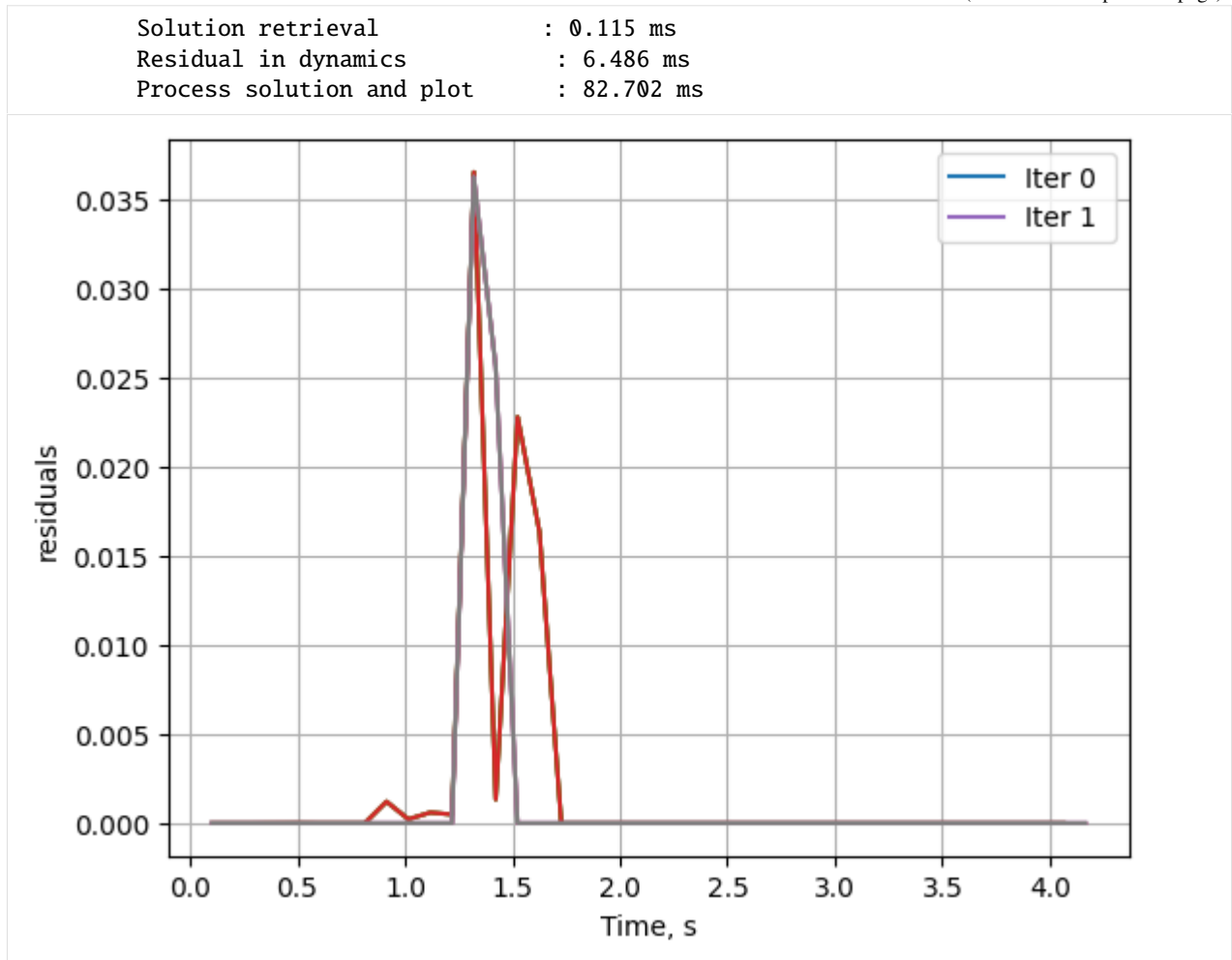

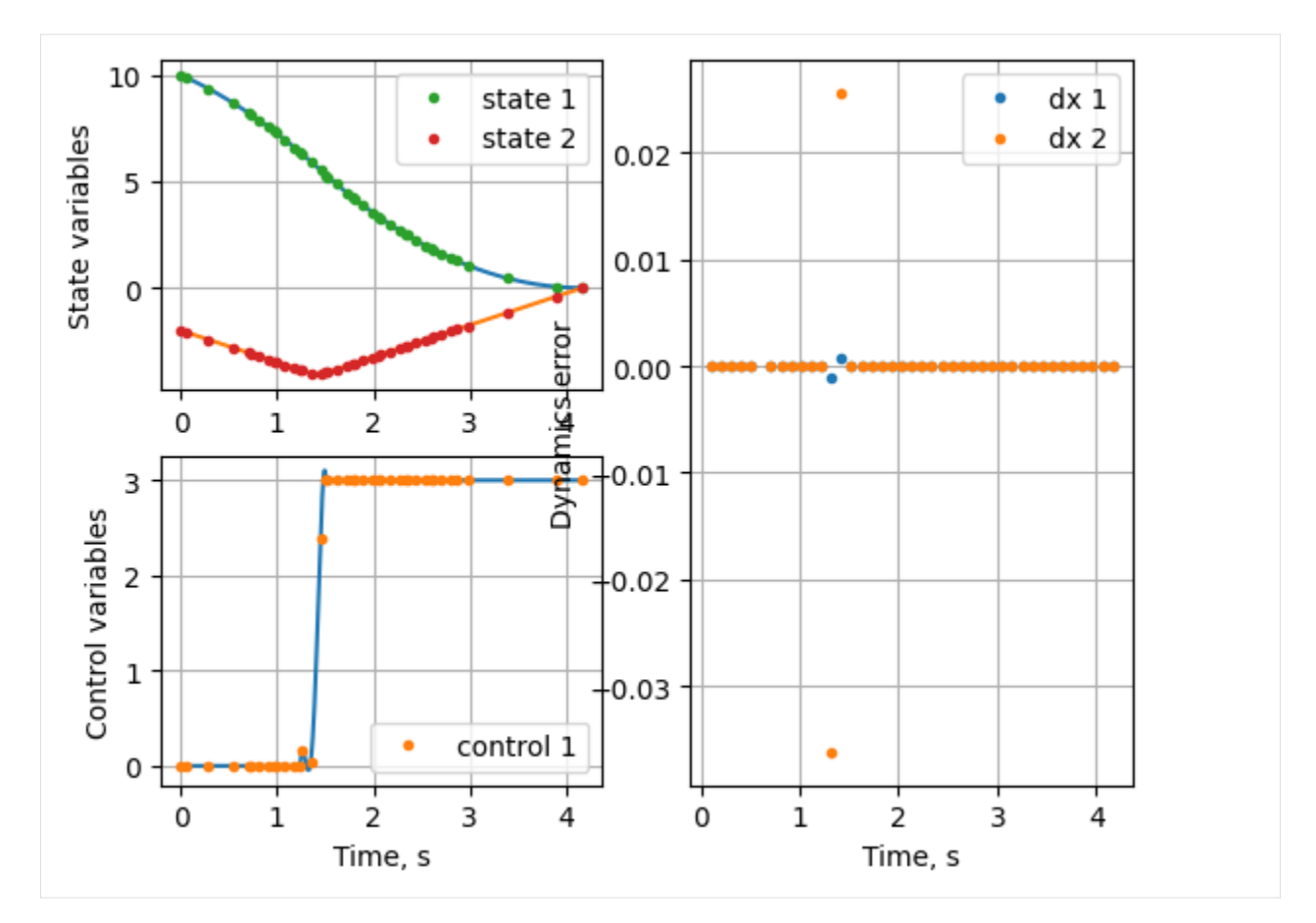

Notice that the residual is reduced by concentrating the nodes close to the discontinuity.

The terminal free time in this case is given below

```
[37]: print(f"\nTerminal time using Adaptive-II scheme-2 with +{max_iter-1} iterations , s :
      ˓→{post.get_data()[-2][-1][0]} vs 4.1641")
```
Terminal time using Adaptive-II scheme-2 with +1 iterations , s : 4.164738266741216 vs 4.  $\rightarrow 1641$ 

#### **Adaptive schem-III : Direct optimization**

The third scheme solves for the optimal segment widths along with the original OCP itself. Hence, no iterative procedure is involved.

For the moon lander problem with one disconitnuiy,one needs only 3 segments to get the exact thrust profile. Further, being bang bang profile, the thrust is constant at both corners.

Let's use only 3 segments and minimum order polynomials to capture the solution to check the effectiveness of the method

Initialize the optimizer

```
[38]: mpo = mp.mpopt_adaptive(ocp, 3, 2) # Use ctrl + tab for help, inside ()
     mpo.mid_residuals=True
```
Solve the NLP and process the results

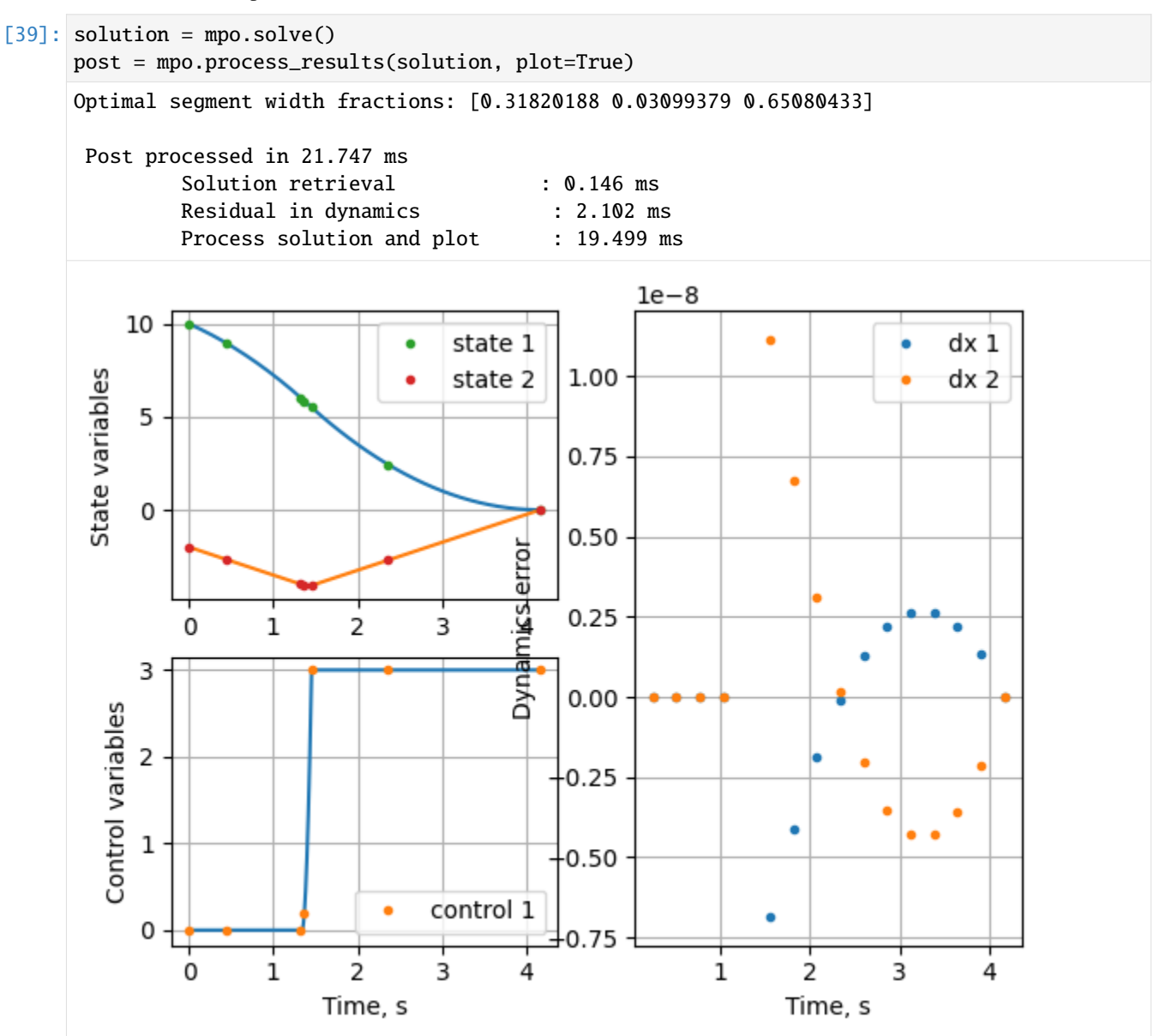

Notice that the middle segment width is 0.03. That is the default minimu width of the segment implemented in the method. Let's reduce the minimum allowed segment width to 1e-6 and resolve the problem.

```
[40]: mpo = mp.mpopt_adaptive(ocp, 3, 2) # Use ctrl + tab for help, inside ()
     mpo.1bh[0] = 1e-6
```

```
[41]: solution = mpo.solve()
```

```
post = mpo.process_results(solution, plot=True)
Optimal segment width fractions: [2.62292233e-06 9.29740025e-01 7.02573521e-02]
Post processed in 23.777 ms
        Solution retrieval : 0.109 ms
        Residual in dynamics : 2.372 ms
```
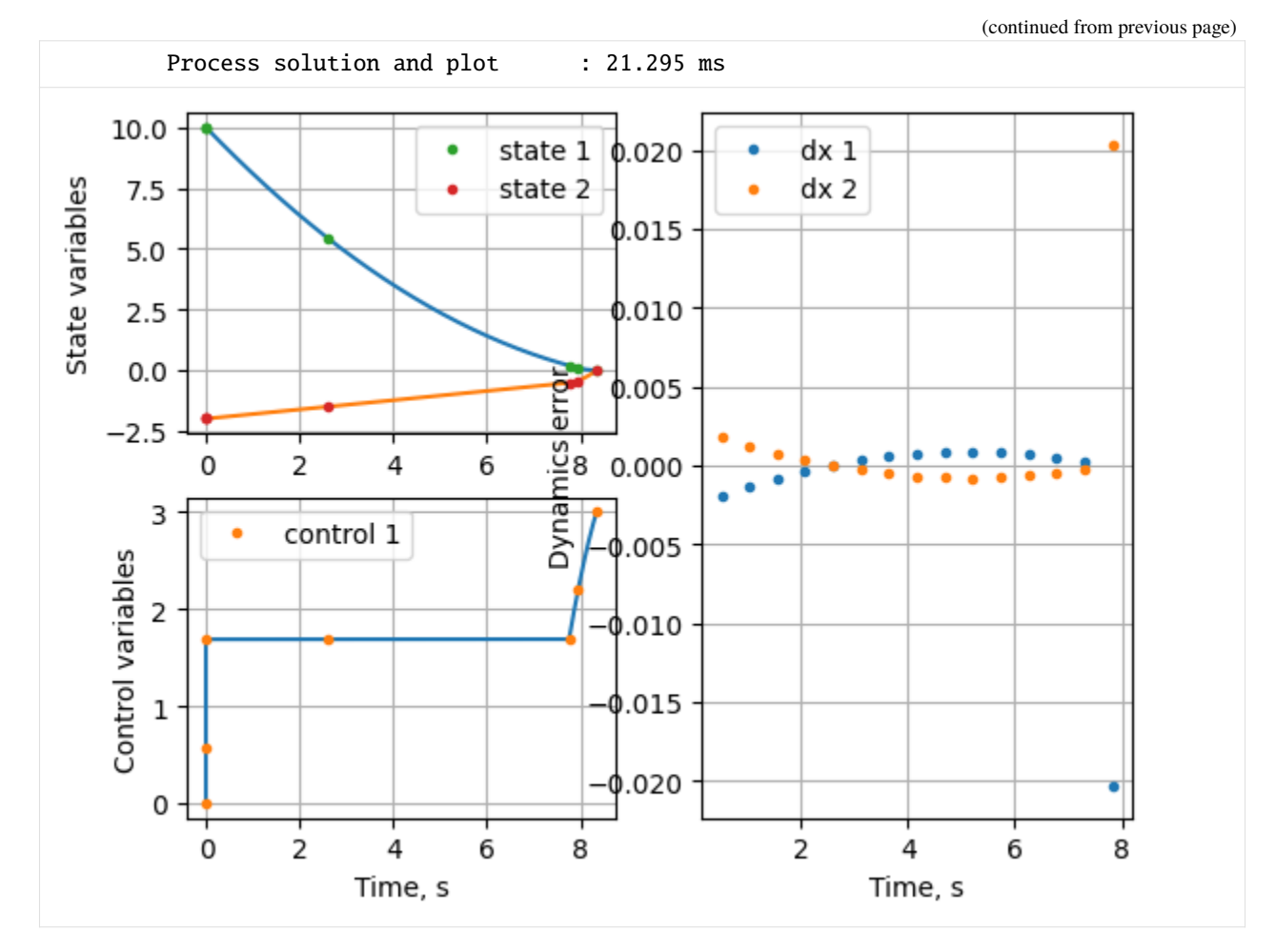

Notice that the discontinuity is exactly captured using the method with minimum possible collocation nodes.

```
[42]: print(f"\nTerminal time using Adaptive scheme-III , s : {post.get_data()[-2][-1][0]} vs␣
      \rightarrow4.1641")
```
Terminal time using Adaptive scheme-III , s : 8.3414904388322 vs 4.1641

Let's check the robustness of the method by increasing the number of segments

```
[43]: mpo = mp.mpopt_adaptive(ocp, 5, 4) # Use ctrl + tab for help, inside ()
     mpo.1bh[0] = 1e-6solution = mpo.solve()post = mpo.process_results(solution, plot=True)
     Optimal segment width fractions: [3.39881653e-01 1.43712770e-05 1.40014871e-05 1.
     ˓→48705948e-05
      6.60075103e-01]
      Post processed in 26.976 ms
              Solution retrieval : 0.119 ms
              Residual in dynamics : 3.358 ms
              Process solution and plot : 23.498 ms
```
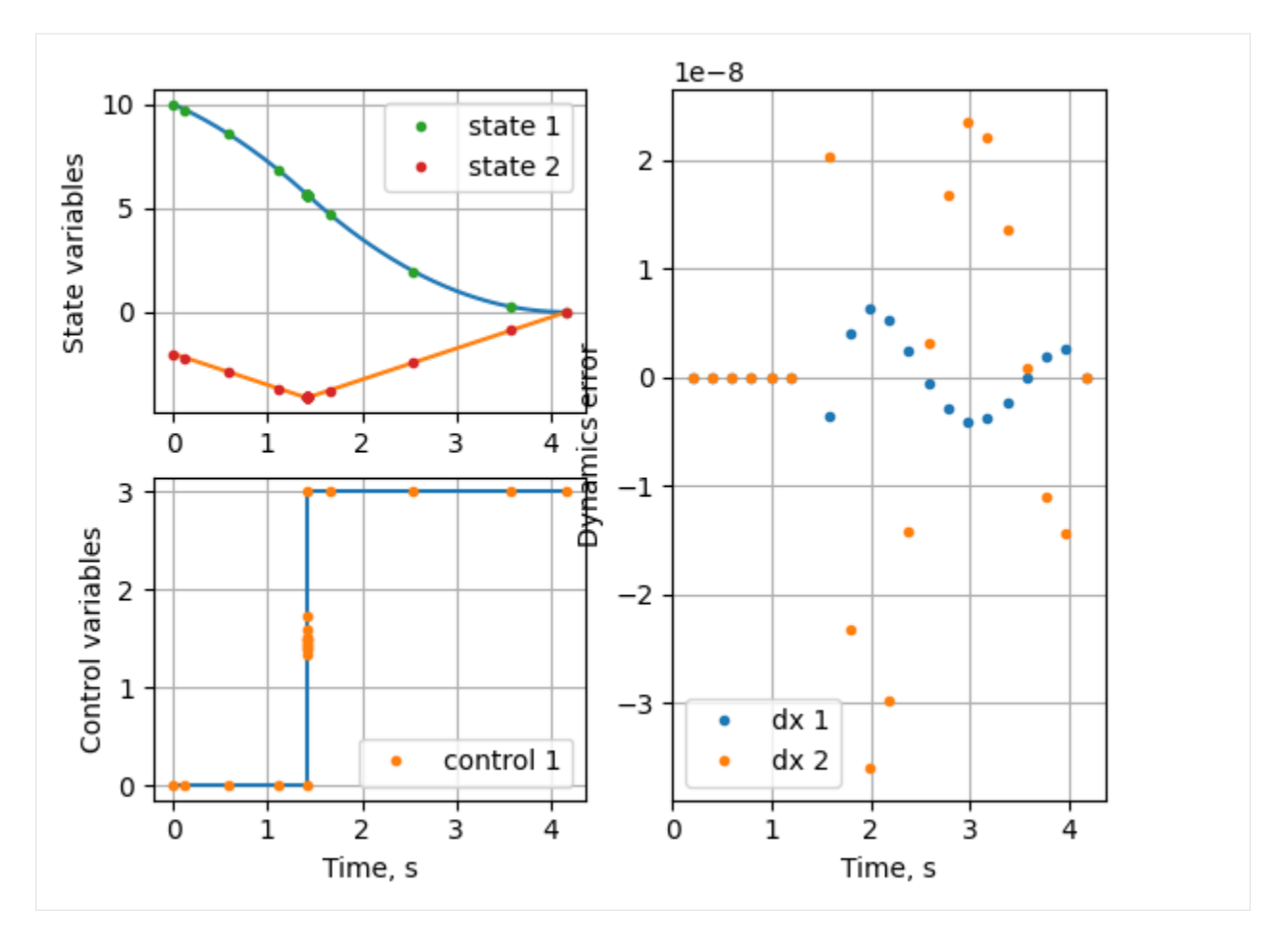

Notice that the time taken by the algorithm is significantly higher compared to iterative schemes. However, the solution is accurate using the Adaptive scheme-III.

#### **Conclusion**

Using simple moon-lander test case OCP various features of the solver package in its current form are demonstrated. Notice that the OCP is defined only once in the beginning. This sheet can be used for all other OCP's merely by changing the OCP definition in the beginning.

# **FOUR**

# **EXAMPLES**

# <span id="page-34-0"></span>**4.1 Single phase**

Refer examples folder in GitHub

## **4.1.1 Van der pol Oscillator**

(c) 2023 Devakumar Thammisetty

MPOPT is an open-source Multi-phase Optimal Control Problem (OCP) solver based on pseudo-spectral collocation with customized adaptive grid refinement techniques.

<https://mpopt.readthedocs.io/>

Download this notebook: [vanderpol.ipynb](https://github.com/mpopt/mpopt/blob/docs/docs/source/notebooks/vanderpol.ipynb)

Install mpopt from pypi using the following. Disable after first usage

Import mpopt (Contains main solver modules)

[1]: #!pip install mpopt from mpopt import mp

#### **OCP definition**

Van der Pol OCP: <https://web.casadi.org/docs/#a-simple-test-problem>

 $+ u$ 

min  $x, u$ 

$$
J = 0 + \int_{t_0}^{t_f} \left( x_0^2 + x_1^2 + u^2 \right) dt
$$

subject to

$$
\begin{aligned}\n\dot{x}_0 &= (1 - x_1^2) \times x_0 - x_1 \\
\dot{x}_1 &= x_0 \\
x_1 &\geq -0.25 \\
-1 &\leq u \leq 1 \\
x_0(t_0) &= 0; \ x_1(t_0) = 1; \\
t_0 &= 0.0; \ t_f = 10\n\end{aligned}
$$

We first create an OCP object and then polulate the object with dynamics, path\_constraints, terminal\_constraints and objective (running\_costs, terminal\_costs)

```
[2]: ocp = mp. OCP(n_{\text{1}} \cdot \text{states}=2, n_{\text{2}} \cdot \text{states}=1)[3]: def dynamics(x, u, t):
         return [(1 - x[1] * x[1]) * x[0] - x[1] + u[0], x[0]][4]: def running_cost(x, u, t):
         return x[0] * x[0] + x[1] * x[1] + u[0] * u[0][5]: ocp.dynamics[0] = dynamicsocp.running_costs[0] = running_cost
     Initial state
[6]: ocp.x00[0] = [0, 1]Box constraints
[7]: ocp.lbu[0] = -1.0ocp.ubu[0] = 1.0ocp.lbx[0][1] = -0.25ocp.1btf[0] = 10.0ocp.ubtf[0] = 10.0
```

```
[8]: ocp.validate()
```
#### **Solve and plot the results in one line**

Lets solve the OCP using following pseudo-spectral approximation \* Collocation using Legendre-Gauss-Radau roots \* Let's plot the position and velocity evolution with time starting from 0.

```
[9]: mpo, post = mp.solve(ocp, n_segments=1, poly_orders=25, scheme="LGR", plot=True)
    ******************************************************************************
    This program contains Ipopt, a library for large-scale nonlinear optimization.
     Ipopt is released as open source code under the Eclipse Public License (EPL).
             For more information visit http://projects.coin-or.org/Ipopt
    ******************************************************************************
    Total number of variables...: 76
                        variables with only lower bounds: 25
                   variables with lower and upper bounds: 26
                        variables with only upper bounds: 0
    Total number of equality constraints...: 52
    Total number of inequality constraints...: 25
            inequality constraints with only lower bounds: 0
       inequality constraints with lower and upper bounds: 25
            inequality constraints with only upper bounds: 0
    Number of Iterations...: 11
                                                                            (continues on next page)
```
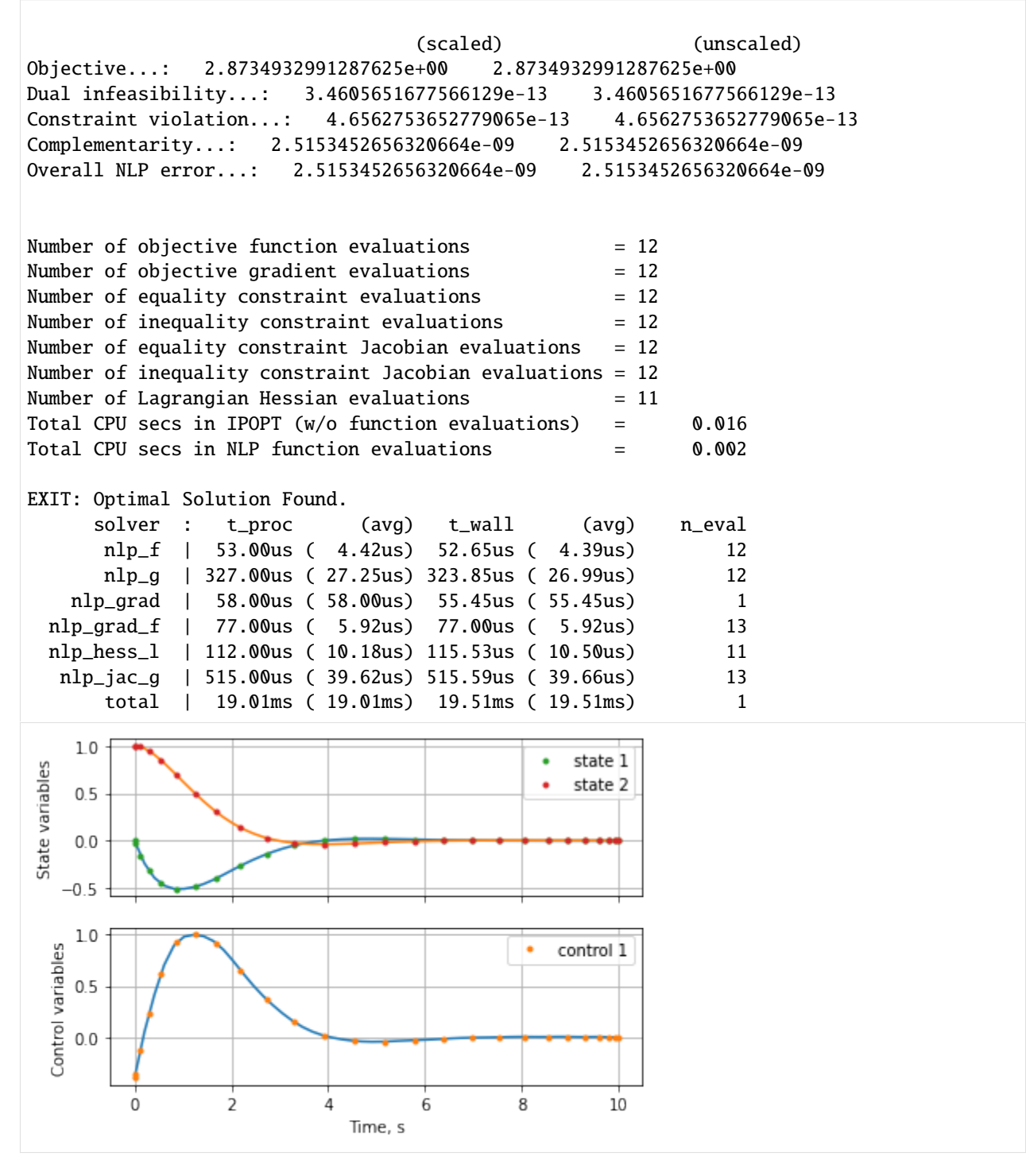

*Retrive the solution*

x: states, u: Controls, t:time, a:Algebraic variables

 $[10]$ : x, u, t, a = post.get\_data() print(f"Terminal time, state :  $\{t[-1][0]: .4f\}$  vs 10 (Exact),  $\{x[-1]\}$ ") Terminal time, state : 10.0000 vs 10 (Exact), [-0.00178384 -0.00014044]

### **Solve again with Chebyshev-Gauss-Lobatto (CGL) roots**

```
[11]: mpo, post = mp.solve(ocp, n_segments=1, poly_orders=25, scheme="CGL", plot=True)
     Total number of variables...: 76
                       variables with only lower bounds: 25
                   variables with lower and upper bounds: 26
                       variables with only upper bounds: 0
     Total number of equality constraints...: 52
     Total number of inequality constraints...: 25
            inequality constraints with only lower bounds: 0
       inequality constraints with lower and upper bounds: 25
            inequality constraints with only upper bounds: 0
     Number of Iterations...: 12
                                   (scaled) (unscaled)
     Objective...: 2.8734060736207896e+00 2.8734060736207896e+00
     Dual infeasibility...: 2.6383995374325467e-12 2.6383995374325467e-12
     Constraint violation...: 2.1178614417749486e-12 2.1178614417749486e-12
     Complementarity...: 2.5713635670826573e-09 2.5713635670826573e-09
     Overall NLP error...: 2.5713635670826573e-09 2.5713635670826573e-09
     Number of objective function evaluations = 13Number of objective gradient evaluations = 13Number of equality constraint evaluations = 13Number of inequality constraint evaluations = 13Number of equality constraint Jacobian evaluations = 13Number of inequality constraint Jacobian evaluations = 13
     Number of Lagrangian Hessian evaluations = 12Total CPU secs in IPOPT (w/o function evaluations) = 0.013Total CPU secs in NLP function evaluations = 0.001
     EXIT: Optimal Solution Found.
          solver : t_proc (avg) t_wall (avg) n_eval
           nlp_f | 58.00us ( 4.46us) 57.81us ( 4.45us) 13
           nlp_g | 358.00us ( 27.54us) 355.20us ( 27.32us) 13
        nlp_grad | 68.00us ( 68.00us) 67.78us ( 67.78us) 1
      nlp_grad_f | 86.00us ( 6.14us) 83.08us ( 5.93us) 14
      nlp_hess_l | 127.00us ( 10.58us) 126.75us ( 10.56us) 12
       nlp_jac_g | 536.00us ( 38.29us) 610.09us ( 43.58us) 14
           total | 20.51ms ( 20.51ms) 20.98ms ( 20.98ms) 1
```
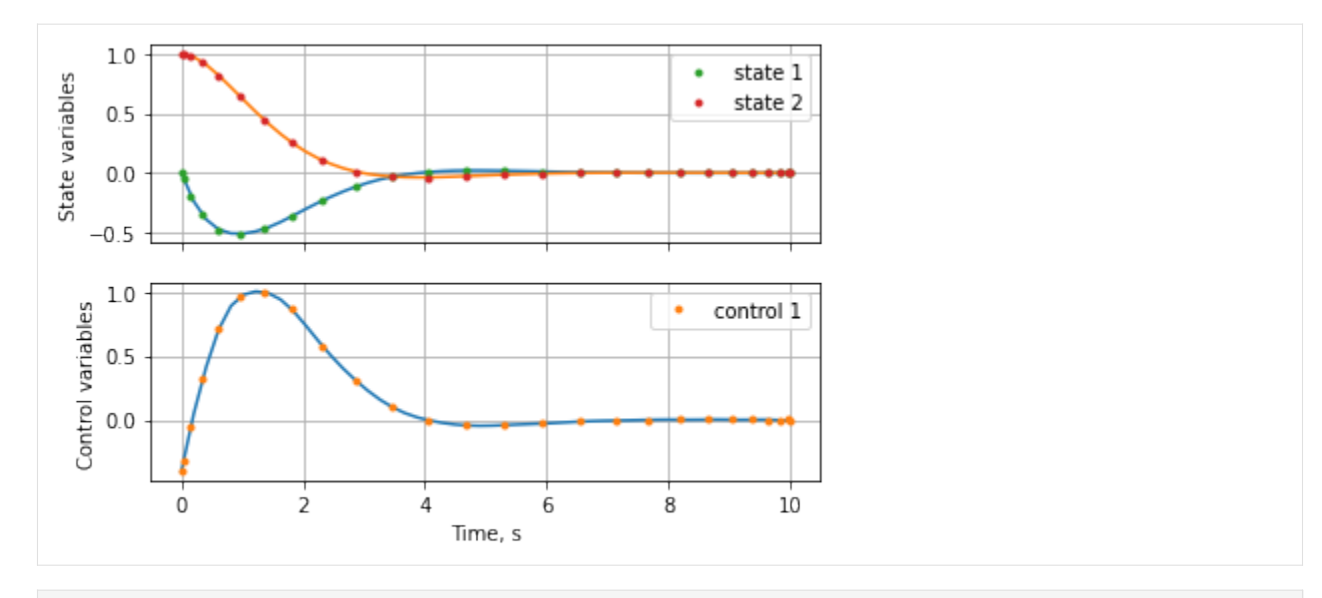

```
[12]: x, u, t, a = post.get_data()
      print(f"Terminal time, state : \{t[-1][0]: .4f\} vs 10s (Exact), \{x[-1]\}")
      Terminal time, state : 10.0000 vs 10s (Exact), [-0.00178269 -0.00013973]
```
## **Solve again with Legendre-Gauss-Lobatto (LGL) roots**

```
[13]: mpo, post = mp.solve(ocp, n_segments=1, poly_orders=25, scheme="LGL", plot=True)
     Total number of variables...: 76
                        variables with only lower bounds: 25
                   variables with lower and upper bounds: 26
                        variables with only upper bounds: 0
     Total number of equality constraints...: 52
     Total number of inequality constraints...: 25
            inequality constraints with only lower bounds: 0
       inequality constraints with lower and upper bounds: 25
            inequality constraints with only upper bounds: 0
     Number of Iterations...: 11
                                    (scaled) (unscaled)
     Objective...: 2.8734849959084205e+00 2.8734849959084205e+00
     Dual infeasibility...: 8.2869030765986375e-12 8.2869030765986375e-12
     Constraint violation...: 6.0937921375625592e-12 6.0937921375625592e-12
     Complementarity...: 2.6832881949699023e-09 2.6832881949699023e-09
     Overall NLP error...: 2.6832881949699023e-09 2.6832881949699023e-09
     Number of objective function evaluations = 12Number of objective gradient evaluations = 12Number of equality constraint evaluations = 12Number of inequality constraint evaluations = 12(continues on next page)
```
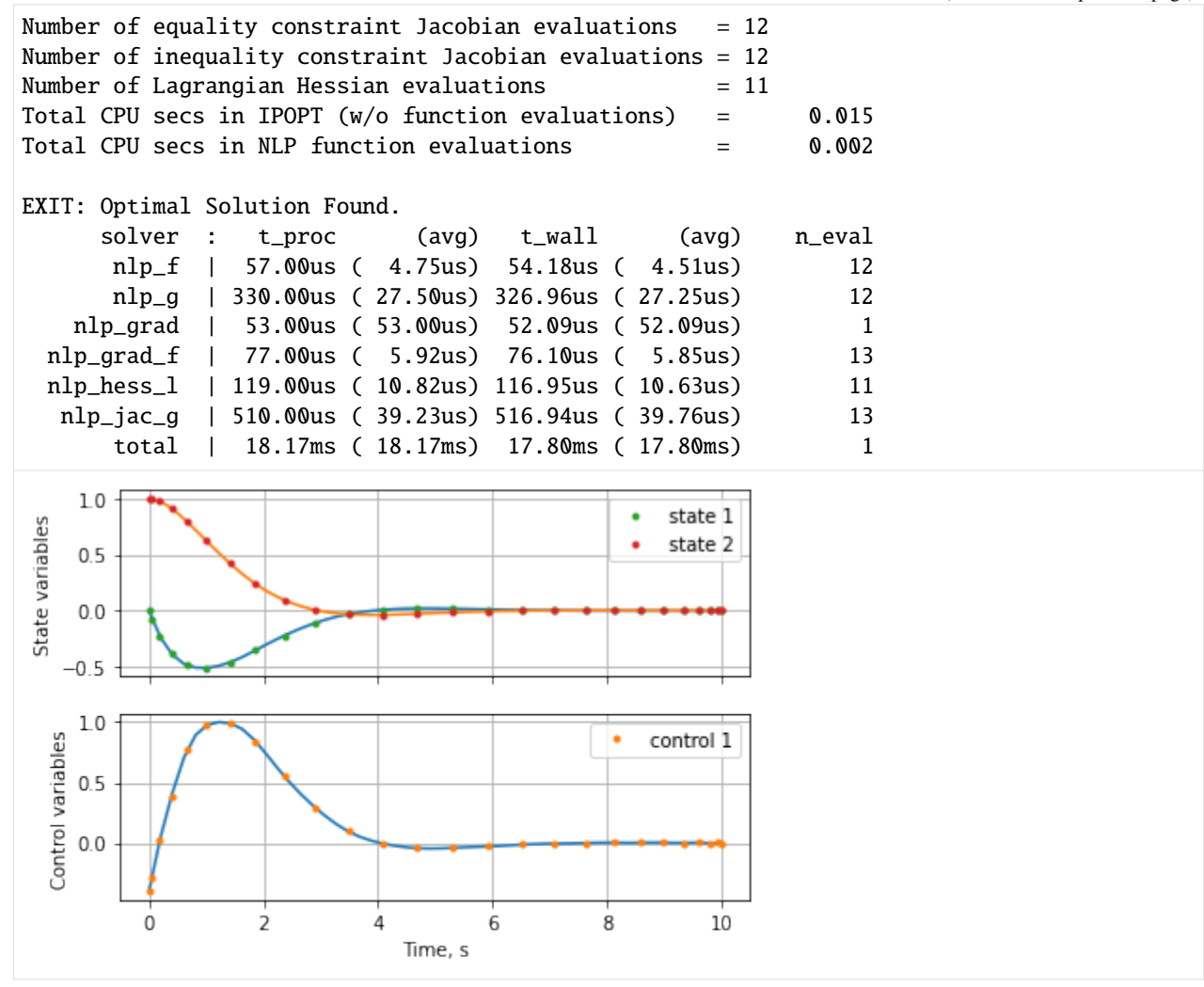

 $[14]$ : x, u, t, a = post.get\_data()

```
print(f"Terminal time, state : \{t[-1][0]: .4f\} vs 10s (Exact), \{x[-1]\}")
Terminal time, state : 10.0000 vs 10s (Exact), [-0.00178275 -0.00014031]
```
[ ]:

# **4.1.2 Moon lander (2D) Example**

(c) 2023 Devakumar Thammisetty

MPOPT is an open-source Multi-phase Optimal Control Problem (OCP) solver based on pseudo-spectral collocation with customized adaptive grid refinement techniques.

Download this notebook: [moon\\_lander.ipynb](https://github.com/mpopt/mpopt/blob/docs/docs/source/notebooks/moon_lander.ipynb)

Install mpopt from pypi using the following. Disable after first usage

Import mpopt (Contains main solver modules)

### [1]: #!pip install mpopt from mpopt import mp

## **Defining OCP**

The Fuel optimal solution to the moon-lander OCP is known to have bang-bang thrust profile. The selected OCP has one discontinuity.

min  $x.u$ 

 $J = 0 + \int^{t_f}$  $t_{0}$  $u \, dt$ subject to  $\dot{x}_0 = x_1; \dot{x}_1 = u - 1.5$  $x_0(t_f) = 0; x_1(t_f) = 0$  $x_0(t_0) = 10; x_1(t_0) = -2$  $x_0 \ge 0; 0 \le u \le 3$  $t_0 = 0.0$ ;  $t_f$  = free variable

We first create an OCP object and then polulate the object with dynamics, path\_constraints, terminal\_constraints and objective (running\_costs, terminal\_costs)

```
[2]: ocp = mp. OCP(n_{stackes=2, n_{contro1s=1, n_{phase=1}})
```

```
[3]: ocp.dynamics[0] = lambda x, u, t: [x[1], u[0] - 1.5]
```

```
[4]: ocp.running_costs[0] = lambda x, u, t: u[0]
```

```
[5]: ocp. terminal\_constraints[0] = lambda xf, tf, x0, t0: [xf[0], xf[1]]
```
Initial state

```
[6]: [00] [00] = [10.0, -2.0]
```
Box constraints

 $[7]$ : ocp.lbx $[0][0] = 0.0$  $ocp.1bu[0], ocp.ubu[0] = 0, 3$ 

```
[8]: ocp.validate()
```
#### **Solve and plot the results in one line**

Lets solve the OCP using following pseudo-spectral approximation \* Collocation using Legendre-Gauss-Radau roots \* Let's plot the position and velocity evolution with time starting from 0.

The OCP is a free final time formulation,

```
[9]: mpo, post = mp.solve(ocp, n_segments=10, poly_orders=6, scheme="LGR", plot=True)
```
\*\*\*\*\*\*\*\*\*\*\*\*\*\*\*\*\*\*\*\*\*\*\*\*\*\*\*\*\*\*\*\*\*\*\*\*\*\*\*\*\*\*\*\*\*\*\*\*\*\*\*\*\*\*\*\*\*\*\*\*\*\*\*\*\*\*\*\*\*\*\*\*\*\*\*\*\*\*

This program contains Ipopt, a library for large-scale nonlinear optimization.

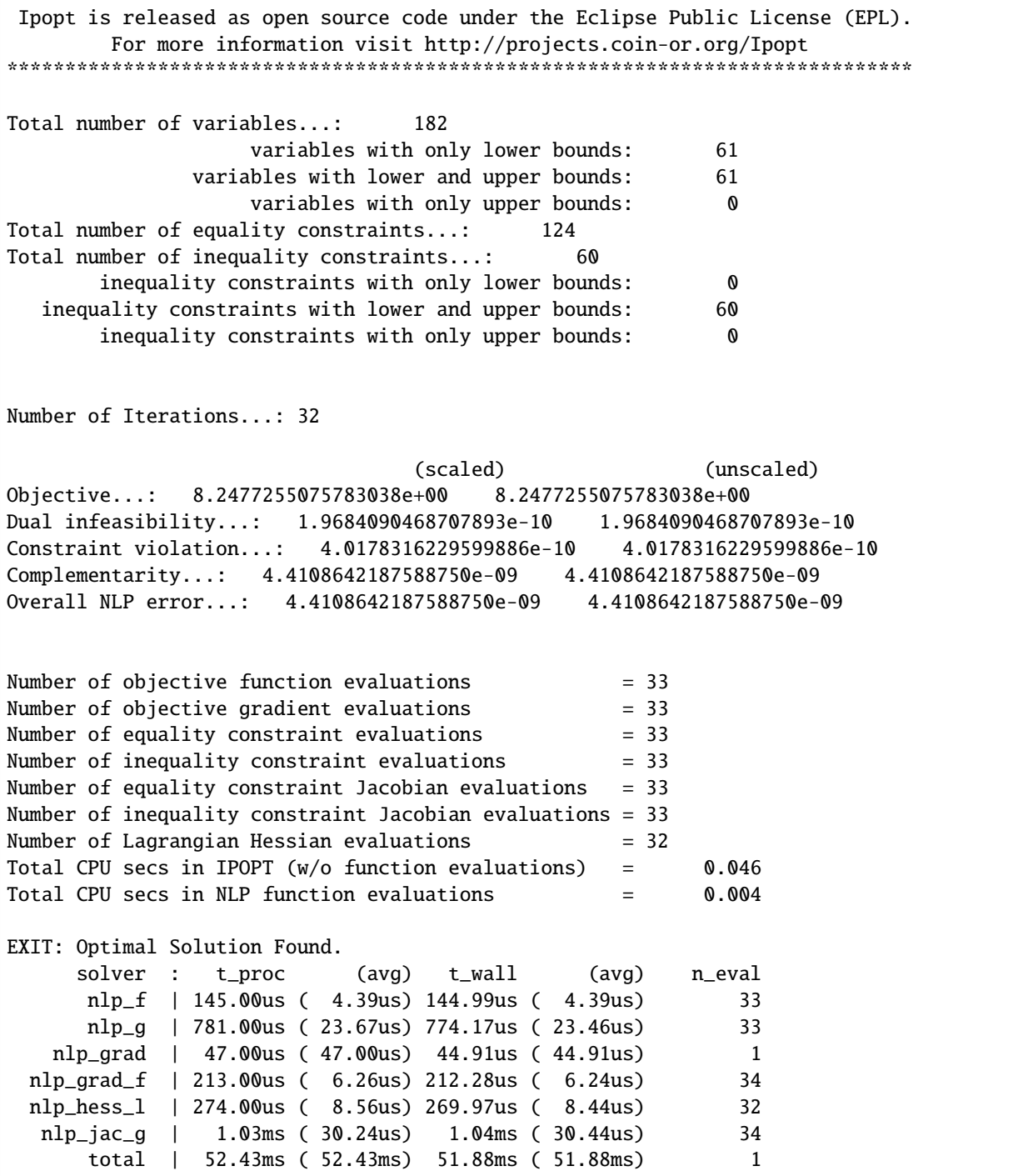

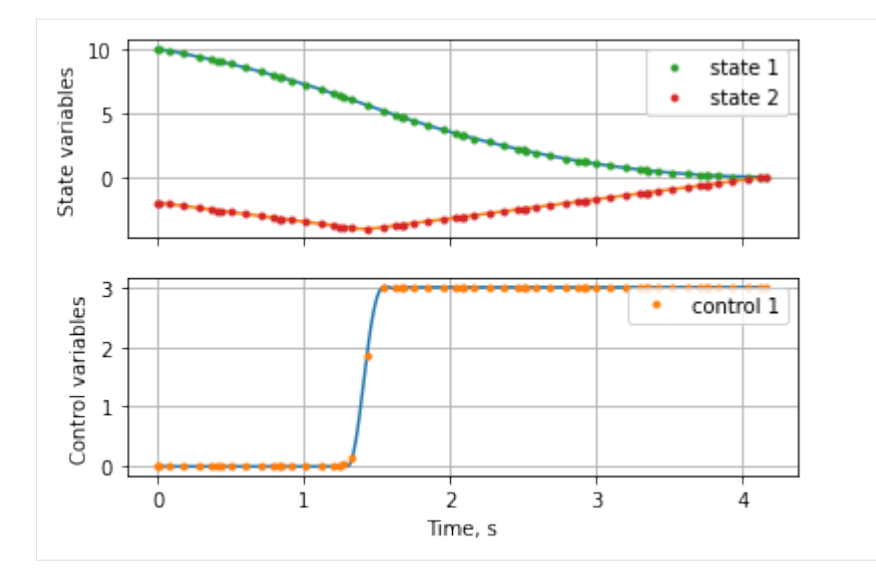

Lets retrive the solution to see the terminal time.

x: states, u: Controls, t:time, a:Algebraic variables in case OCP has differential algebraic equations (DAEs)

Last element of t and x gives the terminal values. Exact terminal time from the analytical solution is 4.1641s.

```
[10]: x, u, t, a = post.get_data()
     print(f"Terminal time, state : {t[-1][0]:.4f} vs 4.1641s (Exact), {x[-1]}")
     Terminal time, state : 4.1652 vs 4.1641s (Exact), [9.85970078e-37 0.00000000e+00]
```
## **Solve again with Chebyshev-Gauss-Lobatto (CGL) roots**

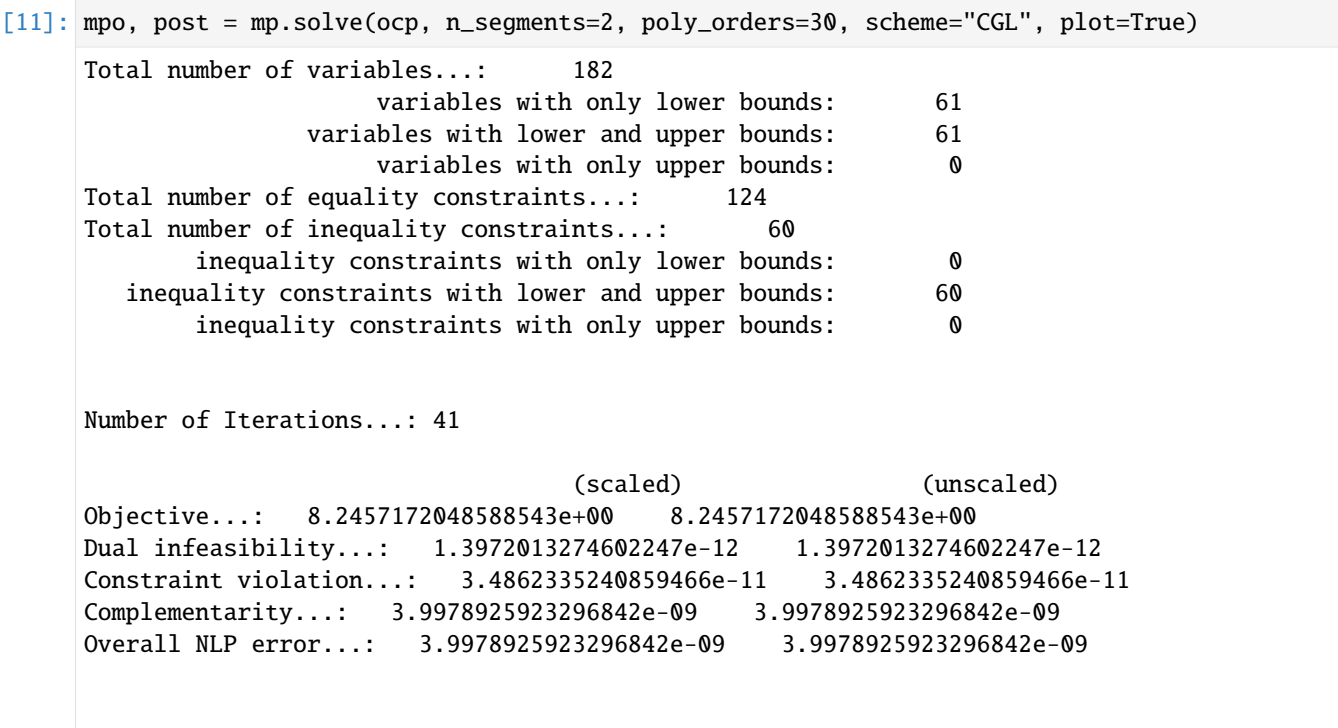

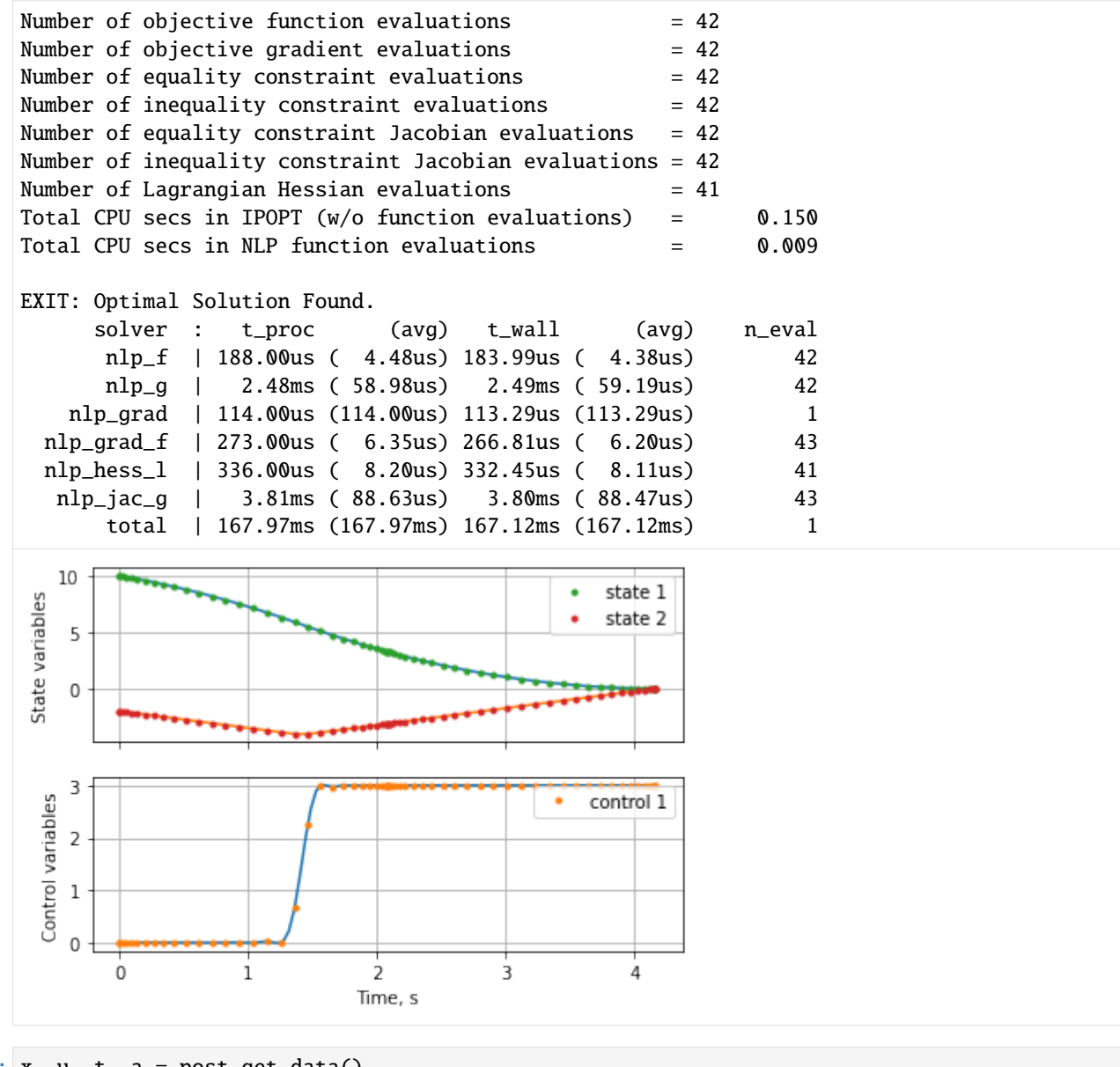

 $[12]:$  x, u, t, a = post.get\_data() print(f"Terminal time, state :  $\{t[-1][0]: .4f\}$  vs 4.1641s (Exact),  $\{x[-1]\}$ ") Terminal time, state : 4.1661 vs 4.1641s (Exact), [0. 0.]

# **Solve again with Legendre-Gauss-Lobatto (LGL) roots**

[13]: mpo, post = mp.solve(ocp, n\_segments=2, poly\_orders=30, scheme="LGL", plot=True) Total number of variables...: 182 variables with only lower bounds: 61 variables with lower and upper bounds: 61 variables with only upper bounds: 0 Total number of equality constraints...: 124

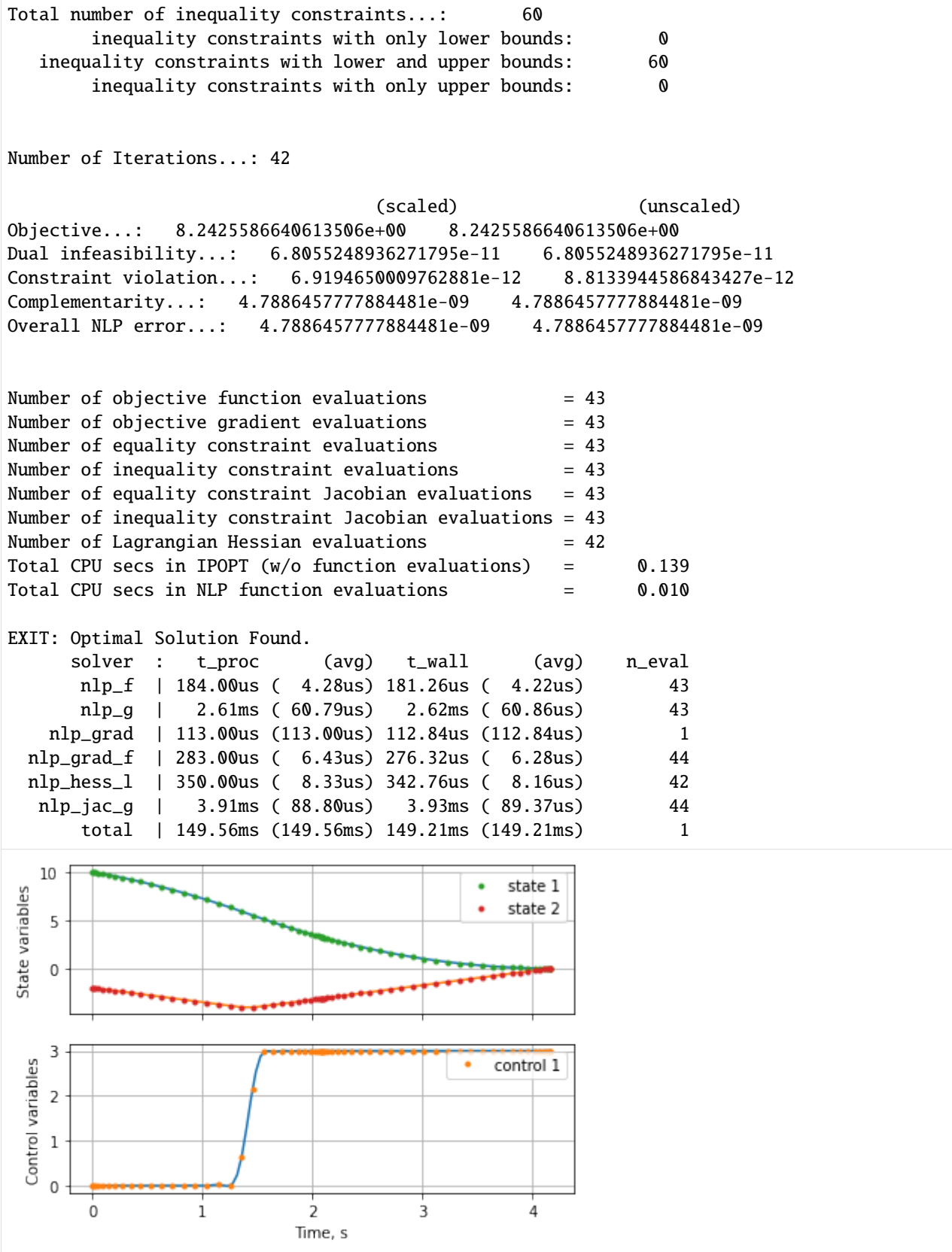

 $[14]$ : x, u, t, a = post.get\_data()

```
print(f"Terminal time, state : \{t[-1][0]: .4f\} vs 4.1641s (Exact), \{x[-1]\}")
Terminal time, state : 4.1662 vs 4.1641s (Exact), [3.68621737e-35 0.00000000e+00]
```
# **4.1.3 Hypersensitive OCP**

(c) 2023 Devakumar Thammisetty

MPOPT is an open-source Multi-phase Optimal Control Problem (OCP) solver based on pseudo-spectral collocation with customized adaptive grid refinement techniques.

<https://mpopt.readthedocs.io/>

Download this notebook: [hypersensitive.ipynb](https://github.com/mpopt/mpopt/blob/docs/docs/source/notebooks/hypersensitive.ipynb)

Install mpopt from pypi using the following. Disable after first usage

Import mpopt (Contains main solver modules)

[1]: #!pip install mpopt

from mpopt import mp

# **Defining OCP**

Hypersensitive OCP: <https://www.gpops2.com/Examples/HyperSensitive.html>

min  $x_{\cdot}u$ 

 $J = 0 + \frac{1}{2}$ 2  $\int^{t_f}$  $t_{0}$  $(x^2 + u^2) dt$  $\dot{x} = -x^3 + u$ 

subject to

$$
x_0(t_0) = 1; t_0 = 0;
$$
  

$$
x_1(t_f) = 0; t_f = 1000
$$

We first create an OCP object and then polulate the object with dynamics, path\_constraints, terminal\_constraints and objective (running\_costs, terminal\_costs)

```
[2]: \text{ocp} = \text{mp.} \text{OCP}(n_{\text{1}} \text{states}= 1, n_{\text{2}} \text{contains}= 1, n_{\text{2}} \text{mass}= 1)
```

```
[3]: ocp.dynamics[0] = lambda x, u, t: [-x[0] * x[0] * x[0] + u[0]]ocp.running_costs[0] = lambda x, u, t: 0.5 * (x[0] * x[0] + u[0] * u[0])ocp.terminal_constraints[0] = lambda xf, tf, x0, t0: [xf[0] - 1.0]
```
Initial state

```
[4]: [0 \text{Cp.x00}[0] = 1
```
Box constraints

```
[5]: ocp.1btf[0] = ocp.ubtf[0] = 1000.0
```
Scale the time variable

```
[6]: ocp.scale_t = 1 / 1000.0
```
### [7]: ocp.validate()

#### **Solve and plot the results in one line**

Lets solve the OCP using following pseudo-spectral approximation \* Collocation using Legendre-Gauss-Radau roots \* Let's plot the position and velocity evolution with time starting from 0.

```
[8]: mpo, post = mp.solve(ocp, n_segments=5, poly_orders=50, scheme="LGR", plot=True)
    ******************************************************************************
    This program contains Ipopt, a library for large-scale nonlinear optimization.
     Ipopt is released as open source code under the Eclipse Public License (EPL).
            For more information visit http://projects.coin-or.org/Ipopt
    ******************************************************************************
    Total number of variables...: 501
                       variables with only lower bounds: 0
                  variables with lower and upper bounds: 0
                       variables with only upper bounds: 0
    Total number of equality constraints...: 252
    Total number of inequality constraints...: 0
           inequality constraints with only lower bounds: 0
      inequality constraints with lower and upper bounds: 0
           inequality constraints with only upper bounds: 0
    Number of Iterations...: 12
                                    (scaled) (unscaled)
    Objective...: 1.1498050755273090e+00 1.1498050755273090e+00
    Dual infeasibility...: 4.7184478546569153e-16 4.7184478546569153e-16
    Constraint violation...: 1.4589005542615039e-14 1.1368683772161603e-13
    Complementarity...: 0.0000000000000000e+00 0.0000000000000000e+00
    Overall NLP error...: 1.4589005542615039e-14 1.1368683772161603e-13
    Number of objective function evaluations = 30Number of objective gradient evaluations = 13Number of equality constraint evaluations = 42Number of inequality constraint evaluations = 0Number of equality constraint Jacobian evaluations = 13Number of inequality constraint Jacobian evaluations = \thetaNumber of Lagrangian Hessian evaluations = 12
    Total CPU secs in IPOPT (w/o function evaluations) = 0.066
    Total CPU secs in NLP function evaluations = 0.010
    EXIT: Optimal Solution Found.
         solver : t_proc (avg) t_wall (avg) n_eval
          nlp_f | 340.00us ( 11.33us) 340.41us ( 11.35us) 30
          nlp_g | 4.85ms (115.38us) 4.78ms (113.76us) 42
       nlp_grad | 266.00us (266.00us) 265.36us (265.36us) 1
```
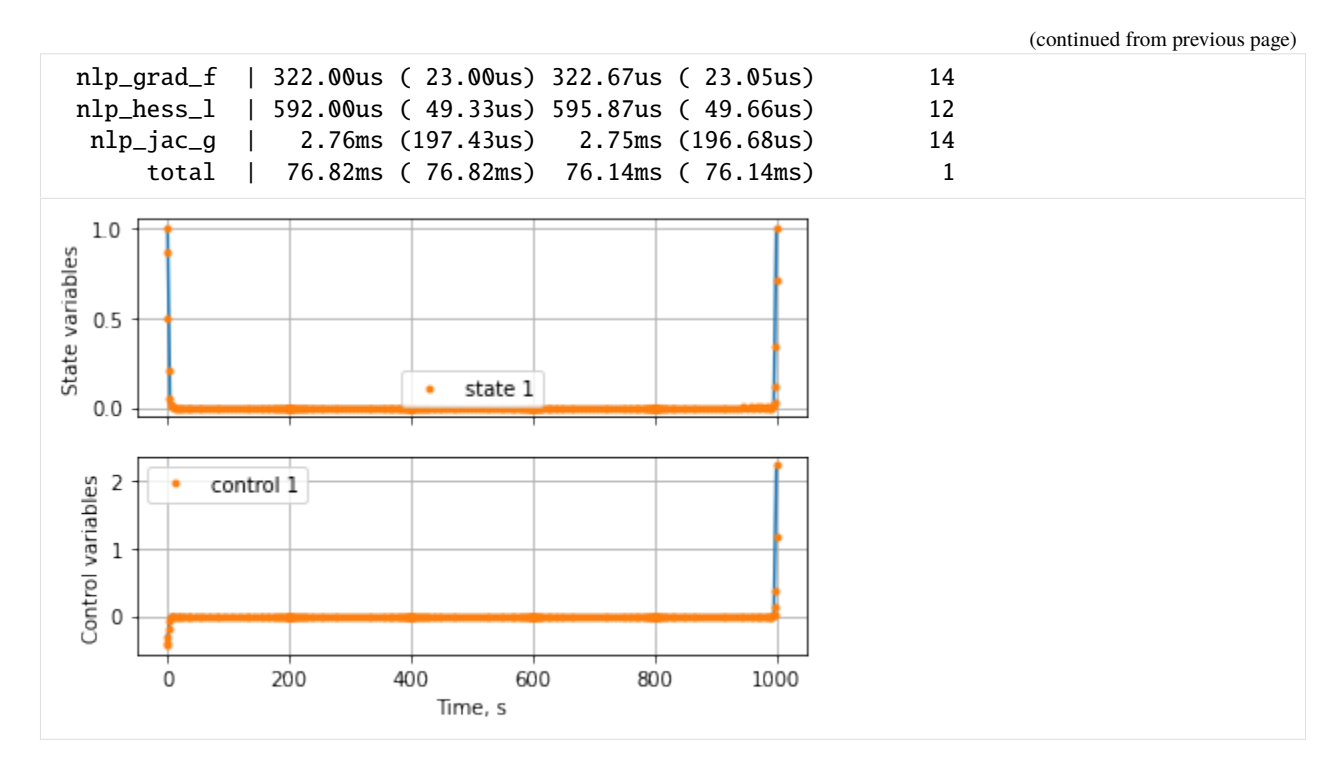

#### *Retrive the solution*

x: states, u: Controls, t:time, a:Algebraic variables

```
[9]: x, u, t, a = post.get_data()
    print(f"Terminal time, state : {t[-1][0]:.4f} vs 1000 (Exact), {x[-1]}")
    Terminal time, state : 1000.0000 vs 1000 (Exact), [1.]
```

```
Solve again with Chebyshev-Gauss-Lobatto (CGL) roots
```

```
[10]: mpo, post = mp.solve(ocp, n_segments=5, poly_orders=50, scheme="CGL", plot=True)
     Total number of variables...: 501
                        variables with only lower bounds: 0
                   variables with lower and upper bounds: 0
                        variables with only upper bounds: 0
     Total number of equality constraints...: 252
     Total number of inequality constraints...:
            inequality constraints with only lower bounds: 0
        inequality constraints with lower and upper bounds: 0
            inequality constraints with only upper bounds: 0
     Number of Iterations...: 12
                                     (scaled) (unscaled)
     Objective...: 1.1406025536022588e+00 1.1406025536022588e+00
     Dual infeasibility...: 5.5128124287762148e-13 5.5128124287762148e-13
     Constraint violation...: 5.6878507039202523e-12 1.8587797967484221e-11
```
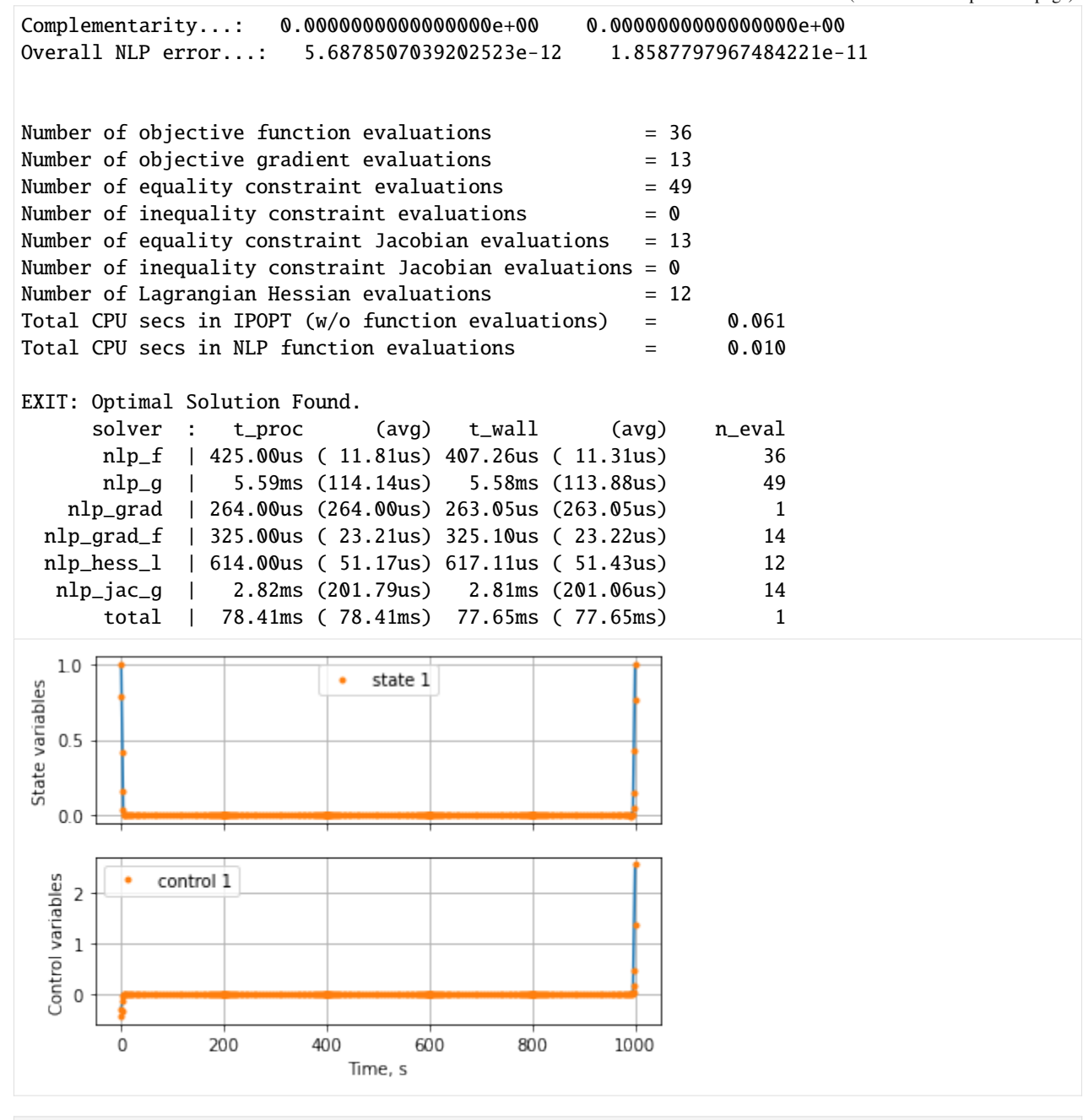

 $[11]$ : x, u, t, a = post.get\_data() print(f"Terminal time, state :  $\{t[-1][0]:.4f\}$  vs 1000s (Exact),  $\{x[-1]\}$ ") Terminal time, state : 1000.0000 vs 1000s (Exact), [1.]

# **Solve again with Legendre-Gauss-Lobatto (LGL) roots**

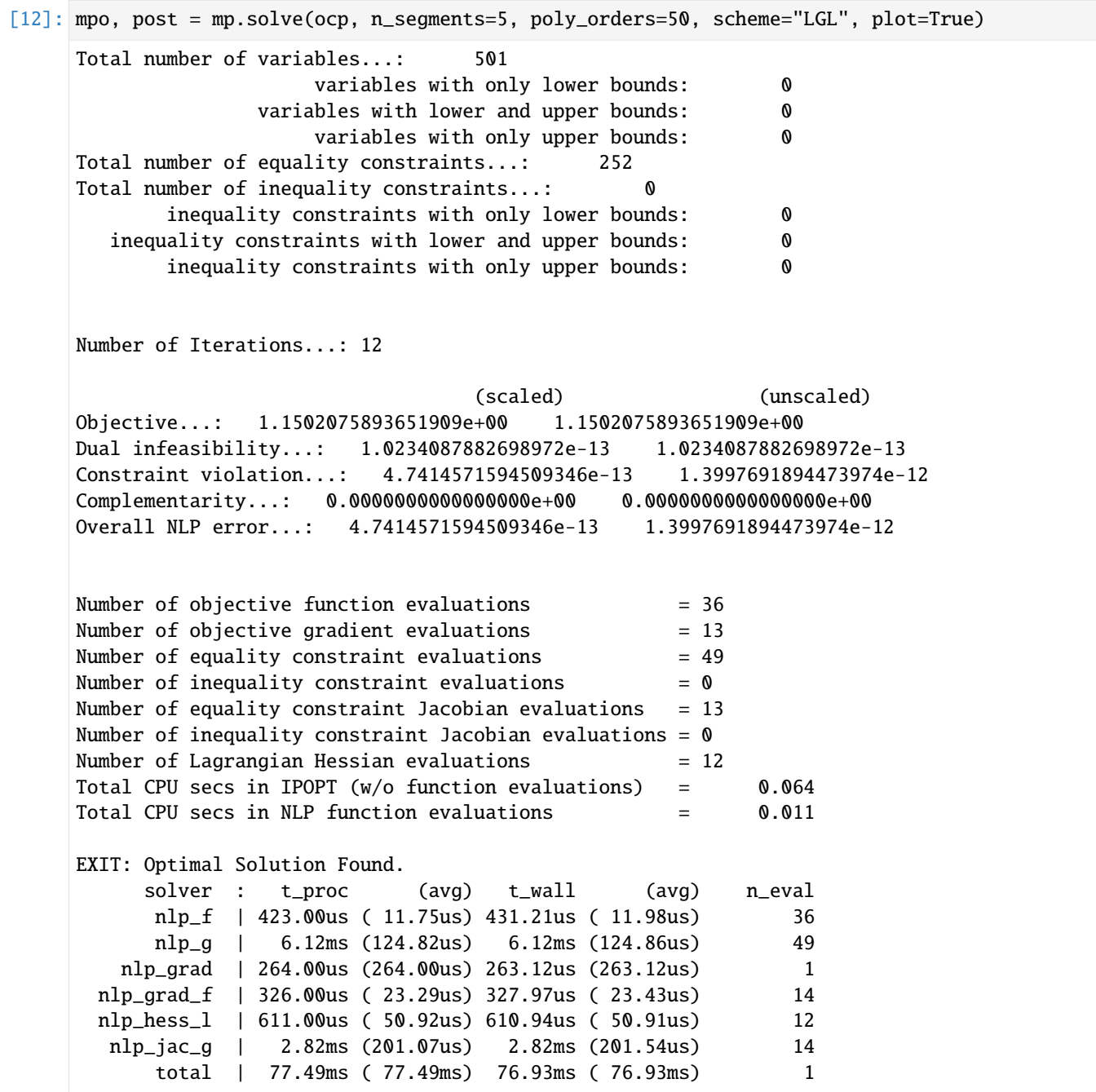

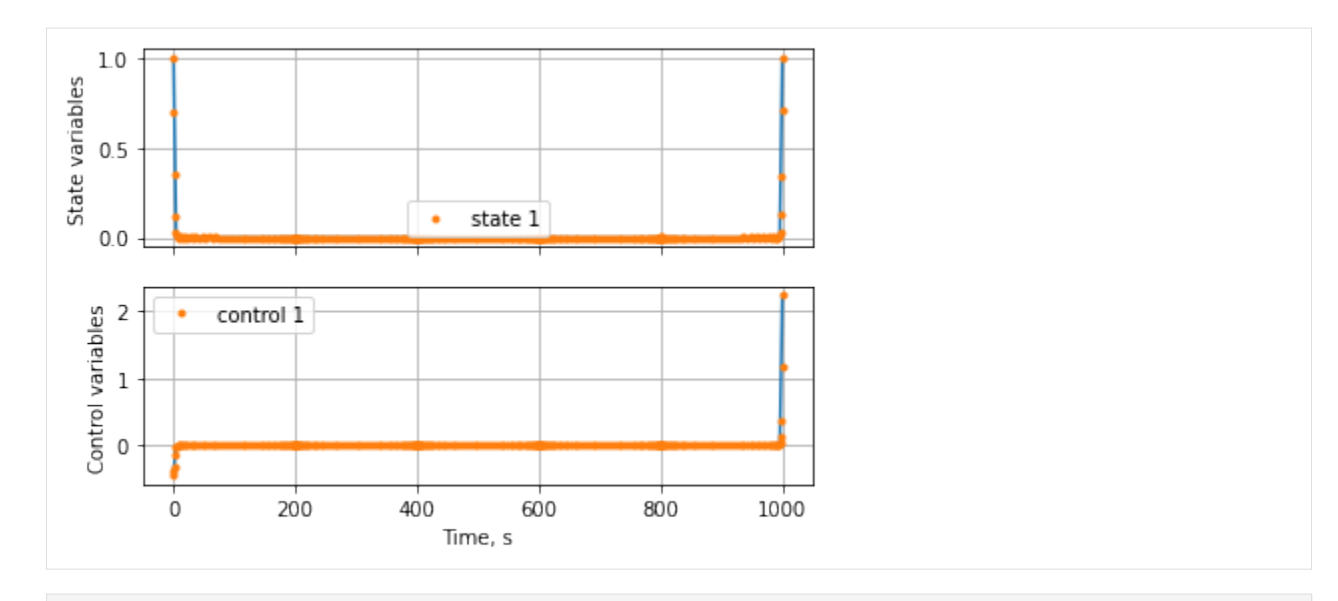

```
[13]: x, u, t, a = post.get_data()print(f"Terminal time, state : {t[-1][0]:.4f} vs 1000s (Exact), {x[-1]}")
     Terminal time, state : 1000.0000 vs 1000s (Exact), [1.]
```
[ ]:

# **4.2 Multi-phase**

Refer examples folder in GitHub

# **4.2.1 Two-phase Schwartz OCP**

(c) 2023 Devakumar Thammisetty

MPOPT is an open-source Multi-phase Optimal Control Problem (OCP) solver based on pseudo-spectral collocation with customized adaptive grid refinement techniques.

<https://mpopt.readthedocs.io/>

Download this notebook: [twophaseschwartz.ipynb](https://github.com/mpopt/mpopt/blob/docs/docs/source/notebooks/twophaseschwartz.ipynb)

Install mpopt from pypi using the following. Disable after first usage

Import mpopt (Contains main solver modules)

```
[1]: #!pip install mpopt
    from mpopt import mp
```
#### **Defining OCP**

OCP: [https://tomopt.com/docs/propt/tomlab\\_propt123.php](https://tomopt.com/docs/propt/tomlab_propt123.php)

 $\min_{x,u}$ 

 $J = 5(x_0(t_f)^2 + x_1(t_f)^2) + \int^{t_f}$  $t_{0}$  $0dt$ 

subject to  $\dot{x_0} = x_1$ 

 $\dot{x_1} = u - 0.1(1 + 2x_0^2)x_1$ *Phase 1:*  $1 - 9(x_0 - 1)^2 - \left(\frac{x_1 - 0.4}{0.2}\right)$ 0.3  $\big)^2 \leq 0$  $x_1 > -0.8$  $-1 \le u \le 1$  $x_0(t_0) = 1; x_1(t_0) = 1;$  $t_0 = 0$ ;  $t_f = 1$ *Phase 2:*  $t_0 = 1; t_f = 2.9$  $x \in \mathbb{R}^2$ ;  $u \in \mathbb{R}$ 

We first create an OCP object and then polulate the object with dynamics, path\_constraints, terminal\_constraints and objective (running\_costs, terminal\_costs)

 $[2]$ :  $\text{ocp} = \text{mp.} \text{OCP(n\_states=2, n\_controls=1, n\_phases=2})$ 

[3]: # Step-1 : Define dynamics def dynamics0(x, u, t): return  $[x[1], u[0] - 0.1 * (1.0 + 2.0 * x[0] * x[0]) * x[1]]$ ocp.dynamics = [dynamics0, dynamics0] [4]: # Step-2: Add path constraints def path\_constraints0(x, u, t): return [ 1.0 - 9.0 \*  $(x[0] - 1)$  \*  $(x[0] - 1) - (x[1] - 0.4)$  \*  $(x[1] - 0.4) / (0.3$  \* 0.3) ] ocp.path\_constraints[0] = path\_constraints0 [5]: # Step-3: Add terminal cost def terminal\_cost1(xf, tf, x0, t0): return 5 \* (xf[0] \* xf[0] + xf[1] \* xf[1]) ocp.terminal\_costs[1] = terminal\_cost1 Initial state and Final guess  $[6]$ : ocp.x00 $[0] = [1, 1]$  $ocp.x00[1] = [1, 1]$ 

 $ocp.xf0[0] = [1, 1]$  $ocp.xf0[1] = [0, 0]$ 

Box constraints

```
[7]: ocp. lbx[0][1] = -0.8ocp.lbu[0], ocp.ubu[0] = -1, 1ocp.1bt0[0], ocp.ubt0[0] = 0, 0ocp.1btf[0], ocp.ubtf[0] = 1, 1ocp.lbtf[1], ocp.ubtf[1] = 2.9, 2.9
```

```
[8]: ocp.validate()
```
#### **Solve and plot the results in one line**

Lets solve the OCP using following pseudo-spectral approximation \* Collocation using Legendre-Gauss-Radau roots \* Let's plot the position and velocity evolution with time starting from 0.

```
[9]: # ocp.du_continuity[0] = 1mpo, post = mp.solve(ocp, n_segments=1, poly_orders=20, scheme="LGR", plot=True)
    ******************************************************************************
    This program contains Ipopt, a library for large-scale nonlinear optimization.
     Ipopt is released as open source code under the Eclipse Public License (EPL).
            For more information visit http://projects.coin-or.org/Ipopt
    ******************************************************************************
    Total number of variables...: 125
                        variables with only lower bounds: 21
                   variables with lower and upper bounds: 21
                       variables with only upper bounds: 0
    Total number of equality constraints...: 88
    Total number of inequality constraints...: 41
           inequality constraints with only lower bounds: 0
       inequality constraints with lower and upper bounds: 20
           inequality constraints with only upper bounds: 21
    Number of Iterations...: 9
                                     (scaled) (unscaled)
    Objective...: 6.4094433643382967e-22 6.4094433643382967e-22
    Dual infeasibility...: 4.9116413862415506e-11 4.9116413862415506e-11
    Constraint violation...: 1.5082379789532752e-12 1.5181189638724391e-12
    Complementarity...: 2.5210268504311982e-09 2.5210268504311982e-09
    Overall NLP error...: 2.5210268504311982e-09 2.5210268504311982e-09
    Number of objective function evaluations = 11Number of objective gradient evaluations = 10(continues on next page)
```
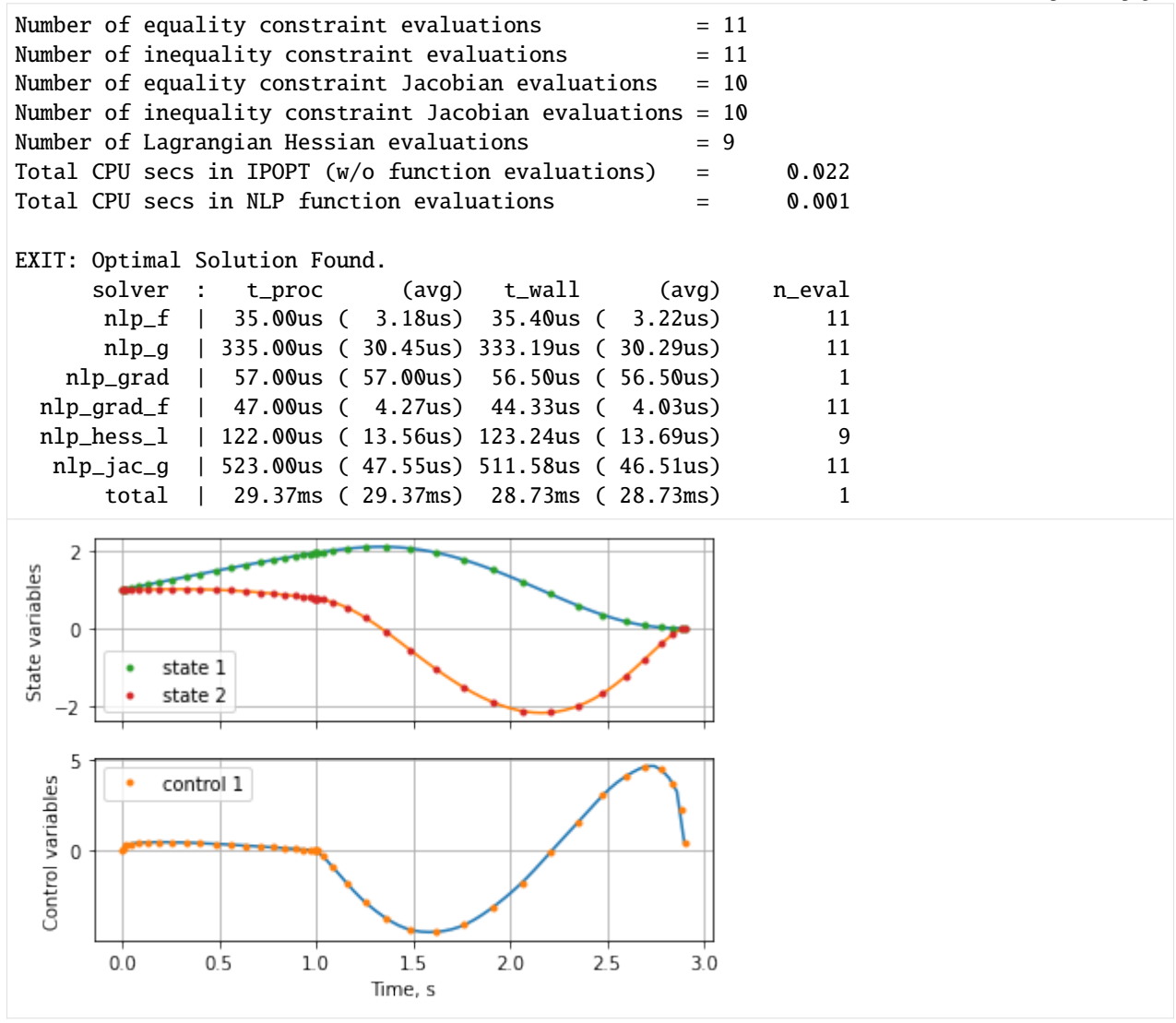

*Retrive the solution*

x: states, u: Controls, t:time, a:Algebraic variables

```
[10]: x, u, t, a = post.get_data()
      print(f"Terminal time, state : \{t[-1][0]: .4f\} vs 2.9 (Exact), \{x[-1]\}")
      Terminal time, state : 2.9000 vs 2.9 (Exact), [ 9.53605506e-12 -6.10348435e-12]
```
# **Solve again with Chebyshev-Gauss-Lobatto (CGL) roots**

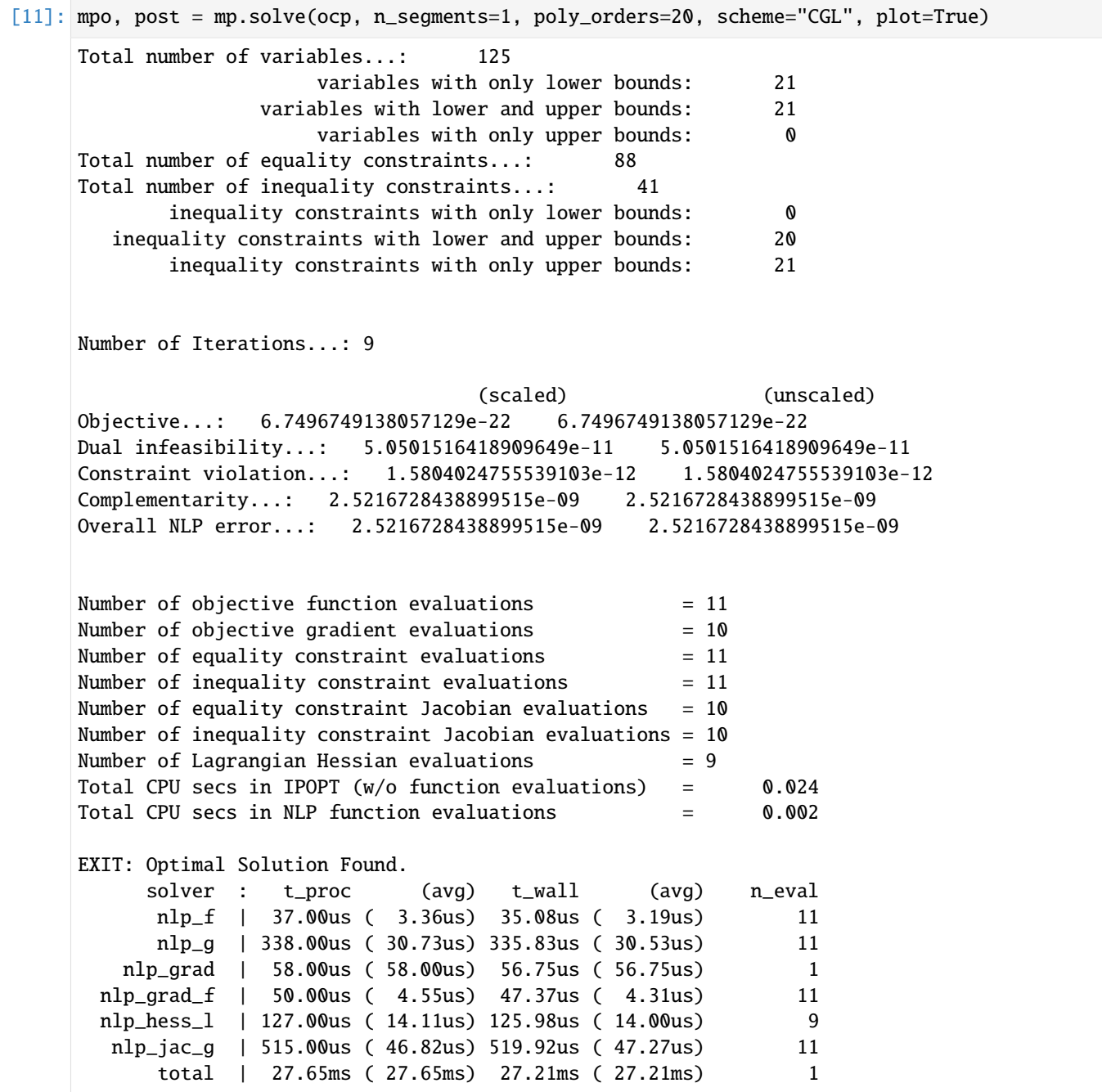

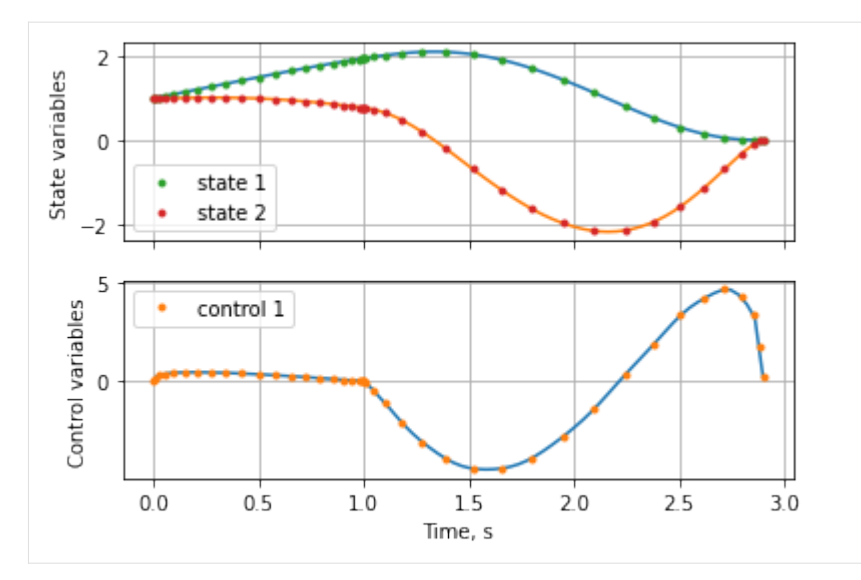

```
[12]: x, u, t, a = post.get_data()
      print(f"Terminal time, state : \{t[-1][0]: .4f\} vs 2.9s (Exact), \{x[-1]\}")
      Terminal time, state : 2.9000 vs 2.9s (Exact), [ 9.78414149e-12 -6.26610513e-12]
```
## **Solve again with Legendre-Gauss-Lobatto (LGL) roots**

```
[13]: mpo, post = mp.solve(ocp, n_segments=1, poly_orders=20, scheme="LGL", plot=True)
     Total number of variables...: 125
                        variables with only lower bounds: 21
                   variables with lower and upper bounds: 21
                        variables with only upper bounds: 0
     Total number of equality constraints...: 88
     Total number of inequality constraints...: 41
            inequality constraints with only lower bounds: 0
       inequality constraints with lower and upper bounds: 20
            inequality constraints with only upper bounds: 21
     Number of Iterations...: 9
                                    (scaled) (unscaled)
     Objective...: 6.7267963401089627e-22 6.7267963401089627e-22
     Dual infeasibility...: 4.9171301510338480e-11 4.9171301510338480e-11
     Constraint violation...: 1.5127898933542383e-12 1.5127898933542383e-12
     Complementarity...: 2.5210877471234159e-09 2.5210877471234159e-09
     Overall NLP error...: 2.5210877471234159e-09 2.5210877471234159e-09
     Number of objective function evaluations = 11Number of objective gradient evaluations = 10Number of equality constraint evaluations = 11Number of inequality constraint evaluations = 11(continues on next page)
```
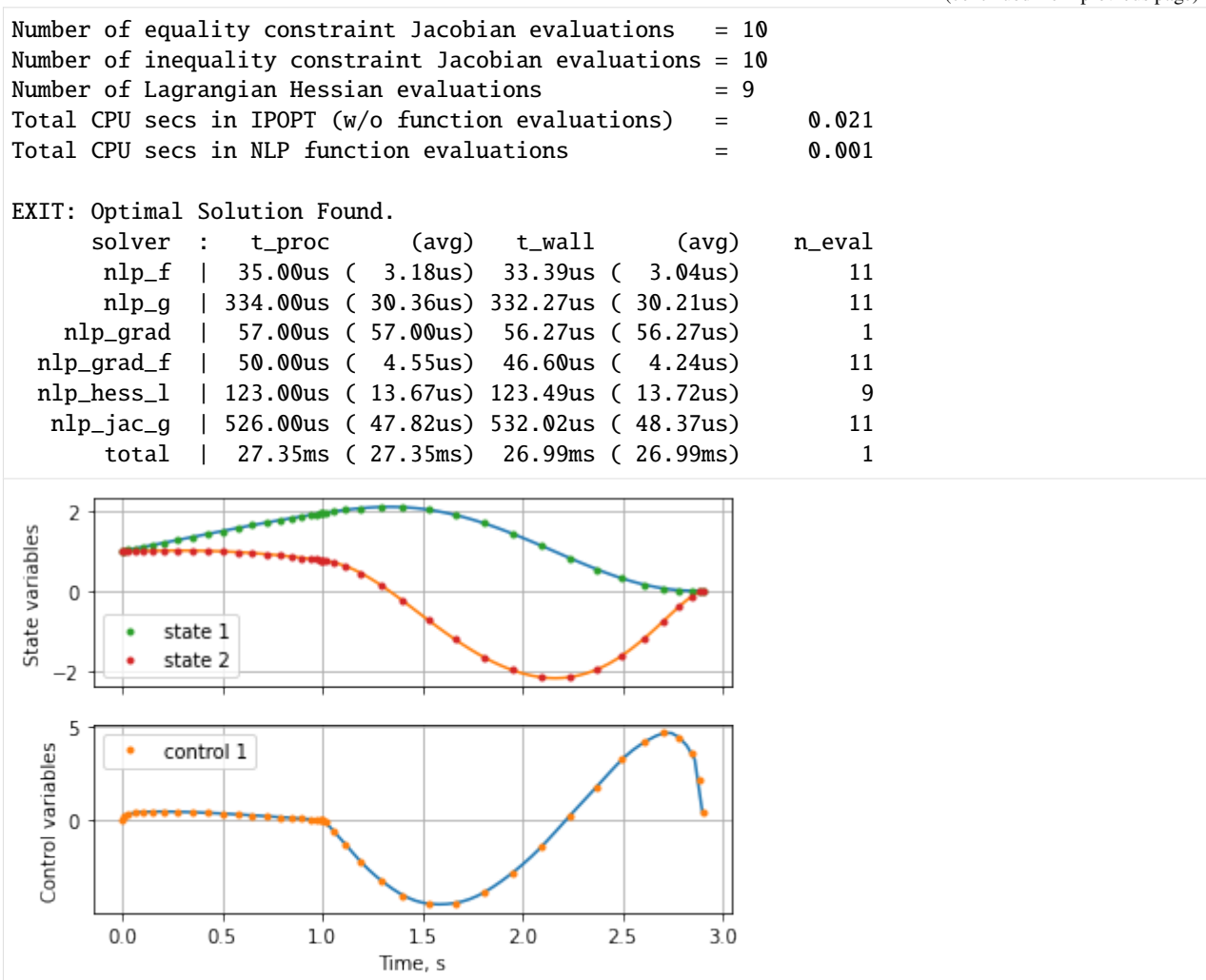

#### $[14]$ : x, u, t, a = post.get\_data()

print(f"Terminal time, state :  $\{t[-1][0]: .4f\}$  vs 2.9s (Exact),  $\{x[-1]\}$ ") Terminal time, state : 2.9000 vs 2.9s (Exact), [ 9.76831449e-12 -6.25427524e-12]

# **4.2.2 Multi-stage Launch Vehicle (Delta III) Ascent to Orbit**

#### (c) 2023 Devakumar Thammisetty

MPOPT is an open-source Multi-phase Optimal Control Problem (OCP) solver based on pseudo-spectral collocation with customized adaptive grid refinement techniques.

<https://mpopt.readthedocs.io/>

Download this notebook: [multi\\_stage\\_launch\\_vehicle\\_ascent.ipynb](https://github.com/mpopt/mpopt/blob/docs/docs/source/notebooks/multi_stage_launch_vehicle_ascent.ipynb)

Install mpopt from pypi using the following. Disable after first usage

Import mpopt (Contains main solver modules)

# [1]: #!pip install mpopt from mpopt import mp import numpy as np import casadi as ca

# **Defining OCP**

OCP: <http://dx.doi.org/10.13140/RG.2.2.19519.79528>

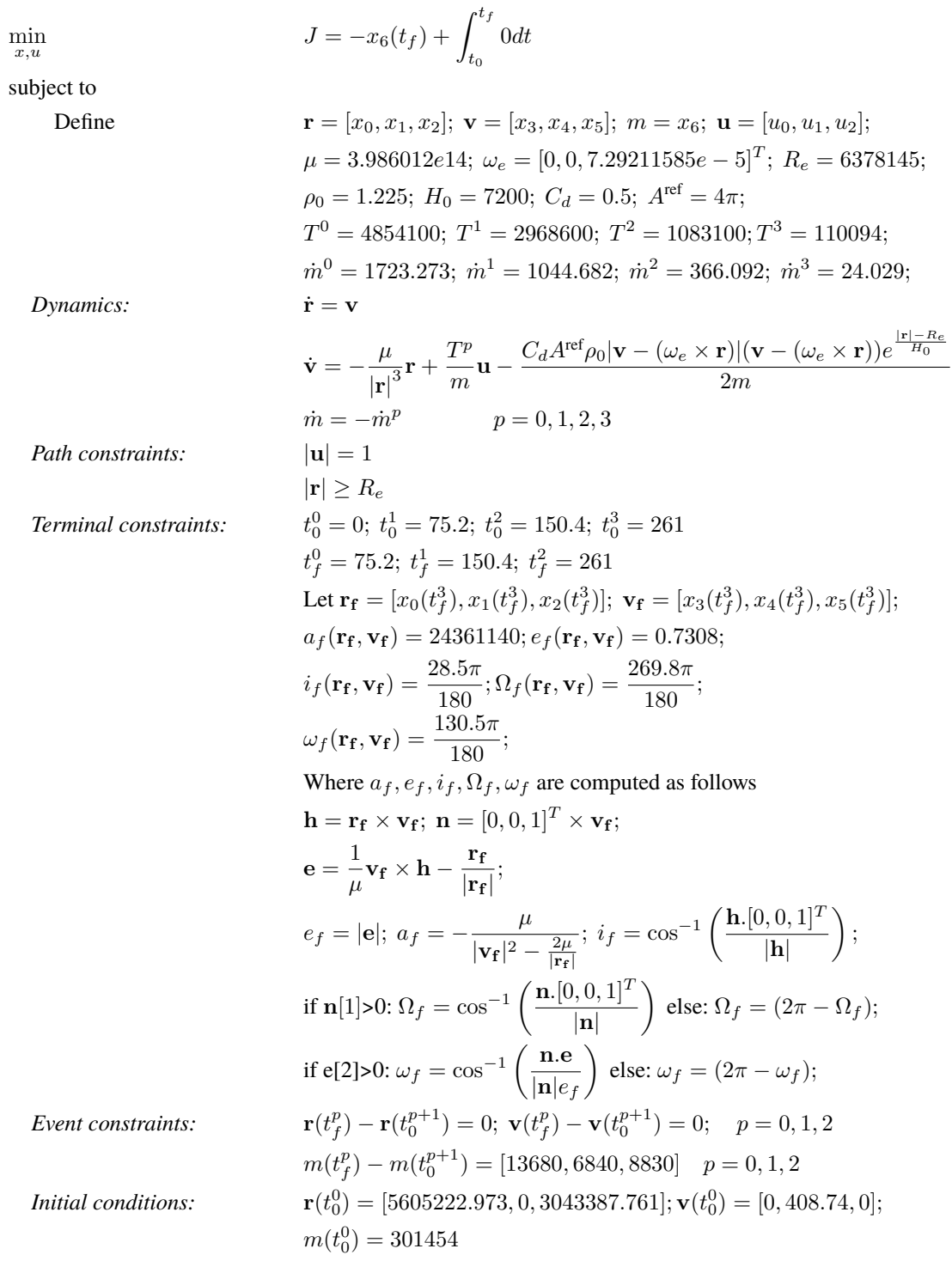

We first create an OCP object and then polulate the object with dynamics, path\_constraints, terminal\_constraints and objective (running\_costs, terminal\_costs)

```
[2]: ocp = mp.OCP(n_states=7, n_controls=3, n_phases=4)
```

```
[3]: # Initialize parameters
    Re = 6378145.0 # m
```
omegaE = 7.29211585e-5

(continued from previous page)

```
rho0 = 1.225rhoH = 7200.0Sa = 4 * np pipiCd = 0.5muE = 3.986012e14
     q0 = 9.80665# Variable initialization
     lat0 = 28.5 * np.pi / 180.0r0 = np.array([Re * np.cos(lat0), 0.0, Re * np.sin(lat0)])v0 = \text{omega} = \text{omega} * np.array([-r0[1], r0[0], 0.0])
     m0 = 301454.0mf = 4164.0mdrySrb = 19290.0 - 17010.0mdryFirst = 104380.0 - 95550.0
     mdrySecond = 19300.0 - 16820.0
     x0 = np.array([r0[0], r0[1], r0[2], v0[0], v0[1], v0[2], m0])[4]: # Step-1 : Define dynamics
     # Thrust(N) and mass flow rate(kg/s) in each stage
     Thrust = [6 * 628500.0 + 1083100.0, 3 * 628500.0 + 1083100.0, 1083100.0, 110094.0]
     mdot = \Gamma(6 * 17010.0) / (75.2) + (95550.0) / (261.0),(3 * 17010.0) / (75.2) + (95550.0) / (261.0)(95550.0) / (261.0),
         16820.0 / 700.0,
    ]
     def dynamics(x, u, t, param=0, T=0.0, mdot=0.0):
         r = x[:3]v = x[3:6]m = x[6]r_{mag} = ca.sqrt(r[0] * r[0] + r[1] * r[1] + r[2] * r[2])v_{rel} = ca.vertcat(v[0] + r[1] * omegaE, v[1] - r[0] * omegaE, v[2])v_{rel} = ca.sqrt(v_{rel}[0] * v_{rel}[0] + v_{rel}[1] * v_{rel}[1] + v_{rel}[2] * v_{rel}[2])
        h = r_{mag} - Rerho = rho\theta * ca.exp(-h / rhoH)
         D = -rho / (2 * m) * Sa * Cd * v_{rel}g = -m \text{mE} / (r \text{mag} * r \text{mag} * r \text{mag}) * rxdot = \lceilx[3],
             x[4],
             x[5],
             T / m * u[0] + param * D[0] + g[0],T / m * u[1] + param * D[1] + g[1],T / m * u[2] + param * D[2] + g[2],-mdot,
         ]
         return xdot
```

```
def get_dynamics(param):
         dynamics0 = lambda x, u, t: dynamics(
             x, u, t, param=param, T=Thrust[0], mdot=mdot[0]
         )
        dynamics1 = lambda x, u, t: dynamics(
            x, u, t, param=param, T=Thrust[1], mdot=mdot[1]
        \lambdadynamics2 = lambda x, u, t: dynamics(
            x, u, t, param=param, T=Thrust[2], mdot=mdot[2]
        \lambdadynamics3 = lambda x, u, t: dynamics(
            x, u, t, param=param, T=Thrust[3], mdot=mdot[3]
        )
        return [dynamics0, dynamics1, dynamics2, dynamics3]
    ocp.dynamics = get_dynamics(0)
[5]: # Step-2: Add path constraints
    def path_constraints0(x, u, t):
        return [
             u[0] * u[0] + u[1] * u[1] + u[2] * u[2] - 1,-u[0] * u[0] - u[1] * u[1] - u[2] * u[2] + 1,-ca.sqrt(x[0] * x[0] + x[1] * x[1] + x[2] * x[2]) / Re + 1,
        ]
    ocp.path_constraints = [path_constraints0] * ocp.n_phases
[6]: # Step-3: Add terminal cost and constraints
    def terminal_cost3(xf, tf, x0, t0):
        return -xf[-1] / m0
    ocp.terminal_costs[3] = terminal_cost3
    def terminal_constraints3(x, t, x0, t0):
        # https://space.stackexchange.com/questions/1904/how-to-programmatically-calculate-
     ˓→orbital-elements-using-position-velocity-vecto
        # http://control.asu.edu/Classes/MAE462/462Lecture06.pdf
        h = ca<u>vertcat</u>(x[1] * x[5] - x[4] * x[2], x[3] * x[2] - x[0] * x[5], x[0] * x[4] - x[1] * x[3])
        n = ca.vertcat(-h[1], h[0], 0)r = ca.sqrt(x[0] * x[0] + x[1] * x[1] + x[2] * x[2])
```

```
e = ca<u>.</u>vertcat(1 / \text{mUE} * (x[4] * h[2] - x[5] * h[1]) - x[0] / r,
         1 / \text{muE} * (x[5] * h[0] - x[3] * h[2]) - x[1] / r,
         1 / \text{muE} * (x[3] * h[1] - x[4] * h[0]) - x[2] / r,
    \lambdae_mag = ca.sqrt(e[0] * e[0] + e[1] * e[1] + e[2] * e[2])
    h_s = h[0] * h[0] + h[1] * h[1] + h[2] * h[2]v_{\text{mag}} = ca \cdot sqrt(x[3] * x[3] + x[4] * x[4] + x[5] * x[5])a = -muE / (v_mag * v_mag - 2.0 * muE / r)i = ca.acos(h[2] / ca.sqrt(h_sq))n_{mag} = ca.sqrt(n[0] * n[0] + n[1] * n[1])node\_asc = ca.acos(n[0] / n_mag)# if n[1] < -1e-12:
    node\_asc = 2 * np.pi - node\_ascargP = ca.acos((n[0] * e[0] + n[1] * e[1]) / (n_mag * e_mag))# if e[2] < 0:
    # \text{argP} = 2 * np \cdot pi - argPa_{\text{req}} = 24361140.0e_{\text{req}} = 0.7308i_{\texttt{red}} = 28.5 * np.pi / 180.0
    node_asc_req = 269.8 * np.pi / 180.0
    argP_{\text{req}} = 130.5 * np.pi / 180.0
    return [
        (a - a_{\text{req}}) / (Re),
        e_mag - e_req,
        i - i_{\text{req}},
        node_asc - node_asc_req,
        argP - argP_req,
    ]
ocp.terminal_constraints[3] = terminal_constraints3
```

```
Scale the variables
```

```
[7]: ocp.scale_x = [1 / Re,
         1 / Re,
         1 / Re,
         1 / np.sqrt(muE / Re),
         1 / np.sqrt(muE / Re),
         1 / np.sqrt(muE / Re),
         1 / m0,
     \mathbf{I}ocp.scale_t = np.sqrt(muE / Re) / Re
```
Initial state and Final guess

```
[8]: # Intial guess
     # Initial guess estimation
     def ae_to_rv(a, e, i, node, argP, th):
         p = a * (1.0 - e * e)r = p / (1.0 + e * np.cos(th))r_{\text{v}}vec = np.array([r * np.cos(th), r * np.sin(th), 0.0])
         v_{\text{v}} = np.sqrt(muE / p) * np.array([-np.sin(th), e + np.cos(th), 0.0])
         cn, sn = np.cos(node), np.sin(node)cp, sp = np.cos(argP), np.sin(argP)ci, si = np.cos(i), np.sin(i)R = np.array(\Gamma[cn * cp - sn * sp * ci, -cn * sp - sn * cp * ci, sn * si],[\text{sn} * \text{cp} + \text{cn} * \text{sp} * \text{ci}, -\text{sn} * \text{sp} + \text{cn} * \text{cp} * \text{ci}, -\text{cn} * \text{si}],[sp * si, cp * si, ci],]
          \lambdar_i = np.dot(R, r\_vec)v_i = np.dot(R, v\_vec)return r_i, v_i
     # Target conditions
     a_{\text{req}} = 24361140.0e_{\text{red}} = 0.7308i_{\texttt{req}} = 28.5 * np.pi / 180.0
     node_asc_req = 269.8 * np.pi / 180.0
     argP_{req} = 130.5 * np pipi / 180.0th = 0.0rf, vf = ae_to_rv(a_req, e_req, i_req, node_asc_req, argP_req, th)
```
Intial guess

```
[9]: # Timings
    t0, t1, t2, t3, t4 = 0.0, 75.2, 150.4, 261.0, 924.0
    # Interpolate to get starting values for intermediate phases
    xf = np.array([rf[0], rf[1], rf[2], vf[0], vf[1], vf[2], mf + mdrySecond])x1 = x0 + (xf - x0) / (t4 - t0) * (t1 - t0)x2 = x0 + (xf - x0) / (t4 - t0) * (t2 - t0)x3 = x0 + (xf - x0) / (t4 - t0) * (t3 - t0)# Update the state discontinuity values across phases
    x0f = np.copy(x1)x0f[-1] = x0[-1] - (6 * 17010.0 + 95550.0 / t3 * t1)x1[-1] = x0f[-1] - 6 * mdrySrb
    x1f = np.copy(x2)x1f[-1] = x1[-1] - (3 * 17010.0 + 95550.0 / t3 * (t2 - t1))
```

```
x2[-1] = x1f[-1] - 3 * mdrySrb
x2f = np.copy(x3)x2f[-1] = x2[-1] - (95550.0 / t3 * (t3 - t2))x3[-1] = x2f[-1] - mdryFirst# Step-8b: Initial guess for the states, controls and phase start and final
# times
ocp.x00 = np.array([x0, x1, x2, x3])ocp.xf0 = np.array([x0f, x1f, x2f, xf])
ocp.u00 = np.array([[1, 0, 0], [1, 0, 0], [0, 1, 0], [0, 1, 0]])ocp.uf0 = np.array([0, 1, 0], [0, 1, 0], [0, 1, 0], [0, 1, 0])
ocp.t00 = np.array([[t0], [t1], [t2], [t3]])ocp.tf0 = np.array([[t1], [t2], [t3], [t4]])
```
Box constraints

```
[10]: rmin, rmax = -2 * Re, 2 * Re
      vmin, vmax = -10000.0, 10000.0
      rvmin = [rmin, rmin, rmin, vmin, vmin, vmin]
      rvmax = [rmax, rmax, rmax, vmax, vmax, vmax]
      lbx0 = rvmin + [x0f[-1]]1bx1 = rvmin + [x1f[-1]]1bx2 = rvmin + [x2f[-1]]lbx3 = rvmin + [xf[-1]]ubx0 = rvmax + [x0[-1]]ubx1 = rvmax + \lceil x1 \rceil - 1 \rceilubx2 = rvmax + [x2[-1]]ubx3 = rvmax + [x3[-1]]ocp.1bx = np.array([1bx0, 1bx1, 1bx2, 1bx3])ocp.ubx = np.array([ubx0, ubx1, ubx2, ubx3])# Bounds for control inputs
      umin = [-1, -1, -1]umax = [1, 1, 1]ocp.lbu = np.array([umin] * ocp.n_phases)
      ocp.ubu = np.array([umax] * ocp.n_phases)
      # Bounds for phase start and final times
      ocp.1bt0 = np.array([[t0], [t1], [t2], [t3]])ocp.ubt0 = np.array([[t0], [t1], [t2], [t3]])ocp.lbtf = np.array([[t1], [t2], [t3], [t4 - 100]])ocp.ubtf = np.array([[t1], [t2], [t3], [t4 + 100]])# Event constraint bounds on states : State continuity/disc.
      lbe0 = [0.0, 0.0, 0.0, 0.0, 0.0, 0.0, -6 * mdrySrb]
      lbe1 = [0.0, 0.0, 0.0, 0.0, 0.0, 0.0, -3 * mdrySrb]
      lbe2 = [0.0, 0.0, 0.0, 0.0, 0.0, 0.0, -mdryFirst]ocp.lbe = np.array([lbe0, lbe1, lbe2])
      ocp.ube = np.array([lbe0, lbe1, lbe2])
```
[11]: ocp.validate()

#### **Solve with atmospheric drag disabled**

```
[12]: ocp.dynamics = qet_dynamics(0)
     mpo = mp.mpopt(ocp, 1, 11)sol = mpo.solve()******************************************************************************
     This program contains Ipopt, a library for large-scale nonlinear optimization.
     Ipopt is released as open source code under the Eclipse Public License (EPL).
             For more information visit http://projects.coin-or.org/Ipopt
     ******************************************************************************
     Total number of variables...: 474
                        variables with only lower bounds: 0
                   variables with lower and upper bounds: 474
                        variables with only upper bounds: 0
     Total number of equality constraints...: 374
     Total number of inequality constraints...: 276
            inequality constraints with only lower bounds:
       inequality constraints with lower and upper bounds: 132
            inequality constraints with only upper bounds: 144
     Number of Iterations...: 320
                                    (scaled) (unscaled)
     Objective...: -2.7222444839176720e-02 -2.7222444839176720e-02
     Dual infeasibility...: 1.5901114178071890e-09 1.5901114178071890e-09
     Constraint violation...: 1.9999240413043351e-08 1.9999240413043351e-08
     Complementarity...: 2.5890735722630404e-09 2.5890735722630404e-09
     Overall NLP error...: 1.9999240413043351e-08 1.9999240413043351e-08
     Number of objective function evaluations = 806Number of objective gradient evaluations = 312
     Number of equality constraint evaluations = 807Number of inequality constraint evaluations = 807Number of equality constraint Jacobian evaluations = 323Number of inequality constraint Jacobian evaluations = 323
     Number of Lagrangian Hessian evaluations = 321Total CPU secs in IPOPT (w/o function evaluations) = 4.019
     Total CPU secs in NLP function evaluations = 0.182
     EXIT: Solved To Acceptable Level.
          solver : t_proc (avg) t_wall (avg) n_eval
           nlp_f | 2.18ms ( 2.71us) 2.15ms ( 2.66us) 806
           nlp_g | 62.39ms ( 77.31us) 61.96ms ( 76.78us) 807
        nlp_grad | 161.00us (161.00us) 159.72us (159.72us) 1
       nlp_grad_f | 1.81ms ( 5.78us) 1.76ms ( 5.63us) 313
      nlp_hess_l | 37.45ms (117.03us) 37.34ms (116.69us) 320
       nlp_jac_g | 51.28ms (158.28us) 51.17ms (157.94us) 324
           total | 4.24 s ( 4.24 s) 4.22 s ( 4.22 s) 1
```
Solve the problem with drag enabled now with revised initial guess

```
[13]: ocp.dynamics = get_dynamics(1)
     ocp.validate()
     mpo._-ocp = ocpsol = mpo.solve(sol, reinitialize_nlp=True, nlp_solver_options={"ipopt.acceptable_tol": 1e-6}
     \mathcal{L}Total number of variables...: 474
                       variables with only lower bounds: 0
                   variables with lower and upper bounds: 474
                       variables with only upper bounds: 0
     Total number of equality constraints...: 374
     Total number of inequality constraints...: 276
            inequality constraints with only lower bounds: 0
       inequality constraints with lower and upper bounds: 132
            inequality constraints with only upper bounds: 144
     Number of Iterations...: 119
                                    (scaled) (unscaled)
     Objective...: -2.4977981075384650e-02 -2.4977981075384650e-02
     Dual infeasibility...: 1.2976399535433416e-08 1.2976399535433416e-08
     Constraint violation...: 6.8977004524795049e-09 6.8977004524795049e-09
     Complementarity...: 2.5143327708305730e-09 2.5143327708305730e-09
     Overall NLP error...: 6.8977004524795049e-09 1.2976399535433416e-08
     Number of objective function evaluations = 262Number of objective gradient evaluations = 120Number of equality constraint evaluations = 262Number of inequality constraint evaluations = 262Number of equality constraint Jacobian evaluations = 120Number of inequality constraint Jacobian evaluations = 120
     Number of Lagrangian Hessian evaluations = 119
     Total CPU secs in IPOPT (w/o function evaluations) = 1.941
     Total CPU secs in NLP function evaluations = 0.106
     EXIT: Optimal Solution Found.
          solver : t_proc (avg) t_wall (avg) n_eval
           nlp_f | 801.00us ( 3.06us) 779.38us ( 2.97us) 262
           nlp_g | 26.59ms (101.48us) 26.88ms (102.59us) 262
        nlp_grad | 183.00us (183.00us) 248.72us (248.72us) 1
       nlp_grad_f | 786.00us ( 6.50us) 762.01us ( 6.30us) 121
      nlp_hess_l | 36.99ms (310.85us) 37.56ms (315.60us) 119
       nlp_jac_g | 31.55ms (260.72us) 32.24ms (266.46us) 121
           total | 2.07 s ( 2.07 s) 2.10 s ( 2.10 s) 1
```
Retrive data from the solution

[14]: post = mpo.process\_results(sol, plot=False, scaling=False)

```
mp.post_process._INTERPOLATION_NODES_PER_SEG = 200
x, u, t, = post.get_data(intexplolate=True)print("Final time : ", round(t[-1], 4), "(MPOPT) vs 924.1413s(PSOPT)")
print("Final mass : ", round(-sol["f"].full()[0, 0] * m0, 4), "(MPOPT) vs 7529.7123kg
\rightarrow(GPOPS-II)")
Final time : 924.1393 (MPOPT) vs 924.1413s(PSOPT)
Final mass : 7529.7123 (MPOPT) vs 7529.7123kg (GPOPS-II)
```
# **Plot results**

plot steering data (Thrust vector)

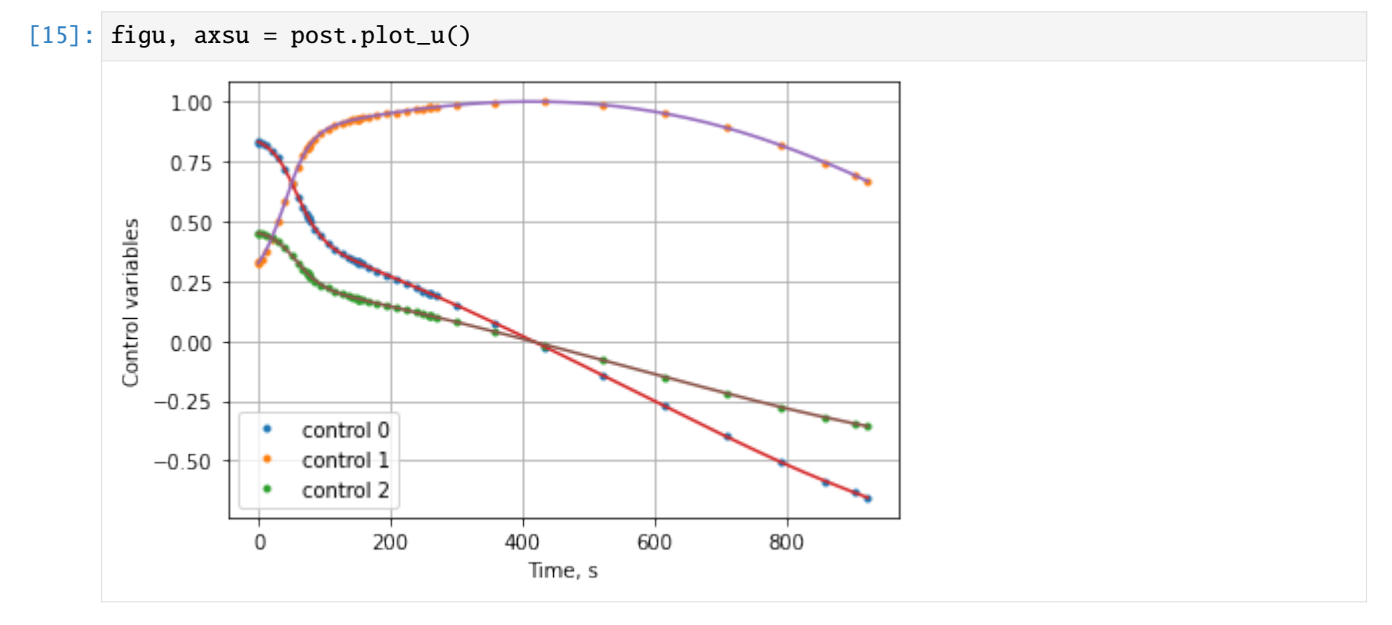

plot mass of the vehicle

```
[16]:
```

```
# Plot mass
figm, axsm = post.plot_single_variable(
    x * 1e-3,
    t,
    [[-1]],
    axis=0,
    fig=None,
    axs=None,
    tics=["-"] * 15,
    name="mass",
    ylabel="Mass in tons",
)
```
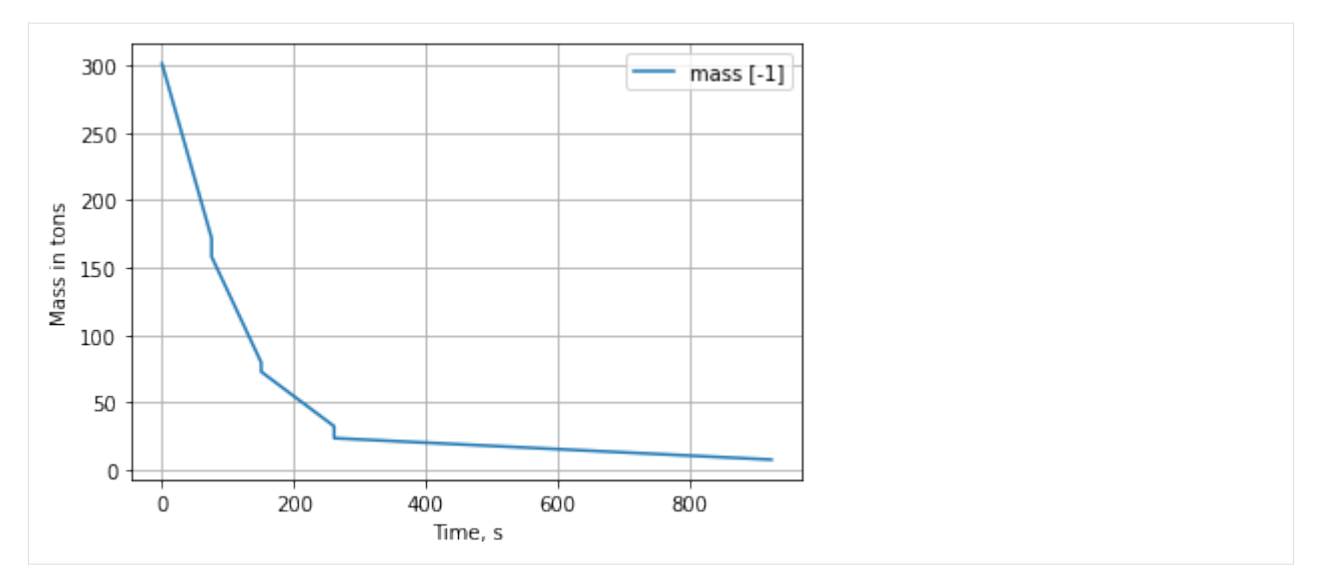

Plot height and velocity profile

```
[17]: mp.plt.rcParams["figure.figsize"] = (12, 6)# Compute and plot altitude, velocity
      r = 1e-3 * (np.sqrt(x[:, 0] ** 2 + x[:, 1] ** 2 + x[:, 2] ** 2) - Re)
      v = 1e-3 * np.sqrt(x[:, 3] ** 2 + x[:, 4] ** 2 + x[:, 5] ** 2)
      y = np.column_stack((r, v))
      fig, axs = post.plot_single_variable(y, t, [[0], [1]], axis=0)
      x, u, t, = post.get_data(interpolate=False)
      r = 1e-3 * (np.sqrt(x[:, 0] ** 2 + x[:, 1] ** 2 + x[:, 2] ** 2) - Re)
      v = 1e-3 * np.sqrt(x[:, 3] ** 2 + x[:, 4] ** 2 + x[:, 5] ** 2)
      y = np<u>column</u>_stack(<math>(r, v))
      fig, axs = post.plot_single_variable(
         y, t, [[0], [1]], axis=0, fig=fig, axs=axs, tics=["."] * 15
      )
      axs[0].set(ylabel="Altitude, km", xlabel="Time, s")
      axs[1].set(ylabel="Velocity, km/s", xlabel="Time, s")
      # Plot mass at the collocation nodes
      figm, axsm = post.plot_single_variable(
         x * 1e-3, t, [[-1]], axis=0, fig=figm, axs=axsm, tics=["."] * 15
      )
```
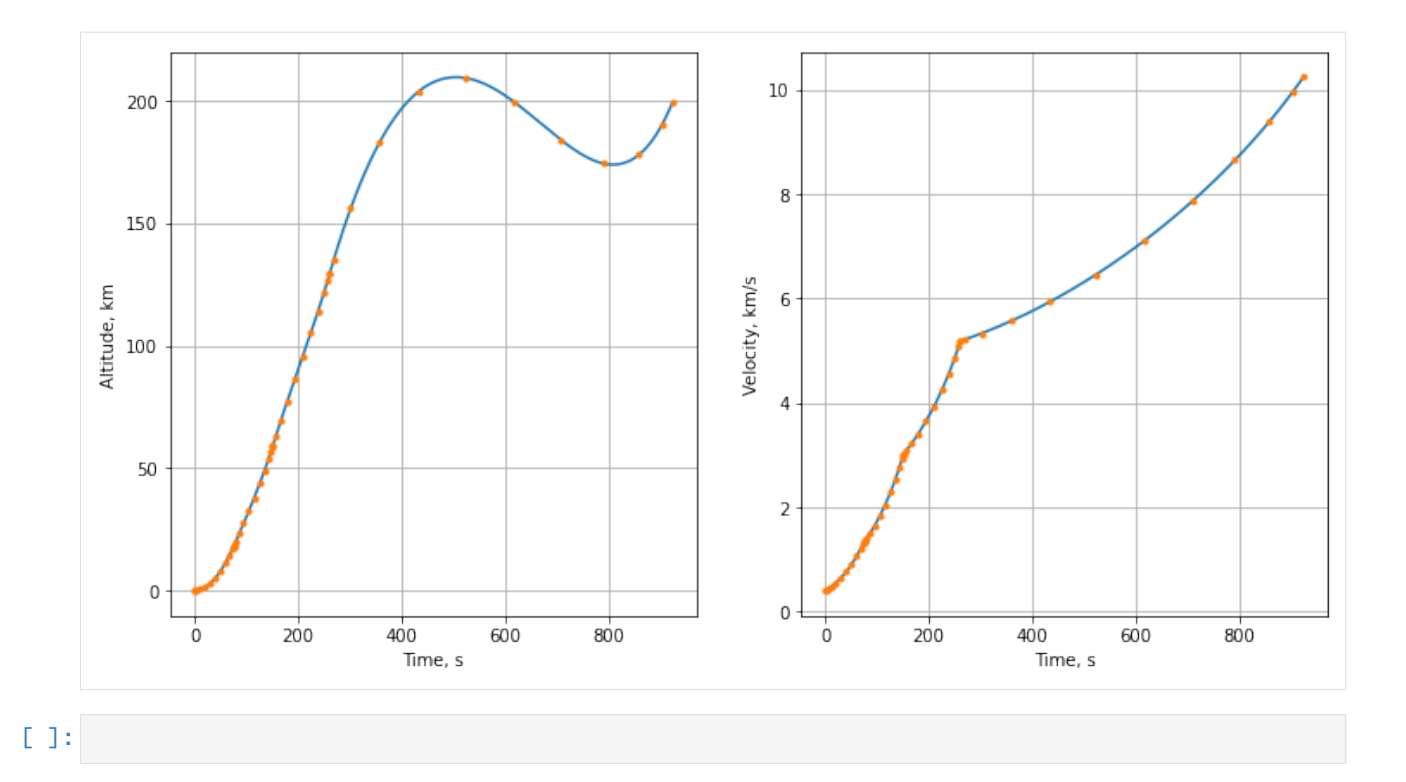

# **4.2.3 SpaceX Falcon9 Launch Trajectory (Booster Recovery)**

#### (c) 2023 Devakumar Thammisetty

MPOPT is an open-source Multi-phase Optimal Control Problem (OCP) solver based on pseudo-spectral collocation with customized adaptive grid refinement techniques.

#### <https://mpopt.readthedocs.io/>

Download this notebook: [falcon9\\_to\\_orbit.ipynb](https://github.com/mpopt/mpopt/blob/docs/docs/source/notebooks/falcon9_to_orbit.ipynb)

Install mpopt from pypi using the following. Disable after first usage

Import mpopt (Contains main solver modules)

```
[1]: #!pip install mpopt
    from mpopt import mp
    import numpy as np
    import casadi as ca
```
# **Defining OCP**

OCP: (Multi stage launch vehicle OCP : Delta-III rocket) <http://dx.doi.org/10.13140/RG.2.2.19519.79528>

 $\min_{x,u}$ 

subject to

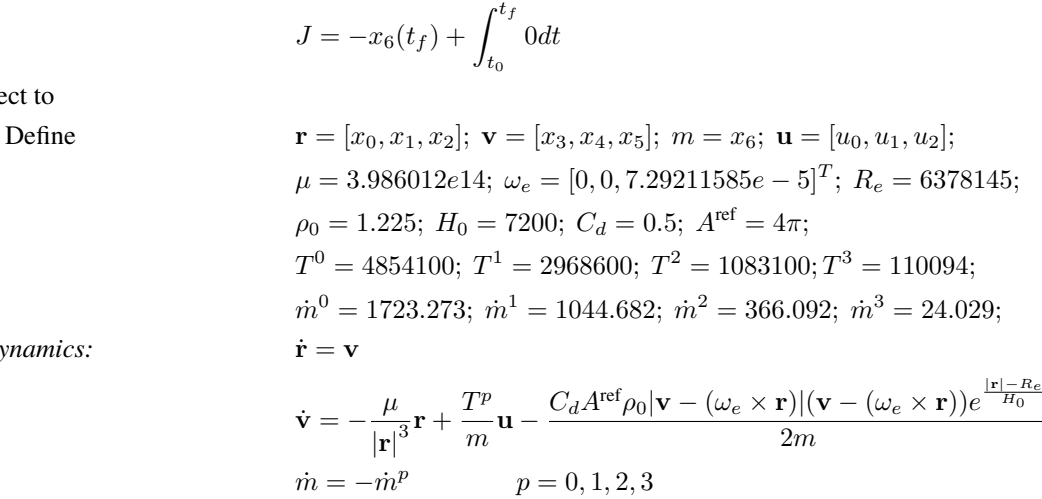

*Path constraints:*  $|\mathbf{u}| = 1$ 

*Dynamics:* 

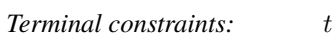

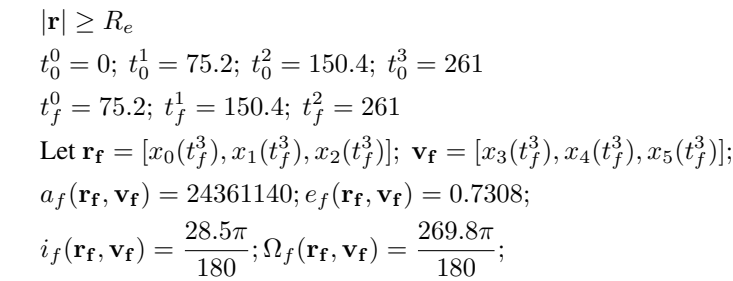

 $2m$ 

$$
\omega_f(\mathbf{r_f}, \mathbf{v_f}) = \frac{130.5\pi}{180};
$$

Where  $a_f, e_f, i_f, \Omega_f, \omega_f$  are computed as follows

$$
= \mathbf{r_f} \times \mathbf{v_f}; \; \mathbf{n} = [0, 0, 1]^T \times \mathbf{v_f};
$$

$$
\mathbf{e} = \frac{1}{\mu} \mathbf{v_f} \times \mathbf{h} - \frac{\mathbf{r_f}}{|\mathbf{r_f}|};
$$
  
\n
$$
e_f = |\mathbf{e}|; \ a_f = -\frac{\mu}{|\mathbf{v_f}|^2 - \frac{2\mu}{|\mathbf{r_f}|}}; \ i_f = \cos^{-1}\left(\frac{\mathbf{h} \cdot [0, 0, 1]^T}{|\mathbf{h}|}\right);
$$
  
\nif  $\mathbf{n}[1] > 0: \Omega_f = \cos^{-1}\left(\frac{\mathbf{n} \cdot [0, 0, 1]^T}{|\mathbf{n}|}\right)$  else:  $\Omega_f = (2\pi - \Omega_f);$   
\nif  $\mathbf{e}[2] > 0: \omega_f = \cos^{-1}\left(\frac{\mathbf{n} \cdot \mathbf{e}}{|\mathbf{n}| \epsilon_f}\right)$  else:  $\omega_f = (2\pi - \omega_f);$   
\n $\mathbf{r}(t_f^p) - \mathbf{r}(t_0^{p+1}) = 0; \ \mathbf{v}(t_f^p) - \mathbf{v}(t_0^{p+1}) = 0; \ \ p = 0, 1, 2$   
\n
$$
m(t_f^p) - m(t_0^{p+1}) = [13680, 6840, 8830] \ p = 0, 1, 2
$$
  
\n $\mathbf{r}(t_0^0) = [5605222.973, 0, 3043387.761]; \mathbf{v}(t_0^0) = [0, 408.74, 0];$   
\n
$$
m(t_0^0) = 301454
$$

 $Event$  *constraints:* 

*Initial conditions:* 

We first create an OCP object and then polulate the object with dynamics, path\_constraints, terminal\_constraints and objective (running\_costs, terminal\_costs)

```
[2]: ocp = mp. OCP(n_{states=7}, n_{controls=4, n_{phases=3})
```
 $\mathbf h$ 

```
[3]: # Initialize parameters
    Re = 6378145.0 # m
```

```
omegaE = 7.29211585e-5
    rho0 = 1.225rhoH = 7200.0Sa = 4 * np pipiCd = 0.5muE = 3.986012e14
    q0 = 9.80665# Variable initialization
    lat0 = 28.5 * np.pi / 180.0r0 = np.array([Re * np.cos(lat0), 0.0, Re * np.sin(lat0)])# v0 = \text{omegaE*np.array}([-r0[1], r0[0], 0.0])v0 = \text{omega}E * np.array([0.1, 0.1, 0.1])m0 = 431.6e3 + 107.5e3mf = 107.5e3 - 103.5e3mdryBooster = 431.6e3 - 409.5e3mdrySecond = mf
    x0 = np.array([r0[0], r0[1], r0[2], v0[0], v0[1], v0[2], m0])q_{max} = 80 * 1e3[4]: # Step-1 : Define dynamics
     # Thrust(N) and mass flow rate(kg/s) in each stage
    Thrust = [9 * 934.0e3, 934.0e3, 934.0e3]
    def stage_dynamics(x, u, t, param=0, T=0.0):
        r = x[:3]v = x[3:6]m = x[6]r_{mag} = ca.sqrt(r[0] * r[0] + r[1] * r[1] + r[2] * r[2])v_{rel} = v # ca.vertcat(v[0] + r[1] * omegaE, v[1] - r[0] * omegaE, v[2])
        v_{rel} = ca.sqrt(v_{rel}[0] * v_{rel}[0] + v_{rel}[1] * v_{rel}[1] + v_{rel}[2] * v_{rel}[2])
        h = r_{mag} - Rerho = rho0 * ca.exp(-h / rhoH)
        D = -rho / (2 * m) * Sa * Cd * v_{rel\_mag} * v_{rel}g = -m\mu E / (r_{mag} * r_{mag} * r_{mag}) * rxdot = [x[3],
             x[4],
             x[5],
             T * u[3] / m * u[0] + param * D[0] + g[0],T * u[3] / m * u[1] + param * D[1] + g[1],T * u[3] / m * u[2] + param * D[2] + g[2],-T * u[3] / (340.0 * g0),]
        return xdot
    def get_dynamics(param):
         dynamics0 = lambda x, u, t: stage_dynamics(x, u, t, param=param, T=Thrust[0])
         dynamics1 = lambda x, u, t: stage_dynamics(x, u, t, param=param, T=Thrust[1])
                                                                                  (continues on next page)
```

```
dynamics2 = lambda x, u, t: stage_dynamics(x, u, t, param=param, T=Thrust[2])
        return [dynamics0, dynamics1, dynamics2]
    ocp.dynamics = get_dynamics(0)[5]: # Step-2: Add path constraints
    def path_constraints0(x, u, t):
        return [
            u[0] * u[0] + u[1] * u[1] + u[2] * u[2] - 1,
             -u[0] * u[0] - u[1] * u[1] - u[2] * u[2] + 1,-ca.sqrt(x[0] * x[0] + x[1] * x[1] + x[2] * x[2]) / Re + 1,
        ]
    def path_constraints2(x, u, t, dynP=0, gs=0):
        r_{mag} = ca.sqrt(x[0] * x[0] + x[1] * x[1] + x[2] * x[2])h = r_{mag} - Rerho = rho0 * ca.exp(-h / rhoH)v_s = x[3] * x[3] + x[4] * x[4] + x[5] * x[5]r\_rf = ca.vertcat(x[0] - x0[0], x[1] - x0[1], x[2] - x0[2])r_rf_mag = ca.sqrt(r_rf[0] * r_rrf[0] + r_rrf[1] * r_rrf[1] + r_rrf[2] * r_rrf[2])
        rf_{mag} = np.sqrt(x0[0] * x0[0] + x0[1] * x0[1] + x0[2] * x0[2])glide_slope_factor = np.cos(80.0 * np.pi / 180.0)return [
            dynP * 0.5 * rho * v_sq / q_max - 1.0,
            u[0] * u[0] + u[1] * u[1] + u[2] * u[2] - 1,-u[0] * u[0] - u[1] * u[1] - u[2] * u[2] + 1,-ca.sqrt(x[0] * x[0] + x[1] * x[1] + x[2] * x[2]) / Re + 1,
            gs
             * (
                r_rf_mag * glide_slope_factor
                 - (r_rrf[0] * x0[0] + r_rf[1] * x0[1] + r_rf[2] * x0[2]) / rf_mag),
        ]
    ocp.path_constraints = [path_constraints0, path_constraints0, path_constraints2]
[6]: # Step-3: Add terminal cost and constraints
    def terminal_cost1(xf, tf, x0, t0):
        return -xf[6] / m0
    ocp.terminal_costs[1] = terminal_cost1
    def terminal_constraints1(x, t, x0, t0):
```
 $h = ca.vertcat($
```
(continued from previous page)
```

```
x[1] * x[5] - x[4] * x[2], x[3] * x[2] - x[0] * x[5], x[0] * x[4] - x[1] * x[3]\mathcal{L}n = ca.vertcat(-h[1], h[0], 0)r = ca.sqrt(x[0] * x[0] + x[1] * x[1] + x[2] * x[2])e = ca<u>.</u>vertcat(1 / \text{mUE} * (x[4] * h[2] - x[5] * h[1]) - x[0] / r,
        1 / \text{mUE} * (x[5] * h[0] - x[3] * h[2]) - x[1] / r,
        1 / \text{mUE} * (x[3] * h[1] - x[4] * h[0]) - x[2] / r,
    \mathcal{L}e_mag = ca.sqrt(e[0] * e[0] + e[1] * e[1] + e[2] * e[2])
    h_s = h[0] * h[0] + h[1] * h[1] + h[2] * h[2]v_{mag} = ca.sqrt(x[3] * x[3] + x[4] * x[4] + x[5] * x[5])a = -m \times / (v_{mag} * v_{mag} - 2.0 * m \times / r)i = ca.acos(h[2] / ca.sqrt(h_sq))n_{mag} = ca.sqrt(n[0] * n[0] + n[1] * n[1])node\_asc = ca.acos(n[0] / n_mag)# if n[1] < -1e-12:
    node\_asc = 2 * np.pi - node\_ascargP = ca \cdot a \cos((n[0] * e[0] + n[1] * e[1]) / (n \cdot mag * e \cdot mag))# if e[2] < 0:
    # argP = 2*np.pi - argP
    a_{\text{req}} = 6593145.0 # 24361140.0
    e_req = 0.0076
    i_{\texttt{req}} = 28.5 * np.pi / 180.0
    node_asc_req = 269.8 * np.pi / 180.0
    argP_{req} = 130.5 * np pipi / 180.0return [
        (a - a_{\text{req}}) / (Re),
        e_mag - e_req,
        i - i req,
        node_asc - node_asc_req,
        argP - argP_req,
    ]
def terminal_constraints2(x, t, x_0, t_0):
    return [
        (x[0] - x0[0]) / Re,(x[1] - x0[1]) / Re,(x[2] - x0[2]) / Re,
        (x[3] - x0[3]) / np.sqrt(muE / Re),(x[4] - x0[4]) / np.sqrt(muE / Re),(x[5] - x0[5]) / np.sqrt(muE / Re),]
```
(continues on next page)

```
ocp.terminal_constraints[1] = terminal_constraints1
ocp.terminal_constraints[2] = terminal_constraints2
```
Scale the variables

```
[7]: \text{ocp.scale_x} = \text{np.array}\lfloor1 / Re,
                  1 / Re,
                 1 / Re,
                  1 / np.sqrt(muE / Re),
                 1 / np.sqrt(muE / Re),
                 1 / np.sqrt(muE / Re),
                 1 / m0,
            ]
      \lambdaocp.\text{scale}\_\text{t} = np.\text{sqrt}(\text{muE} / \text{Re}) / \text{Re}
```
Initial state and Final guess

```
[8]: # Initial guess estimation
     # User defined functions
     def ae_to_rv(a, e, i, node, argP, th):
         p = a * (1.0 - e * e)r = p / (1.0 + e * np.cos(th))r_{\text{v}}vec = np.array([r * np.cos(th), r * np.sin(th), 0.0])
          v_{\text{v}}vec = np.sqrt(muE / p) * np.array([-np.sin(th), e + np.cos(th), 0.0])
          cn, sn = np.cos(node), np.sin(node)
          cp, sp = np.cos(argP), np.sin(argP)ci, si = np.cos(i), np.sin(i)R = np.array(\Gamma[cn * cp - sn * sp * ci, -cn * sp - sn * cp * ci, sn * si],[\text{sn} * \text{cp} + \text{cn} * \text{sp} * \text{ci}, -\text{sn} * \text{sp} + \text{cn} * \text{cp} * \text{ci}, -\text{cn} * \text{si}],[sp * si, cp * si, ci],
               ]
          \mathcal{L}r_i = np.dot(R, r\_vec)v_i = np.dot(R, v\_vec)return r_i, v_i
     # Target conditions
     a_{\text{req}} = 6593145.0 \quad # 24361140.0e_req = 0.0076
```
(continues on next page)

```
i_{\texttt{req}} = 28.5 * np.pi / 180.0
node_asc_req = 269.8 * np.pi / 180.0
argP_{req} = 130.5 * np.pl / 180.0th = 0.0rf, vf = ae_to_rv(a_req, e_req, i_req, node_asc_req, argP_req, th)
xf = np.array([rf[0], rf[1], rf[2], vf[0], vf[1], vf[2], mf])
```
Intial guess

```
[9]: # Timings
    # Timings
    t0, t1, t2, t3 = 0.0, 131.4, 453.4, 569.7
    # Interpolate to get starting values for intermediate phases
    x1 = x0 + (xf - x0) / (t2 - t0) * (t1 - t0)# Update the state discontinuity values across phases
    x0f = np.copy(x1)x0f[-1] = x0[-1] - (9 * 934e3 / (340.0 * g0) * t1)mFirst_leftout = 409.5e3 - (9 * 934e3 / (340.0 * g0) * t1)
    x1[-1] = x0f[-1] - (mdryBooster + mFirst\_left)# Step-8b: Initial guess for the states, controls and phase start and final
    # times
    ocp.x00 = np.array([x0, x1, x0f])ocp.xf0 = np.array([x0f, xf, x0])ocp.u00 = np.array([[1, 0, 0, 1.0], [1, 0, 0, 1], [0, 1, 0, 1]])ocp.uf0 = np.array([[0, 1, 0, 1.0], [0, 1, 0, 1], [1, 0, 0, 0.5]])ocp.t00 = np.array([[t0], [t1], [t1]])
    ocp.tf0 = np.array([[t1], [t2], [t3]])
```
Box constraints

```
[10]: # Step-8c: Bounds for states
     rmin, rmax = -2 * Re, 2 * Re
     vmin, vmax = -10000.0, 10000.0
     lbx0 = [rmin, rmin, rmin, vmin, vmin, vmin, x0f[-1]]lbx1 = [rmin, rmin, rmin, vmin, vmin, vmin, xf[-1]]lbx2 = [rmin, rmin, rmin, vmin, vmin, vmin, mdryBooster]
     ubx0 = [rmax, rmax, rmax, vmax, vmax, vmax, x0[-1]]
     ubx1 = [rmax, rmax, rmax, vmax, vmax, vmax, 107.5e3]ubx2 = [rmax, rmax, rmax, vmax, vmax, vmax, x0f[-1] - 107.5e3]ocp.lbx = np.array([lbx0, lbx1, lbx2])ocp.ubx = np.array([ubx0, ubx1, ubx2])# Bounds for control inputs
     ocp.lbu = np.array([[-1.0, -1.0, -1.0, 1.0], [-1.0, -1.0, -1.0, 1.0], [-1.0, -1.0, -1.0, 0.38]])
     ocp.ubu = np.array([[1.0, 1.0, 1.0, 1.0], [1.0, 1.0, 1.0, 1.0], [1.0, 1.0, 1.0, 1.0]])
                                                                                 (continues on next page)
```

```
# Bounds for phase start and final times
ocp.1bt0 = np.array([[t0], [t1], [t1]])ocp.ubt0 = np.array([[t0], [t1], [t1]])ocp.lbtf = np.array([[t1], [t2 - 50], [t3 - 100]])ocp.ubtf = np.array([[t1], [t2 + 50], [t3 + 100]])# Event constraint bounds on states : State continuity/disc.
lbe0 = [0.0, 0.0, 0.0, 0.0, 0.0, 0.0, - (mdryBooster + mFirst\_leftout)]lbe1 = [0.0, 0.0, 0.0, 0.0, 0.0, 0.0, -107.5e3]ocp.1be = np.array([1be0, 1be1])ocp.ube = np.array([lbe0, lbe1])
ocp.phase_links = [(0, 1), (0, 2)]
```
[11]: ocp.validate()

# **Solve with atmospheric drag disabled**

```
[12]: ocp.dynamics = get_dynamics(0)
     mpo = mp.mpopt(ocp, 5, 6)sol = mpo.solve()******************************************************************************
     This program contains Ipopt, a library for large-scale nonlinear optimization.
      Ipopt is released as open source code under the Eclipse Public License (EPL).
              For more information visit http://projects.coin-or.org/Ipopt
     ******************************************************************************
     Total number of variables...: 956
                         variables with only lower bounds: 0
                    variables with lower and upper bounds: 956
                         variables with only upper bounds: 0
     Total number of equality constraints...: 746
     Total number of inequality constraints...: 641
             inequality constraints with only lower bounds: 0
        inequality constraints with lower and upper bounds: 300
             inequality constraints with only upper bounds: 341
     Number of Iterations...: 153
                                      (scaled) (unscaled)
     Objective...: -2.9204480860707361e-02 -2.9204480860707361e-02
     Dual infeasibility...: 1.9040474700928261e-07 1.9040474700928261e-07
     Constraint violation...: 6.7175836255209499e-06 6.7175836255209499e-06
     Complementarity...: 2.5059035596800655e-09 2.5059035596800655e-09
     Overall NLP error...: 6.7175836255209499e-06 6.7175836255209499e-06
```
(continues on next page)

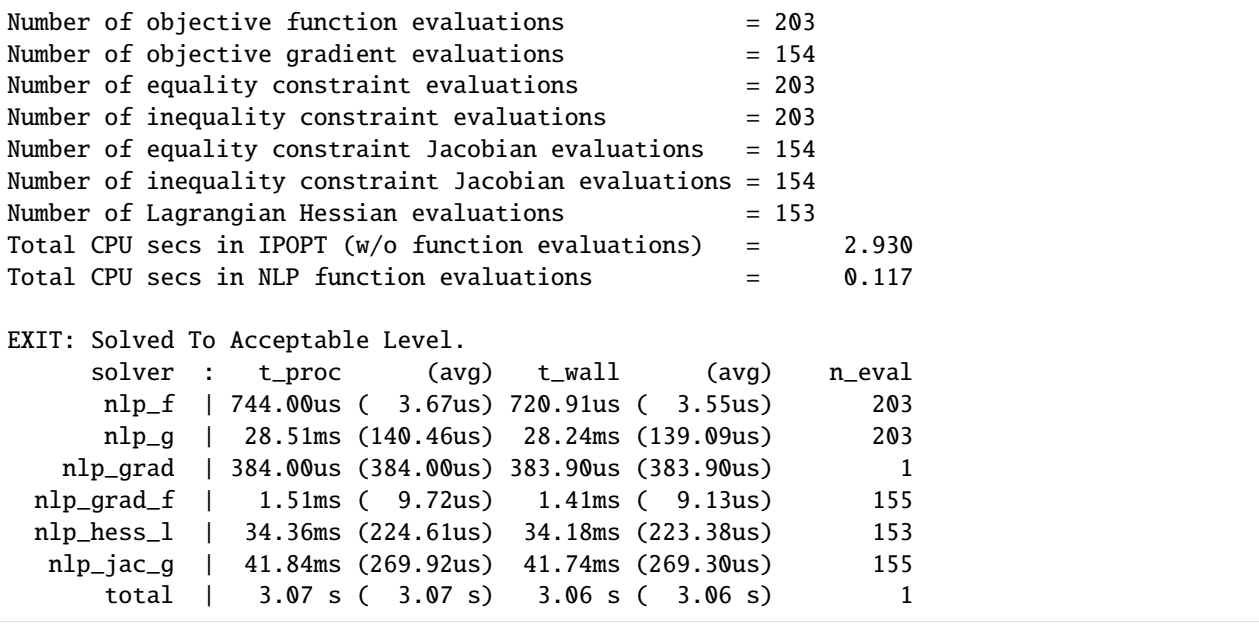

Solve the problem with drag enabled now with revised initial guess

```
[13]: ocp.dynamics = get_dynamics(1)
     ocp.path_constraints[2] = lambda x, u, t: path_constraints2(x, u, t, dynP=1, gs=0)
     ocp.validate()
     mpo._Ocp = ocpsol = mpo.solve(sol, reinitialize_nlp=True, nlp_solver_options={"ipopt.acceptable_tol": 1e-6}
     \lambdaTotal number of variables...: 956
                         variables with only lower bounds: 0
                    variables with lower and upper bounds: 956
                         variables with only upper bounds: 0
     Total number of equality constraints...: 746
     Total number of inequality constraints...: 641
            inequality constraints with only lower bounds: 0
        inequality constraints with lower and upper bounds: 300
            inequality constraints with only upper bounds: 341
     Number of Iterations...: 61
                                      (scaled) (unscaled)
     Objective...: -3.1423421485119993e-02 -3.1423421485119993e-02
     Dual infeasibility...: 6.7634340985309009e-12 6.7634340985309009e-12
     Constraint violation...: 1.9999893324795792e-08 1.9999893324795792e-08
     Complementarity...: 9.1006695117999755e-10 9.1006695117999755e-10
     Overall NLP error...: 1.9999893324795792e-08 1.9999893324795792e-08
     Number of objective function evaluations = 172(continues on next page)
```
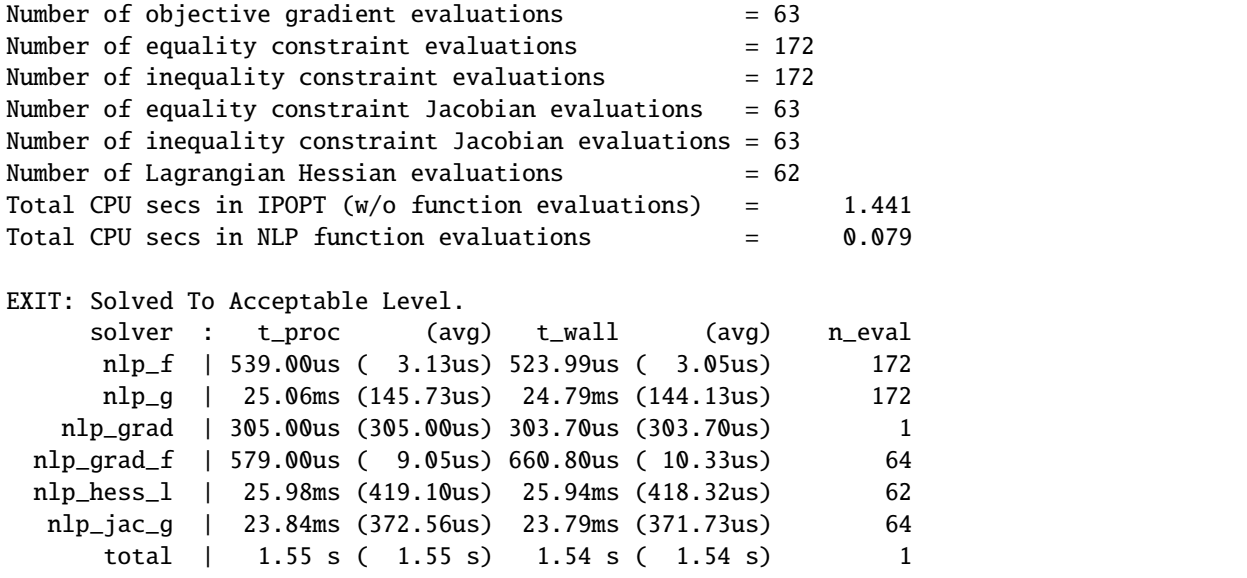

Retrive data from the solution

```
[14]: post = mpo.process_results(sol, plot=False, scaling=False)
     mp.post_process._INTERPOLATION_NODES_PER_SEG = 200
     x, u, t, = post.get_data(phase=cop-phase_links[0], interpolate=False)print("Payload:\nMass to orbit : ", round(x[-1][-1], 4), "kg(MPOPT) vs 17310kg(Beigler
      \rightarrowpaper)")
     print("Time to orbit (SECO) : ", round(t[-1][0], 4), "s(MPOPT) vs 453.4s(Beigler paper)")
     x, u, t, = post.get_data(phase=cop-phase_links[1], interpolate=False)print("\nBooster:\n Mass at landing : ", round(x[-1][-1], 4), "kg(MPOPT) vs␣
      ˓→22100kg(Beigler paper)")
     print("Time of landing : ", round(t[-1][0], 4), "s(MPOPT) vs 569.7s(Beigler paper)")
     Payload:
     Mass to orbit : 16940.3665 kg(MPOPT) vs 17310kg(Beigler paper)
     Time to orbit (SECO) : 454.6864 s(MPOPT) vs 453.4s(Beigler paper)
     Booster:
      Mass at landing : 22100.0 kg(MPOPT) vs 22100kg(Beigler paper)
     Time of landing : 579.5091 s(MPOPT) vs 569.7s(Beigler paper)
```
# **Plot results**

Plot trajectory of launch to orbit (Second stage) and Booster return to Ship.

```
[15]: mp.plt.rcParams["figure.figsize"] = (12,8)x0, u0, t0, = post.get_data(phase=core) phase_links[0], interpolate=True)x1, u1, t1, = post.get_data(phases=ocp.phase_links[1], interpolate=True)
     x00, u00, t00, = post.get_data(phases=ocp.phase_links[0], interpolate=False)
     x1o, u1o, t1o, = post.get_data(phases=ocp.phase_links[1], interpolate=False)
     r0 = 1e-3 * (np.sqrt(x0[:, 0] ** 2 + x0[:, 1] ** 2 + x0[:, 2] ** 2) - Re)
     v0 = 1e-3 * np.sqrt(x0[:, 3] ** 2 + x0[:, 4] ** 2 + x0[:, 5] ** 2)
```
(continues on next page)

```
(continued from previous page)
```

```
y0 = np.column_stack((r0, v0))
      fig0, axs0 = post.plot_single_variable(y0, t0, [[0], [1]], axis=0)
      r00 = 1e-3 * (np.sqrt(x00[:, 0] ** 2 + x00[:, 1] ** 2 + x00[:, 2] ** 2) - Re)
      v00 = 1e-3 * np.sqrt(x00[:, 3] * * 2 + x00[:, 4] * * 2 + x00[:, 5] * * 2)y@o = np<u>column</u>_stack(<math>(r@o, v@o))
      fig0o, axs0o = post.plot_single_variable(
          y0o,
          t0o,
          [ [0], [1]],axis=0,
          fig=fig0,
          axs=axs0,
          tics=["."] * 15,
          name="Second stage",
      \lambdar1 = 1e-3 * (np.sqrt(x1[:, 0] ** 2 + x1[:, 1] ** 2 + x1[:, 2] ** 2) - Re)
      v1 = 1e-3 * np.sqrt(x1[:, 3] ** 2 + x1[:, 4] ** 2 + x1[:, 5] ** 2)
      y1 = np<u>column</u>_stack(<math>(r1, v1))
      fig1, axs1 = post.plot_single_variable(y1, t1, [[0], [1]], axis=0, fig=fig0o, axs=axs0o)
      r1o = 1e-3 * (np.sqrt(x1o[:, 0] ** 2 + x1o[:, 1] ** 2 + x1o[:, 2] ** 2) - Re)
      v10 = 1e-3 * np.sqrt(x10[:, 3] * * 2 + x10[:, 4] * * 2 + x10[:, 5] * * 2)y1o = np<u>.\text{column\_stack((r1o, v1o))}</u>
      fig1o, axs1o = post.plot_single_variable(
          y1o,
          t1o,
          [[0], [1]],
          axis=0,
         fig=fig1,
          axs=axs1,
          tics=["+"] * 15,
          name="Booster stage",
      )
      axs1o[0].set(ylabel="Altitude, km")
      axs1o[1].set(ylabel="Velocity, km/s")
[15]: [Text(0, 0.5, 'Velocity, km/s')]
```
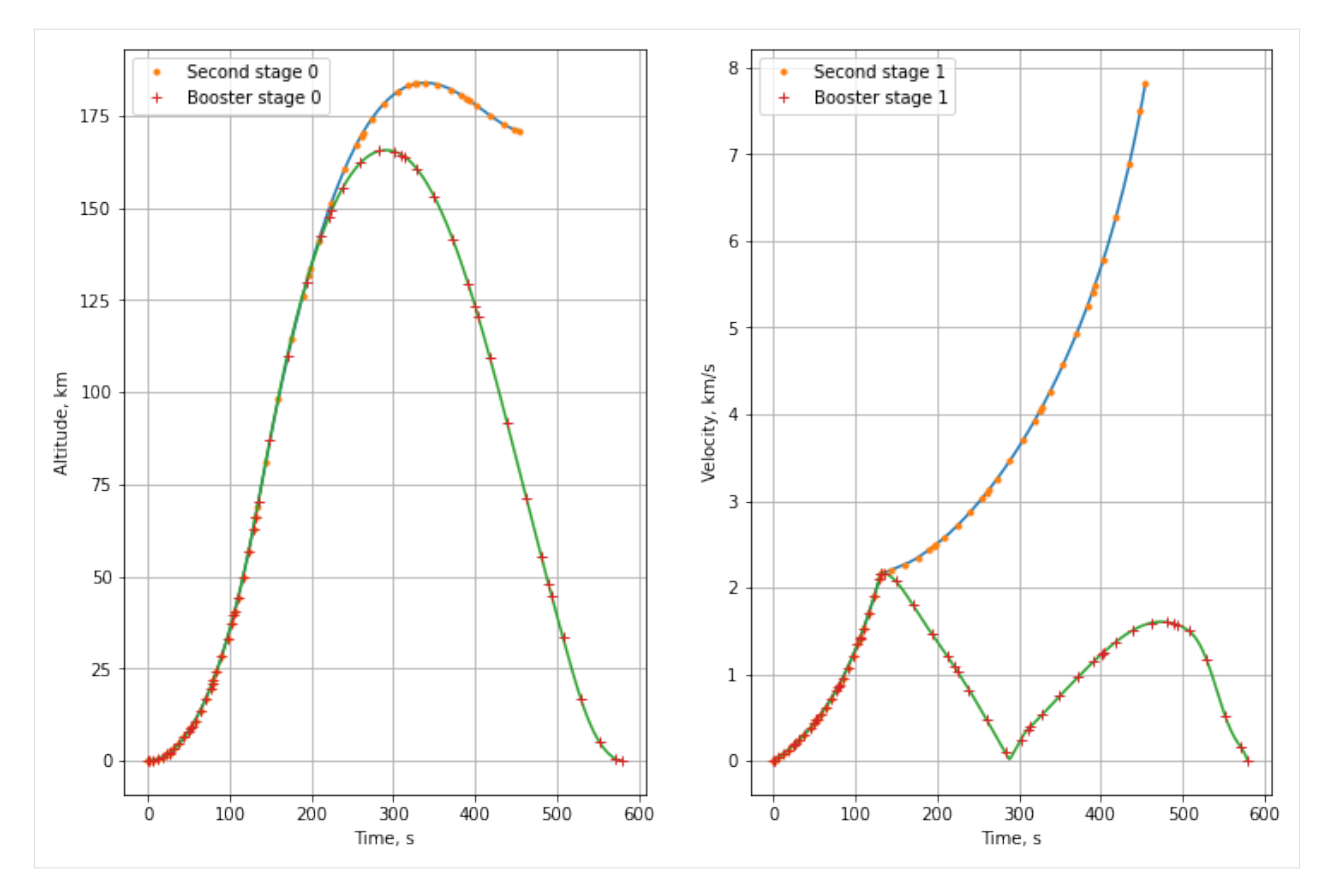

Next steps: **:doc:`notebooks`\_**, **:doc:`documentation`\_**

# **CODE DOCUMENTATION**

# **5.1 MPOPT package implementation**

# **5.1.1 Collocation**

# **Collocation class**

class mpopt.mpopt.Collocation(*poly\_orders: List = []*, *scheme: str = 'LGR'*, *polynomial\_type: str = 'lagrange'*)

Bases: object

Collocation functionality for optimizer

Functionality related to polynomial basis, respective differential and integral matrices calculation is implemented here.

Numpy polynomial modules is used for calculating differentiation and quadrature weights. Hence, computer precision can affect these derivative calculations

# D\_MATRIX\_METHOD = 'symbolic'

# $TVAR = SX(t)$

\_\_init\_\_(*poly\_orders: List = []*, *scheme: str = 'LGR'*, *polynomial\_type: str = 'lagrange'*)

Initialize the collocation object

:param : poly\_orders: List of polynomial degrees used in collocation :param : scheme: Scheme used to define collocation nodes (Possible options - "LG", "LGR", "LGL", "CGL")

LG - Legendre-Gauss (LG) LGR - Legendre-Gauss-Radau (LGR) LGL - Legendre-Gauss-Lobatto (LGL) CGL - Chebyshev-Gauss-Lobatto (CGL)

# **:param**

[polynomial\_type: polynomials used in state and control approximation]

• lagrange

get\_composite\_differentiation\_matrix(*poly\_orders: List | None = None*, *order: int = 1*)

Get composite differentiation matrix for given collocation approximation

#### **:param**

[poly\_orders: order of the polynomials used in collocation with each] element representing one segment

get\_composite\_interpolation\_Dmatrix\_at(*taus*, *poly\_orders: List | None = None*, *order: int = 1*) Get differentiation matrix corresponding to given basis polynomial degree at nodes different from collocation nodes

#### **:param**

[taus: List of scaled taus (between 0 and 1) with length of list equal] to length of poly\_orders (= number of segments)

#### **:param**

[poly\_orders: order of the polynomials used in collocation with each] element representing one segment

#### **Returns**

D: Composite differentiation matrix

#### get\_composite\_interpolation\_matrix(*taus*, *poly\_orders: List | None = None*)

Get interpolation matrix corresponding to given basis polynomial degree for colloation.

#### **:param**

[taus: List of scaled taus (between 0 and 1) with length of list equal] to length of poly\_orders (= number of segments). Note- taus are not assumed to have overlap between segments(end element != start of next phase)

#### **:param**

[poly\_orders: order of the polynomials used in collocation with each] element representing one segment

#### **Returns**

I: composite interpolation matrix

get\_composite\_quadrature\_weights(*poly\_orders: List | None = None*, *tau0=None*, *tau1=None*)

Get composite quadrature weights for given collocation approximation

#### **:param**

[poly\_orders: order of the polynomials used in collocation with each] element representing one segment

#### get\_diff\_matrices(*poly\_orders: List | None = None*, *order: int = 1*)

Get differentiation matrices for given collocation approximation

:param : poly\_orders: order of the polynomials used in collocation with each element representing one segment

#### get\_diff\_matrix(*key*, *taus: ndarray | None = None*, *order: int = 1*)

Get differentiation matrix corresponding to given basis polynomial degree

:param : degree: order of the polynomial used in collocation :param : taus: Diff matrix computed at these nodes if not None.

### **Returns**

D: Differentiation matrix

classmethod get\_diff\_matrix\_fn(*polynomial\_type: str = 'lagrange'*)

Return a function that returns differentiation matrix

: param : polynomial type: (lagrange)

#### **Returns**

Diff matrix function with arguments (degree, taus\_at=None)

get\_interpolation\_Dmatrices\_at(*taus*, *keys: List | None = None*, *order: int = 1*)

Get differentiation matrices at the interpolated nodes (taus), different from the collocation nodes.

#### **:param**

[taus: List of scaled taus (between 0 and 1) with length of list equal] to length of poly\_orders (= number of segments)

:param : keys: keys of the roots and polys Dict element containing roots of the legendre polynomials and polynomials themselves

# **Returns**

# **Dict**

 $[(key, value)]$  key - segment number (starting from 0) value - Differentiation matrix(C) such that  $DX_$ tau =  $D^*X_$ colloc where

X colloc is the values of states at the collocation nodes

#### get\_interpolation\_matrices(*taus*, *poly\_orders: List | None = None*)

Get interpolation matrices corresponding to each poly\_order at respective element in list of taus

### **:param**

[taus: List of scaled taus (between 0 and 1) with length of list equal] to length of poly\_orders (= number of segments).

#### **:param**

[poly\_orders: order of the polynomials used in collocation with each] element representing one segment

## **Returns**

#### **(key, value)**

key - segment number (starting from 0) value - interpolation matrix(C) such that  $X_new =$ C\*X

#### **Return type**

Dict

# get\_interpolation\_matrix(*taus*, *degree*)

Get interpolation matrix corresponsing nodes (taus) where the segment is approximated with polynomials of degree (degree)

:param : taus: Points where interpolation is performed :param : degree: Order of the collocation polynomial

# classmethod get\_lagrange\_polynomials(*roots*)

Get basis polynomials given the collocation nodes

:param : roots: Collocation points

# classmethod get\_polynomial\_function(*polynomial\_type: str = 'lagrange'*)

Get function which returns basis polynomials for the collocation given polynomial degree

:param : polynomial\_type: str, 'lagrange'

## **Returns**

poly\_basis\_fn: Function which returns basis polynomials

#### get\_quad\_weight\_matrices(*keys: List | None = None*, *tau0=None*, *tau1=None*)

Get quadrature weights for given collocation approximation

:param : keys: keys of the Dict element (roots and polys), Normally these keys are equal to the order of the polynomial

# get\_quadrature\_weights(*key*, *tau0=None*, *tau1=None*)

Get quadrature weights corresponding to given basis polynomial degree

:param : degree: order of the polynomial used in collocation

# classmethod get\_quadrature\_weights\_fn(*polynomial\_type: str = 'lagrange'*)

Return a function that returns quadrature weights for the cost function approx.

:param : polynomial\_type: (lagrange)

# **Returns**

quadrature weights function with arguments (degree)

# init\_polynomials(*poly\_orders*) → None

Initialize roots of the polynomial and basis polynomials

:param : poly\_orders: List of polynomial degrees used in collocation

# init\_polynomials\_with\_customized\_roots(*roots\_dict: Dict | None = None*) → None

Initialize polynomials with predefined roots

:param : roots\_dict: Dictionary with a key for the roots and polys (Ideally not numbers as they are already taken by the regular polynominals)

## **Collocation Roots class**

# class mpopt.mpopt.CollocationRoots(*scheme: str = 'LGR'*)

Bases: object

Functionality related to commonly used gauss quadrature schemes such as

Legendre-Gauss (LG) Legendre-Gauss-Radau (LGR) Legendre-Gauss-Lobatto (LGL) Chebyshev-Gauss-Lobatto (CGL)

\_\_init\_\_(*scheme: str = 'LGR'*)

Get differentiation matrix corresponding to given basis polynomial degree

:param : degree: order of the polynomial used in collocation

# classmethod get\_collocation\_points(*scheme: str*)

Get function that returns collocation points for the given scheme

:param : scheme: quadrature scheme to find the collocation points

returns: Function, that retuns collocation points when called with polynomial degree

```
static roots_chebyshev_gauss_lobatto(tau_min=-1, tau_max=1)
```
Get Chebyshev-gauss-lobatto collocation points in the interval [\_TAU\_MIN, \_TAU\_MAX]

args: None

returns: a function that returns collocation points given polynomial degree

## static roots\_legendre\_gauss(*tau\_min=-1*, *tau\_max=1*)

Get legendre-gauss-radau collocation points in the interval [\_TAU\_MIN, \_TAU\_MAX)

args: None

returns: a function that returns collocation points given polynomial degree

```
static roots_legendre_gauss_lobatto(tau_min=-1, tau_max=1)
```
Get legendre-gauss-lobatto collocation points in the interval [\_TAU\_MIN, \_TAU\_MAX]

args: None

returns: a function that returns collocation points given polynomial degree

# static roots\_legendre\_gauss\_radau(*tau\_min=-1*, *tau\_max=1*)

Get legendre-gauss-radau (Left aligned) collocation points in the interval [\_TAU\_MIN, \_TAU\_MAX]

args: None

returns: a function that returns collocation points, given polynomial degree

# **5.1.2 OCP definition**

# **OCP definition class**

<span id="page-84-0"></span>class mpopt.mpopt.OCP(*n\_states: int = 1, n\_controls: int = 1, n\_phases: int = 1, n\_params=0, \*\*kwargs*)

Bases: object

Define Optimal Control Problem

Optimal control problem definition in standard Bolza form.

# **Examples of usage:**

```
\gg ocp = OCP(n_states=1, n_controls=1, n_phases=1)
\gg ocp.dynamics[0] = lambda x, u, t, a: [u[0]]
\gg ocp.path_constraints[0] = lambda x, u, t, a: [x[0] + u[0]]
\gg ocp.running_costs[0] = lambda x, u, t, a: x[0]\gg ocp.terminal_costs[0] = lambda xf, tf, x0, t0, a: xf[0]
>>> ocp.terminal_constraints[0] = lambda xf, tf, x0, t0, a: [xf[0] + 2]
```
#### $LB_DYNAMICS = 0$

```
LB_PATH_CONSTRAINTS = -inf
```

```
LB_TERMINAL_CONSTRAINTS = 0
```

```
UB_DYNAMICS = 0
```
UB\_PATH\_CONSTRAINTS = 0

## UB\_TERMINAL\_CONSTRAINTS = 0

 $\_init\_(n\_states: int = 1, n\_controls: int = 1, n\_phases: int = 1, n\_params=0, **kwargs)$ 

Initialize OCP object For all phases, number of states and controls are assumed to be same. It's easy to connect when the states and controls are same in multi-phase OCP.

:param : n\_states: number of state variables in the OCP :param : n\_controls: number of control variables in the OCP :param : n\_params: number of algebraic parameters in each phase :param : n\_phases: number of phases in the OCP

#### **Returns**

OCP class object with default initialization of methods and parameters

# get\_dynamics(*phase: int = 0*)

Get dynamics function for the given phase

:param : phase: index of the phase (starting from 0)

## **Returns**

dynamics: system dynamics function with arguments x, u, t, a

# get\_path\_constraints(*phase: int = 0*)

Get path constraints function for the given phase

:param : phase: index of the phase (starting from 0)

#### **Returns**

path\_constraints: path constraints function with arguments x, u, t, a

#### get\_running\_costs(*phase: int = 0*)

Get running\_costs function for the given phase

:param : phase: index of the phase (starting from 0)

#### **Returns**

running\_costs: system running\_costs function with arguments x, u, t, a

## get\_terminal\_constraints(*phase: int = 0*)

Get terminal\_constraints function for the given phase

:param : phase: index of the phase (starting from 0)

#### **Returns**

terminal\_constraints: system terminal\_constraints function with arguments x, u, t, a

## get\_terminal\_costs(*phase: int = 0*)

Get terminal\_costs function for the given phase

:param : phase: index of the phase (starting from 0)

#### **Returns**

terminal\_costs: system terminal\_costs function with arguments x, u, t, a

# has\_path\_constraints(*phase: int = 0*) → bool

Check if given phase has path constraints in given OCP

:param : phase: index of phase

## **Returns**

status: bool (True/False)

#### has\_terminal\_constraints( $phase: int = 0$ )  $\rightarrow$  bool

Check if given phase has terminal equality constraints in given OCP

:param : phase: index of phase

#### **Returns**

status: bool (True/False)

# $value() \rightarrow None$

Validate dimensions and initialization of attributes

# **5.1.3 mpopt base class**

<span id="page-86-0"></span>class mpopt.mpopt.mpopt(*problem:* [OCP,](#page-84-0) *n\_segments: int = 1*, *poly\_orders: List[int] = [9]*, *scheme: str = 'LGR'*, *\*\*kwargs*)

Bases: object

Multiphase Optimal Control Problem Solver

This is the base class, implementing the OCP discretization, transcription and calls to NLP solver

# **Examples :**

```
>>> # Moon lander problem
>>> from mpopt import mp
>>> ocp = mp.OCP(n_states=2, n_controls=1, n_phases=1)
\gg ocp.dynamics[0] = lambda x, u, t: [x[1], u[0] - 1.5]
\gg ocp.running_costs[0] = lambda x, u, t: u[0]
\gg ocp.terminal_constraints[0] = lambda xf, tf, x0, t0: [xf[0], xf[1]]
\gg ocp.x00[0] = [10, -2]
\gg ocp.lbu[0] = 0; ocp.ubu[0] = 3
>>> ocp.1btf[0] = 3; ocp.ubtf[0] = 5>>> opt = mp.mpopt(ocp, n_segments=20, poly_orders=[3]*20)
>>> solution = opt.solve()
>>> post = opt.process_results(solution, plot=True)
```
\_\_init\_\_(*problem:* [OCP,](#page-84-0) *n\_segments: int = 1*, *poly\_orders: List[int] = [9]*, *scheme: str = 'LGR'*, *\*\*kwargs*) Initialize the optimizer :param n\_segments: number of segments in each phase :param poly\_orders: degree of the polynomial in each segment :param problem: instance of the OCP class

static compute\_interpolation\_taus\_corresponding\_to\_original\_grid(*nodes\_req*, *seg\_widths*, *tau0=0*, *tau1=1*)

Compute the taus on original solution grid corresponding to the required interpolation nodes

:param : nodes\_req: target\_nodes :param : seg\_widths: width of the segments whose sum equal 1

## **Returns**

taus: List of taus in each segment corresponding to nodes\_req on target\_grid

compute\_states\_from\_solution\_dynamics(*solution*, *phase: int = 0*, *nodes=None*)

solution : NLP solution

 $\text{create\_nlp}() \rightarrow \text{Tuple}$ 

Create Nonlinear Programming problem for the given OCP

#### **Parameters**

None –

# **Returns**

# **(nlp\_problem, nlp\_bounds)**

# **nlp\_problem**

Dictionary (f, x, g, p) f - Objective function x - Optimization variables vector g constraint vector p - parameter vector

# **nlp\_bounds**

Dictionary (lbx, ubx, lbg, ubg) lbx - Lower bound for the optimization variables (x) ubx - Upper bound for the optimization variables (x) lbu - Lower bound for the constraints vector  $(g)$  ubu - Upper bound for the constraints vector  $(g)$ 

#### **Return type** Tuple

create\_solver(*solver: str = 'ipopt'*, *options: Dict = {}*)  $\rightarrow$  None

Create NLP solver

#### **:param**

[solver: Optimization method to be used in nlp\_solver (List of plugins] avaiable at [http://casadi.](http://casadi.sourceforge.net/v2.0.0/api/html/d6/d07/classcasadi_1_1NlpSolver.html) [sourceforge.net/v2.0.0/api/html/d6/d07/classcasadi\\_1\\_1NlpSolver.html\)](http://casadi.sourceforge.net/v2.0.0/api/html/d6/d07/classcasadi_1_1NlpSolver.html)

#### **:param**

[options: Dictionary] List of options for the optimizer (Based on CasADi documentation)

# **Returns**

None

Updates the nlpsolver object in the present optimizer class

# $\text{create\_variables}() \rightarrow \text{None}$

Create casadi variables for states, controls, time and segment widths which are used in NLP transcription

Initialized casadi varaibles for optimization.

args: None returns : None

# discretize\_phase(*phase: int*) → Tuple

Discretize single phase of the Optimal Control Problem

# **Parameters**

**phase** – index of the phase (starting from  $0$ )

#### **returns :**

Tuple : Constraint vector (G, Gmin, Gmax) and objective function (J)

## get\_discretized\_dynamics\_constraints\_and\_cost\_matrices(*phase: int = 0*) → Tuple

Get discretized dynamics, path constraints and running cost at each collocation node in a list

:param : phase: index of phase

# **Returns**

# **(f, c, q)**

f - List of constraints for discretized dynamics c - List of constraints for discretized path constraints q - List of constraints for discretized running costs

# **Return type**

Tuple

get\_dynamics\_residuals(*solution*, *nodes=None*, *grid\_type=None*, *residual\_type=None*, *plot=False*, *fig=None*, *axs=None*)

Compute residual of the system dynamics at given taus (Normalized [0, 1]) by interpolating the given solution onto a fixed grid consisting of single segment per phase with

roots at given target\_nodes.

:param : grid\_type: target grid type (normalized between 0 and 1) :param : solution: solution of the NLP as reported by the solver :param : nodes: grid where the residual is computed (between tau0, tau1) in a list (nodes[0] -> Nodes for phase0) :param : options: Options for the target grid :param : residual\_type:

None - Actual residual values "relative" - Scaled residual between -1 and 1

#### **Returns**

residuals: residual vector for the dynamics at the given taus

### get\_dynamics\_residuals\_single\_phase(*solution*, *phase: int = 0*, *target\_nodes: List | None = None*)

Compute residual of the system dynamics at given taus (Normalized [0, 1]) by interpolating the given solution onto a fixed grid consisting of single segment per phase with

roots at given target\_nodes.

:param : target\_nodes: target grid nodes (normalized between 0 and 1) :param : solution: solution of the NLP as reported by the solver

### **Returns**

residuals: residual vector for the dynamics at the given taus

## $get\_event\_constraints() \rightarrow \text{Tuple}$

Estimate the constraint vectors for linking the phases

# **Parameters**

None –

# **Returns**

**Constraint vectors (E, Emin, Emax) containing**

phase linking constraints, discontinuities across states, controls and time variables.

**Return type** Tuple

```
static get_interpolated_time_grid(t_orig, taus: ndarray, poly_orders: ndarray, tau0: float, tau1:
                                        float)
```
Update the time vector with the interpolated grid across each segment of the original optimization problem

:param : t\_orig: Time grid of the original optimization problem (unscaled/scaled) :param : taus: grid of the interpolation taus across each segment of the original OCP :param : poly\_orders: Order of the polynomials across each segment used in solving OCP

#### **Returns**

time: Interpolated time grid

# get\_nlp\_constrains\_for\_control\_input\_at\_mid\_colloc\_points(*phase: int = 0*) → Tuple

Get NLP constrains on control input at mid points of the collocation nodes

Box constraints on control input

:param : phase: index of the corresponding phase

**returns:**

#### **Tuple**

[(DU, DUmin, DUmax)] mU - CasADi vector of constraints for the control input at mid colloc points mUmin - Respective lowever bound vector mUmax - Respective upper bound vector

```
get_nlp_constrains_for_control_slope_continuity_across_segments(phase: int = 0) → Tuple
```
Get NLP constrains to maintain control input slope continuity across segments

:param : phase: index of the corresponding phase

#### **Returns**

#### **(DU, DUmin, DUmax)**

# **DU - CasADi vector of constraints for the slope of control input** across segments

DUmin - Respective lowever bound vector DUmax - Respective upper bound vector

# **Return type**

Tuple

get\_nlp\_constraints\_for\_control\_input\_slope(*phase: int = 0*) → Tuple

Get NLP constraints slope on control input (U)

:param : phase: index of the corresponding phase

## **returns:**

# **Tuple**

[(DU, DUmin, DUmax)] DU - CasADi vector of constraints for the slope of control input DUmin - Respective lowever bound vector DUmax - Respective upper bound vector

## $get\_nlp\_constraints\_for\_dynamics(f: List = []$ , *phase: int* = 0)  $\rightarrow$  Tuple

Get NLP constraints for discretized dynamics

:param : f: Discretized vector of dynamics function evaluated at collocation nodes :param : phase: index of the phase corresponding to the given dynamics

#### **returns:**

# **Tuple**

[(F, Fmin, Fmax)] F - CasADi vector of constraints for the dynamics Fmin - Respective lowever bound vector Fmax - Respective upper bound vector

## $get\_nlp\_constraints\_for\_path\_contrast(s): List = []$ , *phase: int* = 0)  $\rightarrow$  Tuple

Get NLP constraints for discretized path constraints

:param : c: Discretized vector of path constraints evaluated at collocation nodes :param : phase: index of the corresponding phase

#### **returns:**

#### **Tuple**

[(C, Cmin, Cmax)] C - CasADi vector of constraints for the path constraints Cmin -Respective lowever bound vector Cmax - Respective upper bound vector

# $get_nlp\_constraints_for_terminal\_contrast(hase: int = 0) \rightarrow Tuple$

Get NLP constraints for discretized terminal constraints

:param : phase: index of the corresponding phase

#### **returns:**

# **Tuple**

[(TC, TCmin, TCmax, J)] TC - CasADi vector of constraints for the terminal constraints TCmin - Respective lowever bound vector TCmax - Respective upper bound vector J - Terminal cost

#### $get_nlp\_variables(\textit{phase}: \textit{int}) \rightarrow \text{Tuple}$

Retrieve optimization variables and their bounds for a given phase

:param : phase: index of the phase (starting from 0)

#### **Returns**

# **(Z, Zmin, Zmax)**

Z - Casadi SX vector containing optimization variables for the given phase (X, U, t0, tf) Zmin - Lower bound for the variables in 'Z' Zmax - Upper bound for the variables in 'Z'

**Return type** Tuple

get\_residual\_grid\_taus(*phase: int = 0*, *grid\_type: str | None = None*)

Select the non-collocation nodes in a given phase

This is often useful in estimation of residual once the OCP is solved. Starting and end nodes are not included.

:param : phase: Index of the phase :param : grid\_type: Type of non-collocation nodes (fixed, mid-points, spectral)

#### **Returns**

points: List of normalized collocation points in each segment of the phase

## get\_segment\_width\_parameters(*solution: Dict*) → List

Get segment widths in all phases

All segment widths are considered equal

#### **:param**

[solution: Solution to the nlp from wich the seg\_width parameters are] computed (if Adaptive)

#### **Returns**

# **seg\_widths: numerical values for the fractions of the segment widths** that equal 1 in each phase

# get\_solver\_warm\_start\_input\_parameters(*solution: Dict | None = None*)

Create dictionary of objects for warm starting the solver using results in 'solution'

:param : solution: Solution of nlp\_solver

## **Returns**

dict: (x0, lam\_x0, lam\_g0)

get\_state\_second\_derivative(*solution*, *grid\_type='spectral'*, *nodes=None*, *plot=False*, *fig=None*, *axs=None*)

Compute residual of the system states at given taus (Normalized [0, 1]) by interpolating the given solution onto a fixed grid consisting of single segment per phase with

roots at given target\_nodes.

:param : grid\_type: target grid type (normalized between 0 and 1) :param : solution: solution of the NLP as reported by the solver :param : options: Options for the target grid

#### **Returns**

residuals: residual vector for the states at the given taus

get\_state\_second\_derivative\_single\_phase(*solution*, *phase: int = 0*, *nodes: List | None = None*,

*grid\_type: str | None = None*, *residual\_type: str | None = None*)

Compute residual of the system dynamics at given taus (Normalized [0, 1]) by interpolating the given solution onto a fixed grid consisting of single segment per phase with

roots at given target\_nodes.

:param : target\_nodes: target grid nodes (normalized between 0 and 1) :param : solution: solution of the NLP as reported by the solver :param : residual\_type: 'relative' if relative is req.

### **Returns**

residuals: residual vector for the dynamics at the given taus

get\_states\_residuals(*solution*, *phases=None*, *nodes=None*, *residual\_type=None*, *plot=False*, *fig=None*, *axs=None*)

Compute residual of the system dynamics at given taus (Normalized [0, 1]) by interpolating the given solution onto a fixed grid consisting of single segment per phase with

roots at given target\_nodes.

:param : grid\_type: target grid type (normalized between 0 and 1) :param : solution: solution of the NLP as reported by the solver :param : phases: As a list with indices ex. [0,1] :param : nodes: grid where the residual is computed (between tau0, tau1) in a list (nodes[0]  $\rightarrow$  Nodes for phase0) :param : options: Options for the target grid

### **Returns**

residuals: residual vector for the dynamics at the given taus

#### $init\_segment\_width() \rightarrow None$

Initialize segment width in each phase

Segment width is normalized so that sum of all the segment widths equal 1

args: None returns: None

#### $\text{init\_solution\_per\_phase}(phase: int) \rightarrow \text{ndarray}$

Initialize solution vector at all collocation nodes of a given phase.

The initial solution for a given phase is estimated from the initial and terminal conditions defined in the OCP. Simple linear interpolation between initial and terminal conditions is used to estimate solution at interior collocation nodes.

:param : phase: index of phase

#### **Returns**

initialized solution for given phase

**Return type** solution

 $\textbf{init\_trajectories}(phase: int = 0) \rightarrow \text{Function}$ 

Initialize trajectories of states, constrols and time variables

:param : phase: index of the phase

#### **Returns**

**trajectories: CasADi function which returns states, controls and time variable for the given phase when called with NLP solution vector of all phases** t0, tf - unscaled AND x, u, t - scaled trajectories

# $initialize\_solution() \rightarrow ndarray$

Initialize solution for the NLP from given OCP description

**Parameters** None –

### **Returns**

Initialized solution for the NLP

# **Return type**

solution

interpolate\_single\_phase(*solution*, *phase: int = 0*, *target\_nodes: ndarray | None = None*, *grid\_type=None*, *options: Set = {}*)

Interpolate the solution at given taus

:param : solution: solution as reported by nlp solver :param : phase: index of the phase :param : target nodes: List of nodes at which interpolation is performed

#### **Returns**

#### **Tuple - (X, DX, DU)**

X - Interpolated states DX - Derivative of the interpolated states based on PS polynomials DU - Derivative of the interpolated controls based on PS polynomials

process\_results(*solution*, *plot: bool = True*, *scaling: bool = False*, *residual\_x: bool = False*, *residual\_dx: bool = True*)

Post process the solution of the NLP

:param : solution: NLP solution as reported by the solver :param : plot: bool

True - Plot states and variables in a single plot with states in a subplot and controls in another. False - No plot

#### **:param**

[scaling: bool] True - Plot the scaled variables False - Plot unscaled variables meaning, original solution to the problem

#### **:param**

[residuals: bool] To plot norma of the residual in the dynamics evaluated at points different from collocation nodes

#### **Returns**

post: Object of post\_process class (Initialized)

```
solve(initial_solution: Dict | None = None, reinitialize_nlp: bool = False, solver: str = 'ipopt',
       nlp_solver_options: Dict = {}, mpopt_options: Dict = {}, **kwargs) → Dict
```
Solve the Nonlinear Programming problem

#### **:param**

[init\_solution: Dictionary containing initial solution with keys] x or x0 - Initional solution for the nlp variables

## **:param**

[reinitialize\_nlp: (True, False)] True - Reinitialize NLP solver object False - Use already created object if available else create new one

#### **:param**

[nlp\_solver\_options: Options to be passed to the nlp\_solver while creating] the solver object, not while solving (like initial conditions)

:param : mpopt\_options: Options dict for the optimizer

#### **Returns**

solution: Solution as reported by the given nlp\_solver object

# validate()

Validate initialization of the optimizer object

# **5.1.4 Adaptive grid refinement scheme-I & II**

# **mpopt h-adaptive class**

class mpopt.mpopt.mpopt\_h\_adaptive(*problem:* [OCP,](#page-84-0) *n\_segments: int = 1, poly\_orders: List[int] = [9]*, *scheme: str = 'LGR'*, *\*\*kwargs*)

Bases: [mpopt](#page-86-0)

Multi-stage Optimal control problem (OCP) solver which implements iterative procedure to refine the segment width in each phase adaptively while keeping the same number of segments

# **Examples :**

```
>>> # Moon lander problem
>>> from mpopt import mp
>>> ocp = mp.OCP(n_states=2, n_controls=1, n_params=0, n_phases=1)
>>> ocp.dynamics[0] = lambda x, u, t, a: [x[1], u[0] - 1.5]>>> ocp.running_costs[0] = lambda x, u, t, a: u[0]
>>> ocp.terminal_constraints[0] = lambda xf, tf, x0, t0, a: [xf[0], xf[1]]
>>> ocp.x00[0] = [10, -2]\gg ocp.lbu[0] = 0; ocp.ubu[0] = 3
>>> ocp.1btf[0] = 3; ocp.ubtf[0] = 5\gg opt = mp.mpopt_h_adaptive(ocp, n_segments=3, poly_orders=[2]*3)
>>> solution = opt.solve()
>>> post = opt.process_results(solution, plot=True)
```
\_\_init\_\_(*problem:* [OCP,](#page-84-0) *n\_segments: int = 1*, *poly\_orders: List[int] = [9]*, *scheme: str = 'LGR'*, *\*\*kwargs*) Initialize the optimizer :param n\_segments: number of segments in each phase :param poly\_orders: degree of the polynomial in each segment :param problem: instance of the OCP class

# compute\_seg\_width\_based\_on\_input\_slope(*solution*)

Compute the optimum segment widths based on slope of the control signal.

:param : solution: nlp solution as reported by the solver

#### **Returns**

segment\_widths: optimized segment widths based on present solution

```
compute_seg_width_based_on_residuals(solution, method: str = 'merge_split')
```
Compute the optimum segment widths based on residual of the dynamics in each segment.

:param : solution: nlp solution as reported by the solver

#### **Returns**

segment\_widths: optimized segment widths based on present solution

```
static compute_segment_widths_at_times(times, n_segments, t0, tf )
```
Compute seg\_width fractions corresponding to given times and number of segments

# static compute\_time\_at\_max\_values(*t\_grid*, *t\_orig*, *du\_orig*, *threshold: float = 0*)

Compute the times corresponding to max value of the given variable (du\_orig)

:param : t\_grid: Fixed grid :param : t\_orig: time corresponding to collocation nodes and variable (du\_orig) :param : du\_orig: Variable to decide the output times

#### **Returns**

time: Time corresponding to max, slope of given variable

### static get\_roots\_wrt\_equal\_area(*residuals*, *n\_segments*)

get\_segment\_width\_parameters(*solution*, *options: Dict = {'method': 'residual', 'sub\_method': 'merge\_split'}*)

Compute optimum segment widths in every phase based on the given solution to the NLP

:param : solution: solution to the NLP :param : options: Dictionary of options if required (Computation method etc.)

# **method**

Method used to refine the grid 'residual'

'merge\_split' 'equal\_area'

'control\_slope'

#### **Returns**

seg\_widths: Computed segment widths in a 1-D list (each phase followed by previous)

static merge\_split\_segments\_based\_on\_residuals(*max\_residuals*, *segment\_widths*, *ERR\_TOL: float = 0.001*)

Merge/Split existing segments based on residual errors

Merge consecutive segments with residual below tolerance

:param : max\_residuals: max residual in dynamics of each segment :param : segment\_widths: Segment width corresponding to the residual

#### **Returns**

segment\_widths: Updated segment widths after merging/splitting

refine\_segment\_widths\_based\_on\_residuals(*residuals*, *segment\_widths*, *ERR\_TOL: float = 0.001*, *method: str = 'merge\_split'*)

Refine segment widths based on residuals of dynamics

:param : residuals: residual matrix of dynamics of each segment :param : segment\_widths: Segment width corresponding to the residual

#### **Returns**

segment\_widths: Updated segment widths after refining

solve(*initial\_solution: Dict | None = None*, *reinitialize\_nlp: bool = False*, *solver: str = 'ipopt'*,  $nlp\_solver\_options: Dict = \{\}, mpopt\_options: Dict = \{\}, max\_iter: int = 10, **kwargs) \rightarrow Dict$ 

Solve the Nonlinear Programming problem

#### **:param**

[init\_solution: Dictionary containing initial solution with keys] x or  $x0$  - Initional solution for the nlp variables

# **:param**

[reinitialize\_nlp: (True, False)] True - Reinitialize NLP solver object False - Use already created object if available else create new one

# **:param**

[nlp\_solver\_options: Options to be passed to the nlp\_solver while creating] the solver object, not while solving (like initial conditions)

## **:param**

[mpopt\_options: Options dict for the optimizer] 'method': 'residual' or 'control\_slope' 'sub\_method': (if method is residual)

'merge\_split' 'equal\_area'

**Returns**

solution: Solution as reported by the given nlp\_solver object

# **5.1.5 Adaptive grid refinement scheme-III**

# **mpopt-adaptive class**

class mpopt.mpopt.mpopt\_adaptive(*problem:* [OCP,](#page-84-0) *n\_segments: int = 1*, *poly\_orders: List[int] = [9]*, *scheme: str = 'LGR'*, *\*\*kwargs*)

# Bases: [mpopt](#page-86-0)

Multi-stage Optimal control problem (OCP) solver which implements seg-widths as optimization variables and solves for them along with the optimization problem.

# **Examples :**

```
>>> # Moon lander problem
>>> from mpopt import mp
>>> ocp = mp.OCP(n_states=2, n_controls=1, n_phases=1)
>>> ocp.dynamics[0] = lambda x, u, t: [x[1], u[0] - 1.5]\gg ocp.running_costs[0] = lambda x, u, t: u[0]
>>> ocp.terminal_constraints[0] = lambda xf, tf, x0, t0: [xf[0], xf[1]]>>> ocp.x00[0] = [10, -2]\implies ocp.lbu[0] = 0; ocp.ubu[0] = 3
>>> ocp.1btf[0] = 3; ocp.ubtf[0] = 5>>> opt = mp.mpopt_adaptive(ocp, n_segments=3, poly_orders=[2]*3)
>>> solution = opt.solve()
>>> post = opt.process_results(solution, plot=True)
```
 $\text{unit}$ <sub>\_</sub>(*problem:* [OCP,](#page-84-0) *n\_segments: int* = 1, *poly\_orders: List[int]* = [9], *scheme: str* = 'LGR', \*\*kwargs)

Initialize the optimizer :param n\_segments: number of segments in each phase :param poly\_orders: degree of the polynomial in each segment :param problem: instance of the OCP class

create\_solver(*solver: str = 'ipopt'*, *options: Dict = {}*)  $\rightarrow$  None

Create NLP solver

#### **:param**

[solver: Optimization method to be used in nlp\_solver (List of plugins] avaiable at [http://casadi.](http://casadi.sourceforge.net/v2.0.0/api/html/d6/d07/classcasadi_1_1NlpSolver.html) [sourceforge.net/v2.0.0/api/html/d6/d07/classcasadi\\_1\\_1NlpSolver.html\)](http://casadi.sourceforge.net/v2.0.0/api/html/d6/d07/classcasadi_1_1NlpSolver.html)

#### **:param**

[options: Dictionary] List of options for the optimizer (Based on CasADi documentation)

#### **Returns**

None

Updates the nlpsolver object in the present optimizer class

# discretize\_phase(*phase: int*) → Tuple

Discretize single phase of the Optimal Control Problem

## **Parameters**

phase – index of the phase (starting from 0)

**returns :**

Tuple : Constraint vector (G, Gmin, Gmax) and objective function (J)

# get\_nlp\_constrains\_for\_segment\_widths(*phase: int = 0*) → Tuple

Add additional constraints on segment widths to the original NLP

# get\_nlp\_variables(*phase: int = 0*)

Retrieve optimization variables and their bounds for a given phase

:param : phase: index of the phase (starting from 0)

# **Returns**

#### **(Z, Zmin, Zmax)**

Z - Casadi SX vector containing optimization variables for the given phase (X, U, t0, tf) Zmin - Lower bound for the variables in 'Z' Zmax - Upper bound for the variables in 'Z'

# **Return type**

Tuple

#### init\_solution\_per\_phase(*phase: int*) → ndarray

Initialize solution vector at all collocation nodes of a given phase.

The initial solution for a given phase is estimated from the initial and terminal conditions defined in the OCP. Simple linear interpolation between initial and terminal conditions is used to estimate solution at interior collocation nodes.

:param : phase: index of phase

#### **Returns**

initialized solution for given phase

# **Return type**

solution

# $\textbf{init\_trajectories}(phase: int = 0) \rightarrow \text{Function}$

Initialize trajectories of states, constrols and time variables

:param : phase: index of the phase

#### **Returns**

## **trajectories: CasADi function which returns states, controls and time**

variable for the given phase when called with NLP solution vector of all phases

t0, tf - unscaled AND x, u, t - scaled trajectories

process\_results(*solution*, *plot: bool = True*, *scaling: bool = False*, *residual\_x: bool = False*, *residual\_dx: bool = True*)

Post process the solution of the NLP

:param : solution: NLP solution as reported by the solver :param : plot: bool

True - Plot states and variables in a single plot with states in a subplot and controls in another. False - No plot

#### **:param**

[scaling: bool] True - Plot the scaled variables False - Plot unscaled variables meaning, original solution to the problem

#### **:param**

[residuals: bool] To plot norma of the residual in the dynamics evaluated at points different from collocation nodes

#### **Returns**

post: Object of post\_process class (Initialized)

solve(*initial\_solution: Dict | None = None*, *reinitialize\_nlp: bool = False*, *solver: str = 'ipopt'*,  $nlp\_solver\_options: Dict = \{\}, mpopt\_options: Dict = \{\}, **kwargs) \rightarrow Dict$ 

Solve the Nonlinear Programming problem

#### **:param**

[init\_solution: Dictionary containing initial solution with keys] x or x0 - Initional solution for the nlp variables

#### **:param**

[reinitialize\_nlp: (True, False)] True - Reinitialize NLP solver object False - Use already created object if available else create new one

#### **:param**

[nlp\_solver\_options: Options to be passed to the nlp\_solver while creating] the solver object, not while solving (like initial conditions)

:param : mpopt\_options: Options dict for the optimizer

## **Returns**

solution: Solution as reported by the given nlp\_solver object

# **5.1.6 Processing results**

# **Post-processing class**

class mpopt.mpopt.post\_process(*solution: Dict = {}*, *trajectories: List | None = None*, *options: Dict = {}*) Bases: object

**Process the results of mpopt optimizer for further processing and interactive** visualization

This class contains various methods for processing the solution of OCP

# **Examples**

>>> post = post\_process(solution, trajectories, options)

\_\_init\_\_(*solution: Dict = {}*, *trajectories: List | None = None*, *options: Dict = {}*)

Initialize the post processor object

#### **:param**

[solution: Dictionary  $(x0, ...)$ ]  $x0$  - Solution to the NLP variables (all phases)

#### **:param**

[trajectories: casadi function which returns (x, u, t, t0, tf) given solution] x - scaled states u - scaled controls t - unscaled time corresponding to x, u (unscaled for simplicity in NLP transcription) t0 scaled initial times tf - scaled final times

#### **:param**

[options: Dictionary]

**Essential information related to OCP, post processing and nlp optimizer** are stored in this dictionary

#### get\_data(*phases: List = []*, *interpolate: bool = False*)

Get solution corresponding to given phases (original/interpolated)

:param : phases: List of phase indices :param : interpolate: bool

True - Interpolate the original grid (Refine the grid for smooth plot) False - Return original data

### **Returns**

**(x, u, t, a)** x - interpolated states u - interpolated controls t - interpolated time grid

**Return type**

Tuple

# get\_interpolated\_data(*phases*, *taus: List = []*)

Interpolate the original solution across given phases

:param : phases: List of phase indices :param : taus: collocation grid points across which interpolation is performed

#### **Returns**

**(x, u, t, a)**

x - interpolated states u - interpolated controls t - interpolated time grid

**Return type** Tuple

static get\_interpolated\_time\_grid(*t\_orig*, *taus: ndarray*, *poly\_orders: ndarray*, *tau0: float*, *tau1: float*)

Update the time vector with the interpolated grid across each segment of the original optimization problem

:param : t\_orig: Time grid of the original optimization problem (unscaled/scaled) :param : taus: grid of the interpolation taus across each segment of the original OCP :param : poly\_orders: Order of the polynomials across each segment used in solving OCP

#### **Returns**

time: Interpolated time grid

get\_interpolation\_taus(*n: int = 75*, *taus\_orig: ndarray | None = None*, *method: str = 'uniform'*)

Nodes across the normalized range  $[0, 1]$  or  $[-1, 1]$ , to interpolate the data for post processing such as plotting

:param : n: number of interpolation nodes :param : taus\_orig: original grid across which interpolation is to be performed :param : method: ("uniform", "other")

"uniform" : returns equally spaced grid points "other": returns mid points of the original grid recursively until 'n' elements

### **Returns**

taus: interpolation grid

# static get\_non\_uniform\_interpolation\_grid(*taus\_orig*, *n: int = 75*)

Increase the resolution of the given taus preserving the sparsity of the given grid

:param : taus\_orig: original grid to be refined :param : n: max number of points in the refined grid.

**Returns**

taus: refined grid

get\_original\_data(*phases: List = []*)

Get optimized result for multiple phases

:param : phases: Optional, List of phases to retrieve the data from.

#### **Returns**

**(x, u, t, a)** x - states u - controls t - corresponding time vector

**Return type**

Tuple

# get\_trajectories(*phase: int = 0*)

Get trajectories of states, controls and time vector for single phase

:param : phase: index of the phase

#### **Returns**

**(x, u, t, a)**

x - states u - controls t - corresponding time vector

**Return type**

Tuple

classmethod plot\_all(*x*, *u*, *t*, *tics: str | None = None*, *fig=None*, *axs=None*, *legend: bool = True*, *name: str = ''*)

Plot states and controls

:param : x: states data :param : u: controls data :param : t: time grid

# **Returns**

#### **(fig, axs)**

fig - handle to the figure obj. of plot (matplotlib figure object) axs - handle to the axis of plot (matplotlib figure object)

# **Return type**

Tuple

static plot\_curve(*ax*, *x*, *t*, *name=None*, *ylabel=''*, *tics=['-', '-', '-', '-', '-', '-', '-', '-', '-', '-', '-', '-', '-', '-', '-']*, *legend\_index=None*)

2D Plot given data (x, y)

:param : ax: Axis handle of matplotlib plot :param : x: y-axis data - numpy ndarray with first dimention having data :param : t: x-axis data

plot\_phase(*phase: int = 0*, *interpolate: bool = True*, *fig=None*, *axs=None*)

Plot states and controls across given phase

:param : phase: index of phase :param : interpolate: bool

True - Plot refined data False - Plot original data

# **Returns**

```
(fig, axs)
```
fig - handle to the figure obj. of plot (matplotlib figure object) axs - handle to the axis of plot (matplotlib figure object)

**Return type**

Tuple

plot\_phases(*phases: List | None = None*, *interpolate: bool = True*, *residuals: bool = True*, *fig=None*, *axs=None*, *tics: List = ['-', '-', '-', '-', '-', '-', '-', '-', '-', '-', '-', '-', '-', '-', '-']*, *name: str = ''*)

Plot states and controls across given phases

:param : phases: List of indices corresponding to phases :param : interpolate: bool

True - Plot refined data False - Plot original data

#### **Returns**

```
(fig, axs)
```
fig - handle to the figure obj. of plot (matplotlib figure object) axs - handle to the axis of plot (matplotlib figure object)

#### **Return type**

Tuple

classmethod plot\_residuals(*time*, *residuals*, *phases: List = [0]*, *name=None*, *fig=None*, *axs=None*, *tics=['.', '.', '.', '.', '.', '.', '.', '.', '.', '.', '.', '.', '.', '.', '.']*)

Plot residual in dynamics

classmethod plot\_single\_variable(*var\_data*, *t*, *dims*, *name: str | None = None*, *ylabel: str | None = None*, *axis=1*, *fig=None*, *axs=None*, *tics=['-', '-', '-', '-', '-', '-', '-', '-', '-', '-', '-', '-', '-', '-', '-']*)

Plot given numpy array in various subplots

:param : var\_data: input data to be plotted :param : t: xdata of the plot :param : dims: List of dimentions of the data to be plotted (List of list indicates

each internal list plotted in respective subplot)

:param : name: Variable name :param : ylabel: ylabel for the plot :param : axis: int, 0 or 1

0 - subplots are stacked horizintally 1 - subplots are stacked vertically

#### **Returns**

#### **(fig, axs)**

fig - handle to the figure obj. of plot (matplotlib figure object) axs - handle to the axis of plot (matplotlib figure object)

#### **Return type**

Tuple

plot\_u(*dims: List | None = None*, *phases: List | None = None*, *axis: int = 1*, *interpolate: bool = True*, *fig=None*, *axs=None*, *tics=None*, *name='control'*, *ylabel='Control variables'*)

Plot given dimenstions of controls across given phases stacked vertically or horizontally

#### **:param**

[dims: List of dimentions of the control to be plotted (List of list indicates] each internal list plotted in respective subplot)

:param : phases: List of phases to plot :param : interpolate: bool

True - Plot refined data False - Plot original data

## **Returns**

# **(fig, axs)**

fig - handle to the figure obj. of plot (matplotlib figure object) axs - handle to the axis of plot (matplotlib figure object)

# **Return type** Tuple

plot\_x(*dims: List | None = None*, *phases: List | None = None*, *axis: int = 1*, *interpolate: bool = True*, *fig=None*, *axs=None*, *tics=['-', '-', '-', '-', '-', '-', '-', '-', '-', '-', '-', '-', '-', '-', '-']*)

Plot given dimenstions of states across given phases stacked vertically or horizontally

#### **:param**

[dims: List of dimentions of the state to be plotted (List of list indicates] each internal list plotted in respective subplot)

:param : phases: List of phases to plot :param : interpolate: bool

True - Plot refined data False - Plot original data

# **Returns**

# **(fig, axs)**

fig - handle to the figure obj. of plot (matplotlib figure object) axs - handle to the axis of plot (matplotlib figure object)

# **Return type**

Tuple

# static sort\_residual\_data(*time*, *residuals*, *phases: List = [0]*)

Sort the given data corresponding to plases

Next steps: [Developer notes](#page-0-0)

**SIX**

# **DEVELOPER NOTES**

TODO

# **SEVEN**

# **RESOURCES**

- Detailed implementation aspects of MPOPT are part of the [master thesis.](http://dx.doi.org/10.13140/RG.2.2.19519.79528)
- Quick introduction [presentation.](http://dx.doi.org/10.13140/RG.2.2.14486.63040)
- List of solved <examples>
- Features of MPOPT in *[Jupyter Notebooks](#page-11-0)*
- A pdf version of this documentation can be downloaded from [PDF document](https://mpopt.readthedocs.io/_/downloads/en/latest/pdf/)

A must read Jupyter notebook on MPOPT features *[Getting Started](#page-11-0)*

# **EIGHT**

# **CASE STUDIES**

• Quick demo of the solver using simple moon-lander fuel minimization OCP (bang-bang type control), refer *[Quick](#page-11-0) [features demo notebook](#page-11-0)* for more details. The image below shows the optimal altitude and the velocity profile (states) along with the optimal throttle (controls) to get minimum fuel trajectory to land on the Moon.

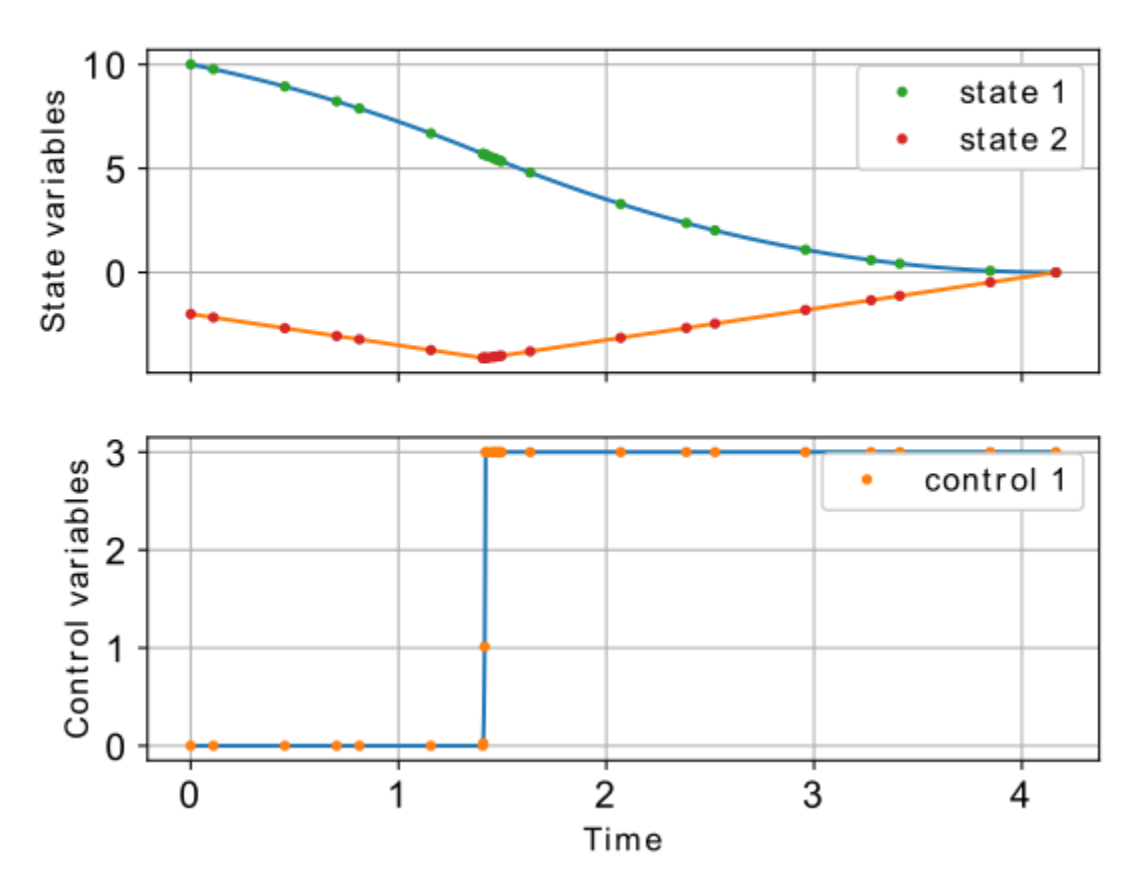

• A complex real-world example of The SpaceX falcon9 rocket orbital launch with the booster recovery results are shown below. OCP is defined to find the optimal trajectory and the thrust profile for booster return, refer *[SpaceX Falcon9 booster recovery notebook](#page-68-0)* for more details. The first image below is the MPOPT solution using adaptive mesh and the second one is the real-time data of the SpaceX Falcon9 launch of NROL76 mission. The ballistic altitude profile of the booster is evident in both MPOPT solution and the real-time telemetry. Further, the MPOPT velocity solution compares well with the real-time data even though the formulation is only a first order representation of the actual booster recovery problem.

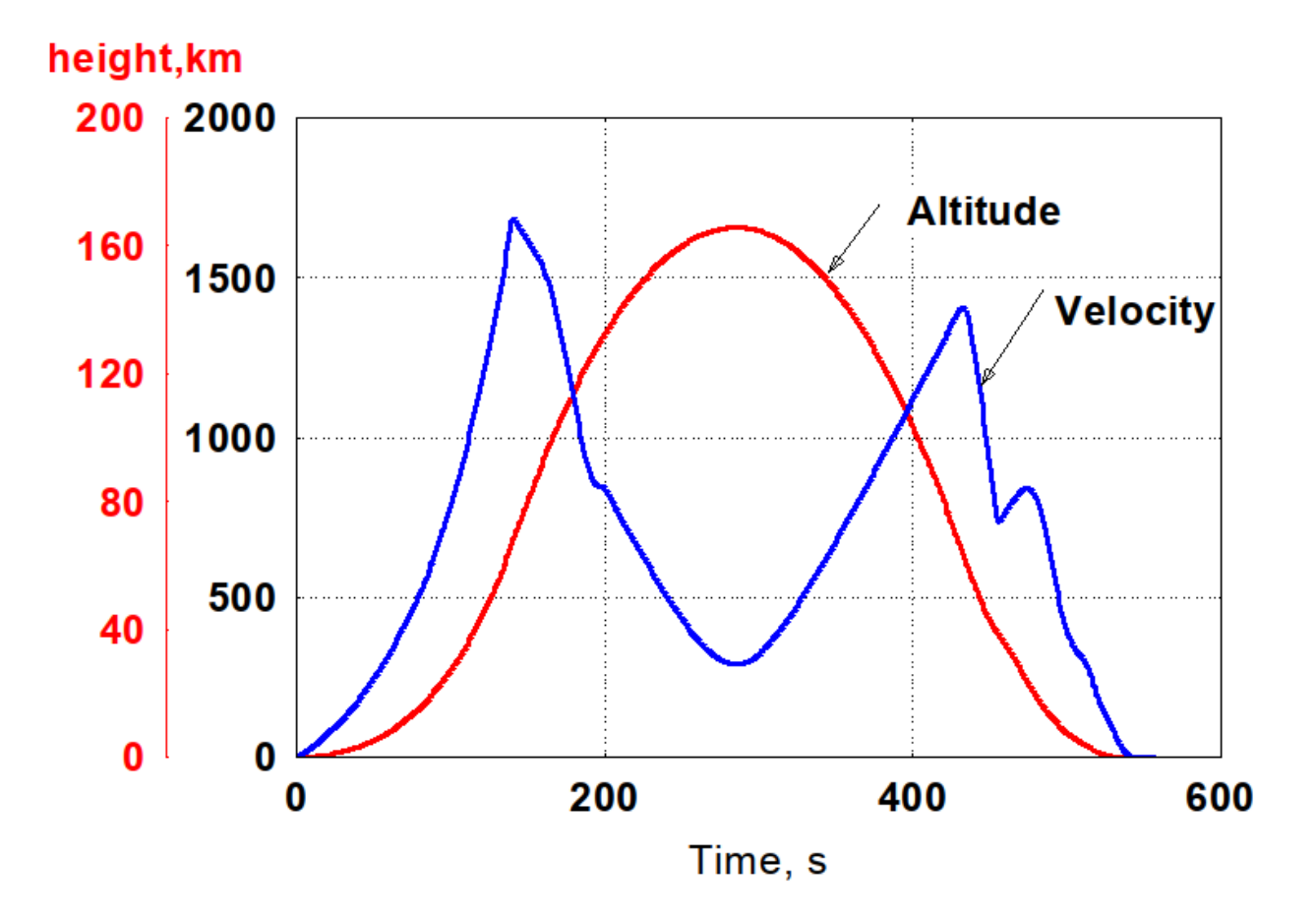
### **NINE**

## **FEATURES AND LIMITATIONS**

While MPOPT is able to solve any Optimal control formulation in the Bolza form, the present limitations of MPOPT are,

- Only continuous functions and derivatives are supported
- Dynamics and constraints are to be written in CasADi variables (Familiarity with casadi variables and expressions is expected)
- The adaptive grid though successful in generating robust solutions for simple problems, doesnt have a concrete proof on convergence.

### **TEN**

## **AUTHORS**

- **Devakumar THAMMISETTY**
- **Prof. Colin Jones** (Co-author)

# **ELEVEN**

### **LICENSE**

This project is licensed under the GNU LGPL v3 - see the [LICENSE](https://github.com/mpopt/mpopt/blob/master/LICENSE) file for details

**TWELVE**

## **ACKNOWLEDGMENTS**

• **Petr Listov**

### **THIRTEEN**

# **CITE**

• D. Thammisetty, "Development of a multi-phase optimal control software for aerospace applications (mpopt)," Master's thesis, Lausanne, EPFL, 2020.

#### **BibTex entry**:

#### **@mastersthesis{thammisetty2020development,**

title={Development of a multi-phase optimal control software for aerospace applications (mpopt)}, author={Thammisetty, Devakumar}, year={2020}, school={Master's thesis, Lausanne, EPFL}}

# **FOURTEEN**

### **INDICES AND TABLES**

- genindex
- modindex
- search

### **INDEX**

#### Symbols

\_\_init\_\_() (*mpopt.mpopt.Collocation method*), [77](#page-80-0) \_\_init\_\_() (*mpopt.mpopt.CollocationRoots method*), [80](#page-83-0) \_\_init\_\_() (*mpopt.mpopt.OCP method*), [81](#page-84-0) \_\_init\_\_() (*mpopt.mpopt.mpopt method*), [83](#page-86-0)

- 
- \_\_init\_\_() (*mpopt.mpopt.mpopt\_adaptive method*), [92](#page-95-0)
- \_\_init\_\_() (*mpopt.mpopt.mpopt\_h\_adaptive method*), [90](#page-93-0)
- \_\_init\_\_() (*mpopt.mpopt.post\_process method*), [94](#page-97-0)

# $\mathsf{C}$

Collocation (*class in mpopt.mpopt*), [77](#page-80-0) CollocationRoots (*class in mpopt.mpopt*), [80](#page-83-0) compute\_interpolation\_taus\_corresponding\_to\_original\_*greth(ed)*,[78](#page-81-0) (*mpopt.mpopt.mpopt static method*), [83](#page-86-0) compute\_seg\_width\_based\_on\_input\_slope() (*mpopt.mpopt.mpopt\_h\_adaptive method*), [90](#page-93-0) compute\_seg\_width\_based\_on\_residuals() (*mpopt.mpopt.mpopt\_h\_adaptive method*), [90](#page-93-0) compute\_segment\_widths\_at\_times() (*mpopt.mpopt.mpopt\_h\_adaptive static method*), [90](#page-93-0) compute\_states\_from\_solution\_dynamics() (*mpopt.mpopt.mpopt method*), [83](#page-86-0) compute\_time\_at\_max\_values() (*mpopt.mpopt.mpopt\_h\_adaptive static method*), [90](#page-93-0) create\_nlp() (*mpopt.mpopt.mpopt method*), [83](#page-86-0) create\_solver() (*mpopt.mpopt.mpopt method*), [84](#page-87-0) create\_solver() (*mpopt.mpopt.mpopt\_adaptive method*), [92](#page-95-0) create\_variables() (*mpopt.mpopt.mpopt method*), [84](#page-87-0) D. D\_MATRIX\_METHOD (*mpopt.mpopt.Collocation attribute*), [77](#page-80-0) discretize\_phase() (*mpopt.mpopt.mpopt method*), [84](#page-87-0)

#### discretize\_phase() (*mpopt.mpopt.mpopt\_adaptive method*), [92](#page-95-0)

#### G

```
get_collocation_points()
        (mpopt.mpopt.CollocationRoots class method),
        80
get_composite_differentiation_matrix()
        (mpopt.mpopt.Collocation method), 77
get_composite_interpolation_Dmatrix_at()
        (mpopt.mpopt.Collocation method), 77
get_composite_interpolation_matrix()
        (mpopt.mpopt.Collocation method), 78
get_composite_quadrature_weights()
        (mpopt.mpopt.Collocation method), 78
get_data() (mpopt.mpopt.post_process method), 95
get_diff_matrices() (mpopt.mpopt.Collocation
get_diff_matrix() (mpopt.mpopt.Collocation
        method), 78
get_diff_matrix_fn() (mpopt.mpopt.Collocation
        class method), 78
get_discretized_dynamics_constraints_and_cost_matrices()
        (mpopt.mpopt.mpopt method), 84
get_dynamics() (mpopt.mpopt.OCP method), 81
get_dynamics_residuals() (mpopt.mpopt.mpopt
        method), 84
get_dynamics_residuals_single_phase()
        (mpopt.mpopt.mpopt method), 85
get_event_constraints() (mpopt.mpopt.mpopt
        method), 85
get_interpolated_data()
        (mpopt.mpopt.post_process method), 95
get_interpolated_time_grid()
        (mpopt.mpopt.mpopt static method), 85
get_interpolated_time_grid()
        (mpopt.mpopt.post_process static method),
        95
get_interpolation_Dmatrices_at()
        (mpopt.mpopt.Collocation method), 78
get_interpolation_matrices()
        (mpopt.mpopt.Collocation method), 79
get_interpolation_matrix()
        (mpopt.mpopt.Collocation method), 79
get_interpolation_taus()
```
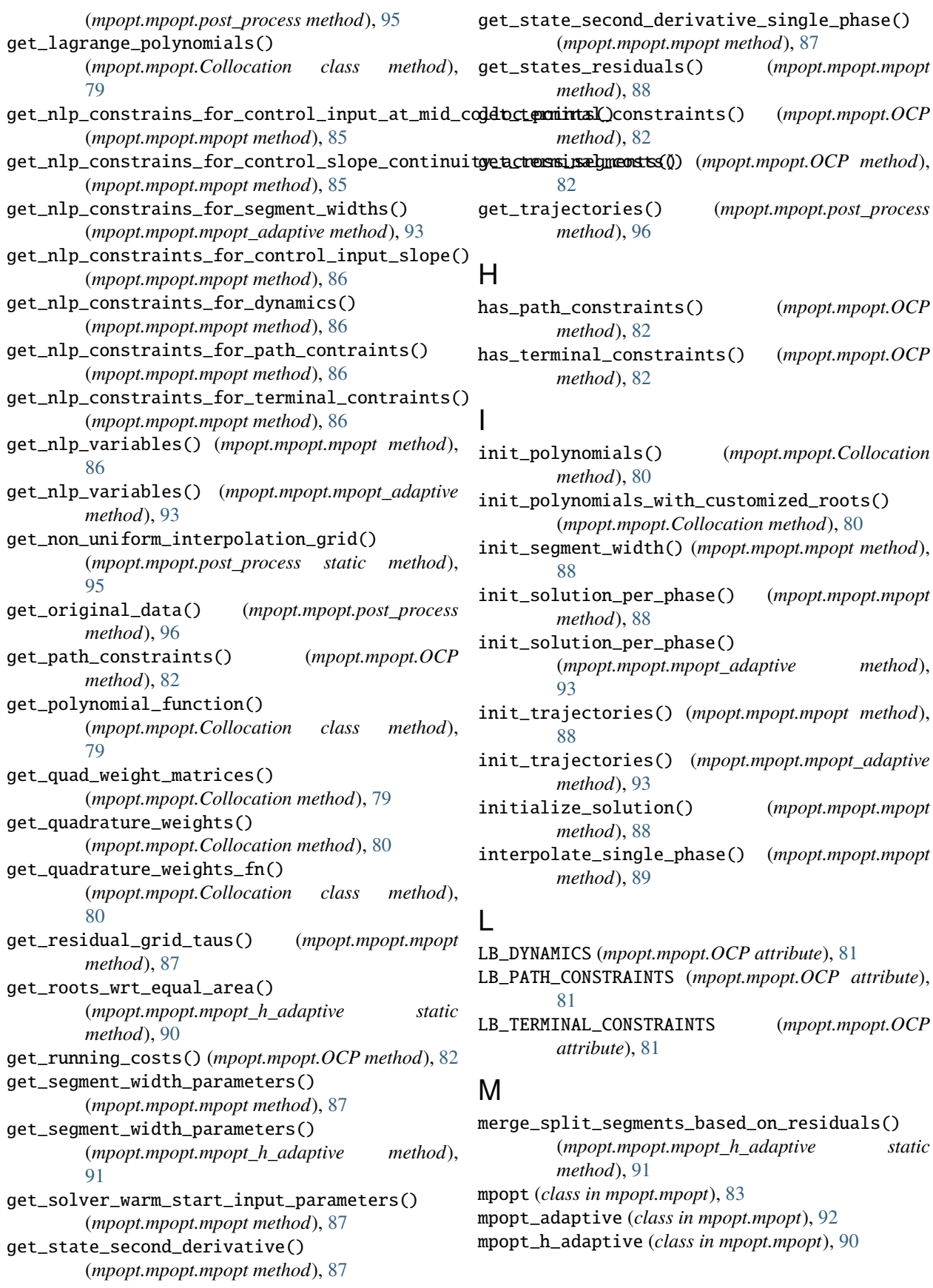

### O

OCP (*class in mpopt.mpopt*), [81](#page-84-0)

validate() (*mpopt.mpopt.mpopt method*), [89](#page-92-0) validate() (*mpopt.mpopt.OCP method*), [82](#page-85-0)

V

### P

- plot\_all() (*mpopt.mpopt.post\_process class method*), [96](#page-99-0) plot\_curve() (*mpopt.mpopt.post\_process static*
- *method*), [96](#page-99-0)
- plot\_phase() (*mpopt.mpopt.post\_process method*), [96](#page-99-0)
- plot\_phases() (*mpopt.mpopt.post\_process method*), [97](#page-100-0)
- plot\_residuals() (*mpopt.mpopt.post\_process class method*), [97](#page-100-0)
- plot\_single\_variable() (*mpopt.mpopt.post\_process class method*), [97](#page-100-0)
- plot\_u() (*mpopt.mpopt.post\_process method*), [97](#page-100-0)
- plot\_x() (*mpopt.mpopt.post\_process method*), [98](#page-101-0)
- post\_process (*class in mpopt.mpopt*), [94](#page-97-0)
- process\_results() (*mpopt.mpopt.mpopt method*), [89](#page-92-0)
- process\_results() (*mpopt.mpopt.mpopt\_adaptive method*), [93](#page-96-0)

# R

- refine\_segment\_widths\_based\_on\_residuals() (*mpopt.mpopt.mpopt\_h\_adaptive method*), [91](#page-94-0)
- roots\_chebyshev\_gauss\_lobatto() (*mpopt.mpopt.CollocationRoots static method*), [80](#page-83-0)
- roots\_legendre\_gauss() (*mpopt.mpopt.CollocationRoots static method*), [80](#page-83-0)
- roots\_legendre\_gauss\_lobatto() (*mpopt.mpopt.CollocationRoots static method*), [80](#page-83-0)
- roots\_legendre\_gauss\_radau() (*mpopt.mpopt.CollocationRoots static method*), [81](#page-84-0)

# S

solve() (*mpopt.mpopt.mpopt method*), [89](#page-92-0) solve() (*mpopt.mpopt.mpopt\_adaptive method*), [94](#page-97-0) solve() (*mpopt.mpopt.mpopt\_h\_adaptive method*), [91](#page-94-0) sort\_residual\_data() (*mpopt.mpopt.post\_process static method*), [98](#page-101-0)

# T

TVAR (*mpopt.mpopt.Collocation attribute*), [77](#page-80-0)

### U

UB\_DYNAMICS (*mpopt.mpopt.OCP attribute*), [81](#page-84-0) UB\_PATH\_CONSTRAINTS (*mpopt.mpopt.OCP attribute*), [81](#page-84-0) UB\_TERMINAL\_CONSTRAINTS (*mpopt.mpopt.OCP attribute*), [81](#page-84-0)